### **Inhaltsverzeichnis**

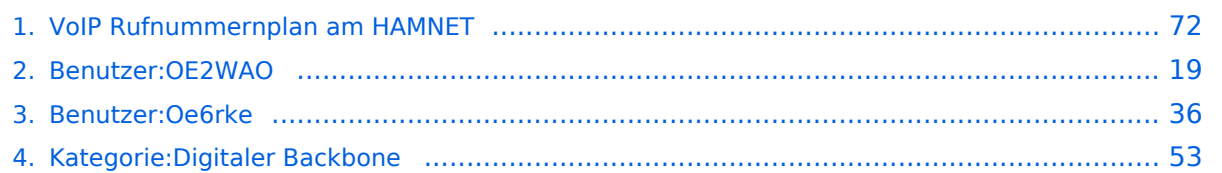

**−**

**−**

**−**

**−**

#### **VoIP Rufnummernplan am HAMNET**

#### [Versionsgeschichte interaktiv durchsuchen](https://wiki.oevsv.at) [VisuellWikitext](https://wiki.oevsv.at)

#### **[Version vom 8. Dezember 2010, 21:12](#page-71-0)  [Uhr](#page-71-0) ([Quelltext anzeigen\)](#page-71-0)**

[Oe6rke](#page-35-0) [\(Diskussion](https://wiki.oevsv.at/w/index.php?title=Benutzer_Diskussion:Oe6rke&action=view) | [Beiträge](https://wiki.oevsv.at/wiki/Spezial:Beitr%C3%A4ge/Oe6rke)) (Die Seite wurde neu angelegt: "[Kategorie:](#page-52-0) [Digitaler Backbone](#page-52-0) Rufnummernplan – HAMNET OE, Version 0.2, 8.12.2010, oe6rke == Allgemeines == Dieser Rufnummernplan bezieht sich ausschliessl…")

#### **[Version vom 10. Januar 2021, 12:33 Uhr](#page-71-0) ( [Quelltext anzeigen\)](#page-71-0)** [OE2WAO](#page-18-0) [\(Diskussion](https://wiki.oevsv.at/w/index.php?title=Benutzer_Diskussion:OE2WAO&action=view) | [Beiträge\)](https://wiki.oevsv.at/wiki/Spezial:Beitr%C3%A4ge/OE2WAO)

K [Zum nächsten Versionsunterschied →](#page-71-0)

**Zeile 1: Zeile 1:** [[Kategorie:Digitaler Backbone]] [[Kategorie:Digitaler Backbone]] Rufnummernplan – HAMNET OE, Version 0. **<sup>2</sup>**, **8**.12.**2010, oe6rke <sup>+</sup> =** Rufnummernplan – HAMNET OE, Version 0.**3**, **18**.12.**2014** = **− + [[Datei:voip\_server. png|400px|right|Server]] − == Allgemeines =**= Dieser Rufnummernplan bezieht sich ausschliesslich auf die Gegebenheiten von OE! Dieser Rufnummernplan bezieht sich ausschliesslich auf die Gegebenheiten von OE! **Wir haben im HAMNET OE folgende hierarchischen Vermittlungsebenen**: **+ ==Wie werde ich über VoIP QRV**:== **International – Regional – Lokal + um über SIP** über **VoIP QRV** zu werden **muss zuvor die eigne Rufnummer angelegt** werden, **folgende Sysops** könn en **Rufnummern anlegen**: **OE2LSP**, **OE2 WAO**, **OE6RKE**, **OE7XWI**, **OE9FRV**, **OE9M**  $H$ **V**.  $\lt$ br / $>$ **− + Unter http**:**//oe2xzr**.**ampr**.**org/voip/** sind **alle Stationen ersichtlich,** für die es eine oder **mehrere Rufnummern gibt**.

(20 dazwischenliegende Versionen von 6 Benutzern werden nicht angezeigt)

**Bereits in Echolink wird zur Übergabe des Rufzeichens eine spezielle Semantik verwendet. Diese ist allgemein gültig und kann daher auch für die Vermittlungsschichten verwendet werden ([http://www. satszene.ch/hb9dww/EchoLink%20help /dtmf\_functions.htm]).**

**−**

**−**

**− Dabei stellen die Call Teile der Landeskennung die Regionale Vermittlungsebene dar (zBsp 6 für OE6RKE). Groß/Kleinschreibung sowie Sonderzeichen (-,; usw) haben keinen Platz bei der Nummernbildung.**

**−**

**Für die internationale Vermittung werden die jeweiligen Call Suffixe verwendet. Diese sind durch den täglichen Gebrauch und stellen einen klaren Bezug zum** 

**− Amaterúrfunkdienst dar. Um der lokalen Vermittlungsstruktur die Notwendig der Internationalen Vermittlung anzuzeigen, ist der Nummer zwei Nullen voranzustellen.**

**− Zbsp 00<ENCODED S55YMB>**

**Damit lässt sich folgende** 

**− international gültige Nummernkreise für HAMNET OE anwenden:**

**−**

**−**

**−**

**OE** = **Internationale Vermittlungsschicht für Österreich**

**−**

**−**

**−**

**− 6** = **Regionale Vermittlungsschicht Steiermark**

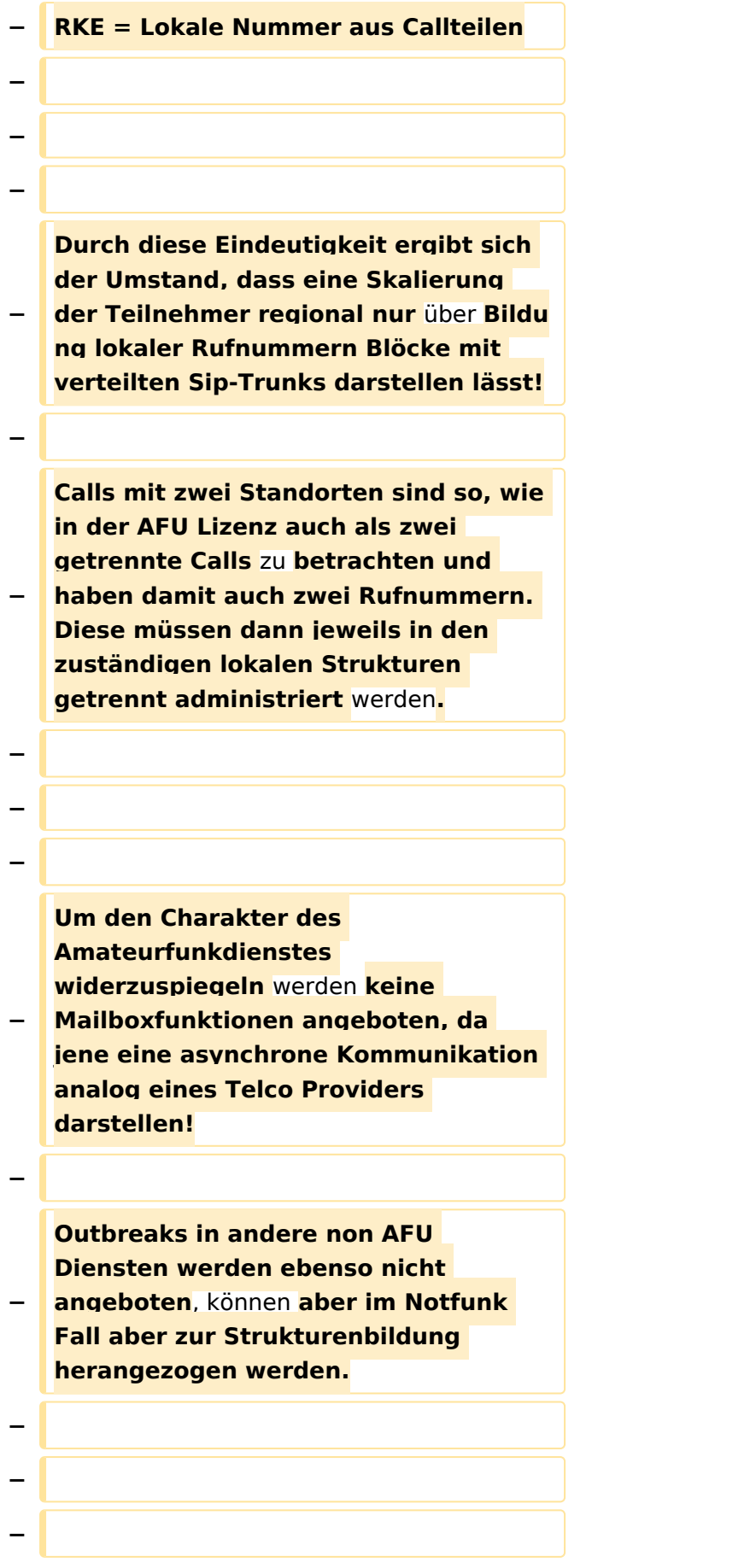

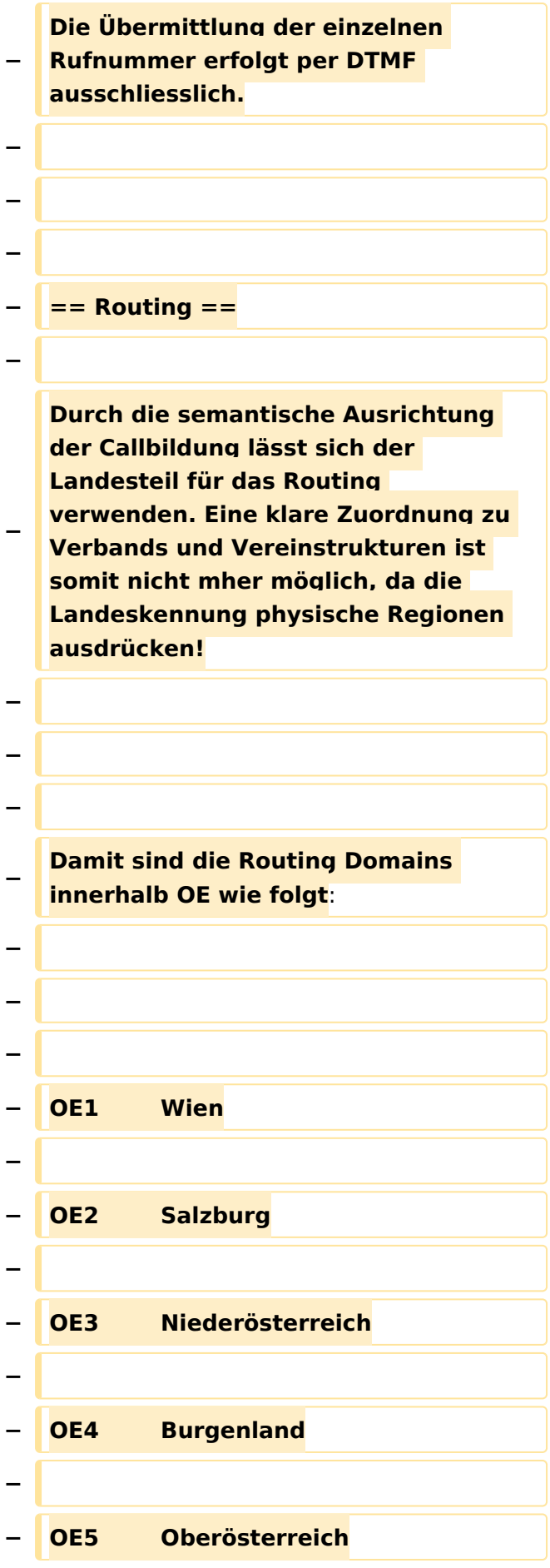

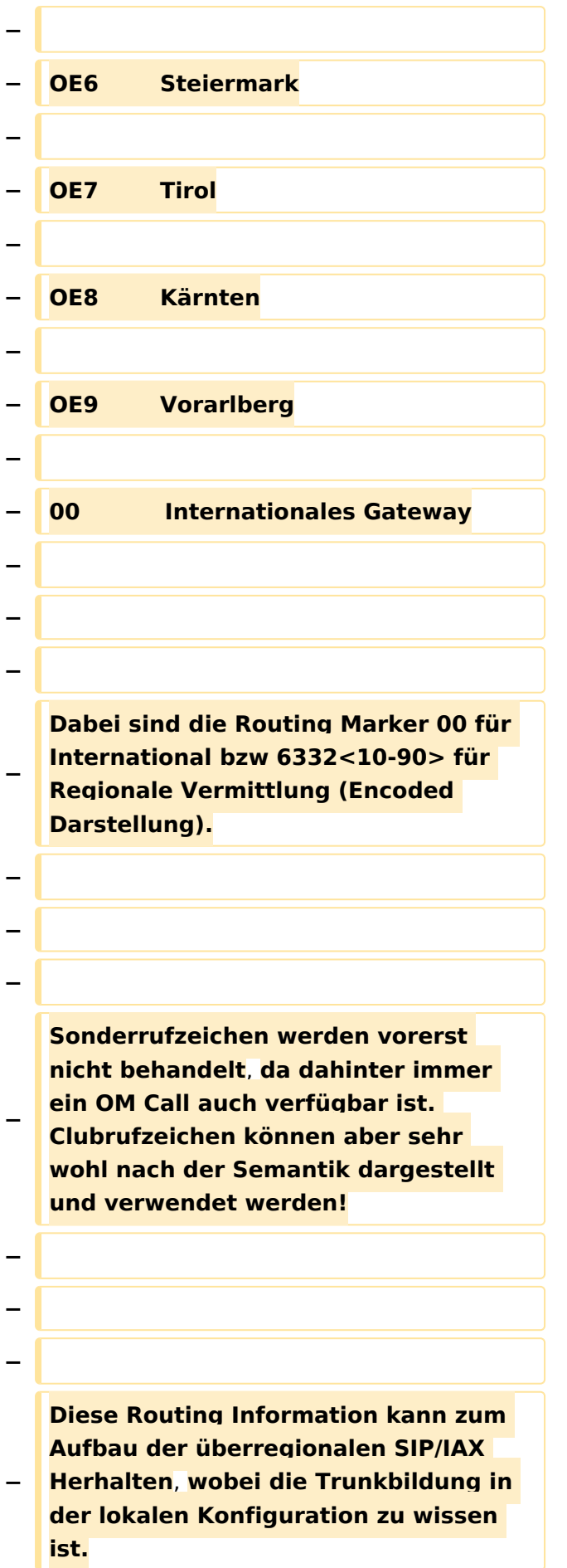

**− − Sprich kennt der Asterisk in OE6 die IP und Trunk zu allen Regionen und verwendet das Internationale Gate wenn 00 gewählt wurde. − − − − == Regionale Nummernkreise == − − − − Durch die Eigentümlichkeit der DMTF Call Bildung haben zweistellige Calls vier Nummern bzw dreistellige Calls sechs Nummern nach der Landeskennung. − − Damit sind die Nummernblöcke 0 bis 9 (=00 ,10,20**,**30**,**40**,**50,60,70,80,90) für lokale Funktionen verfügbar, welche sich in regionalen Strukturen fortsetzen kann**. **− − − − Die Verteilung der Blöcke damit**: **− − − − 00 Zentrale Rufnummernverteiler, Dispatching − − 10 bis 70 Reserve**

#### VoIP Rufnummernplan am HAMNET

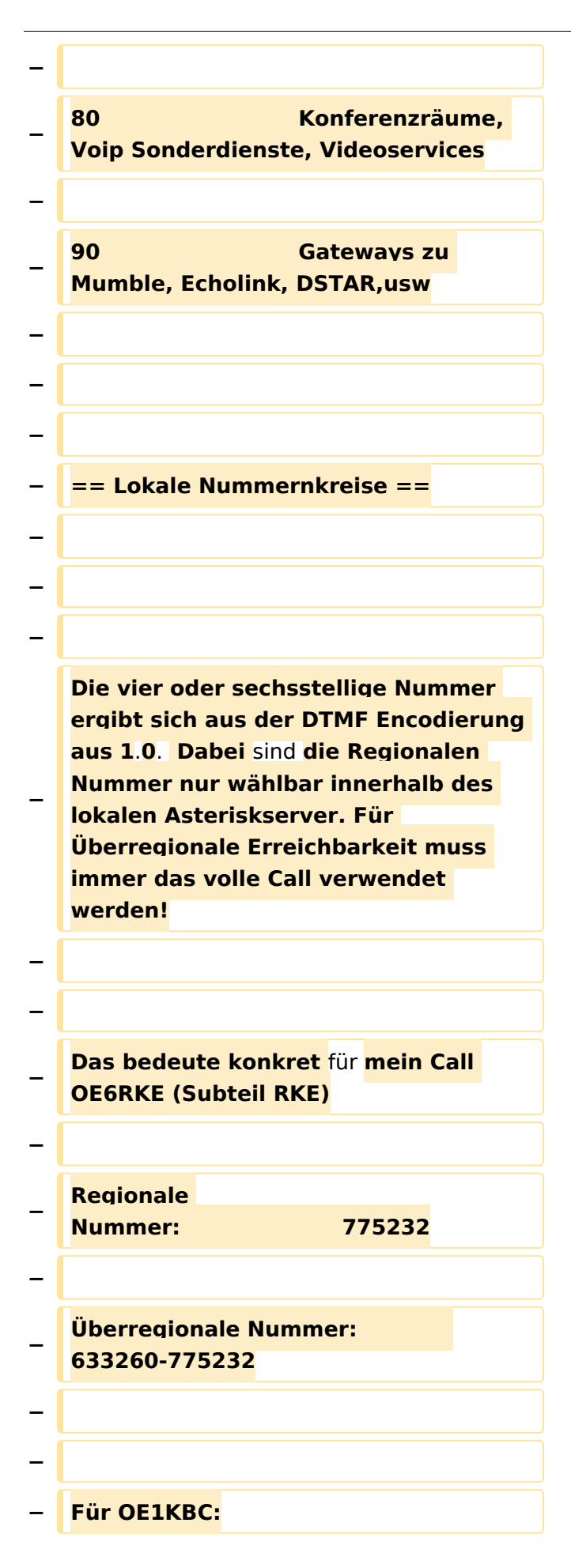

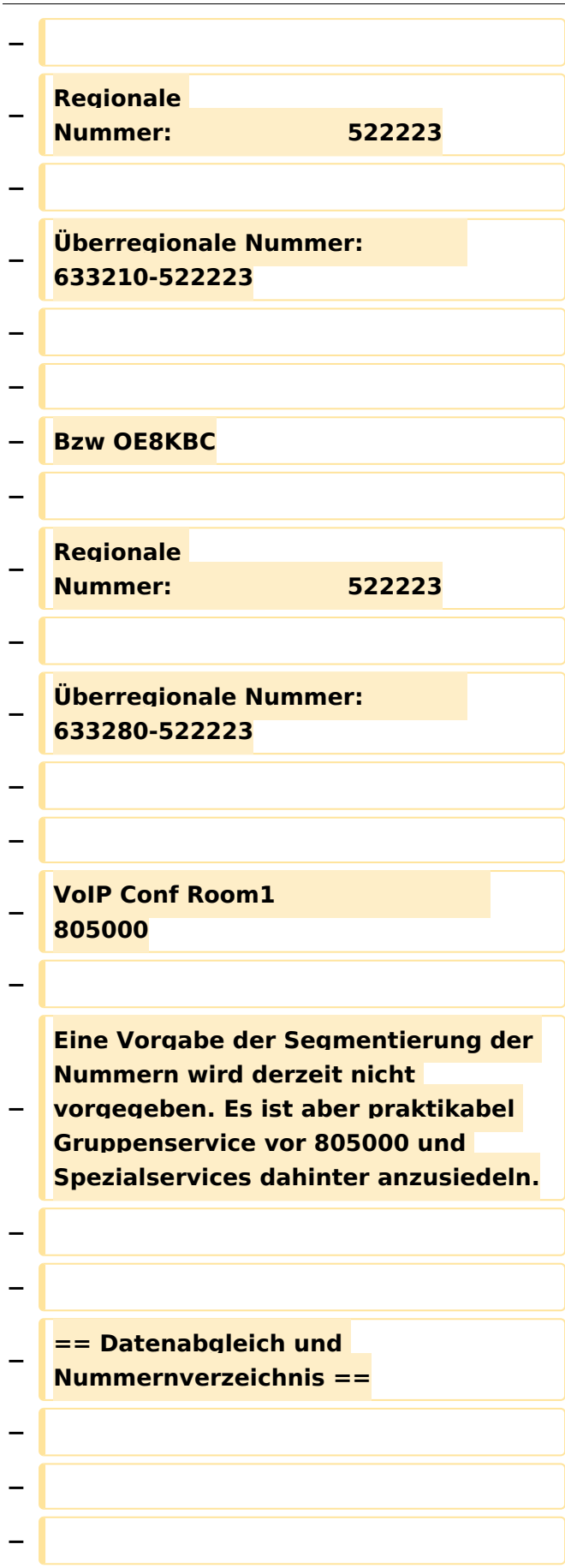

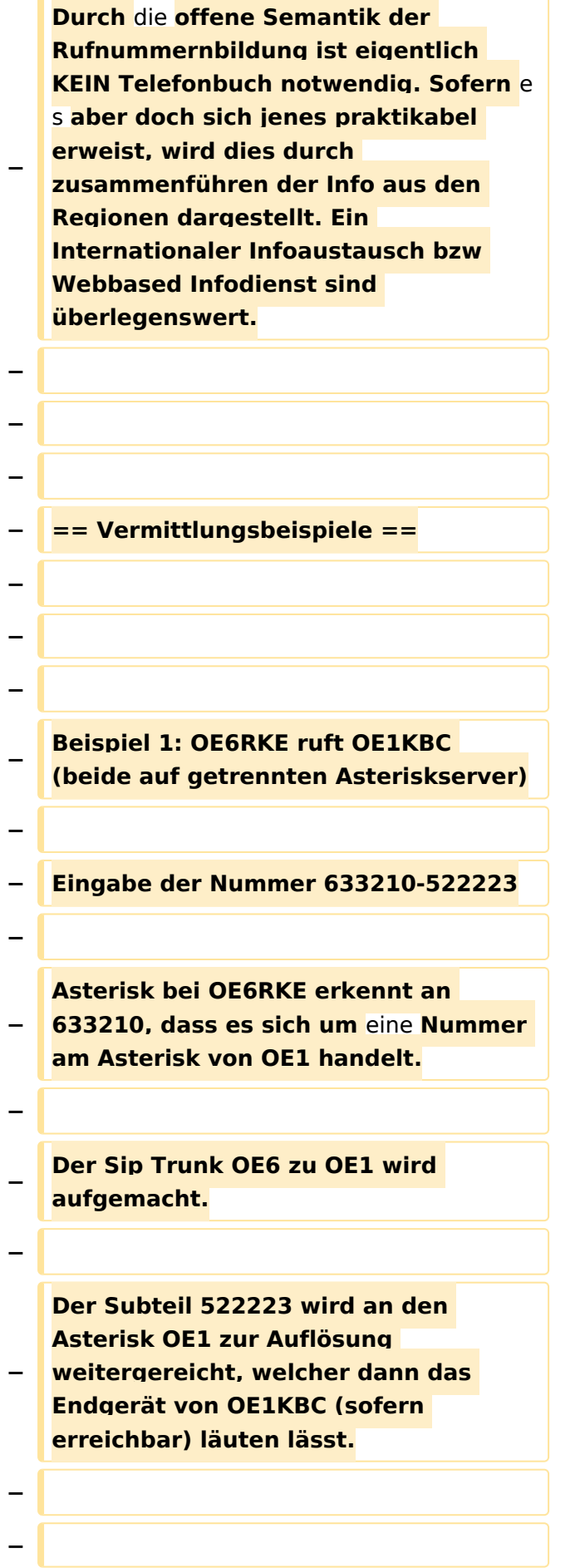

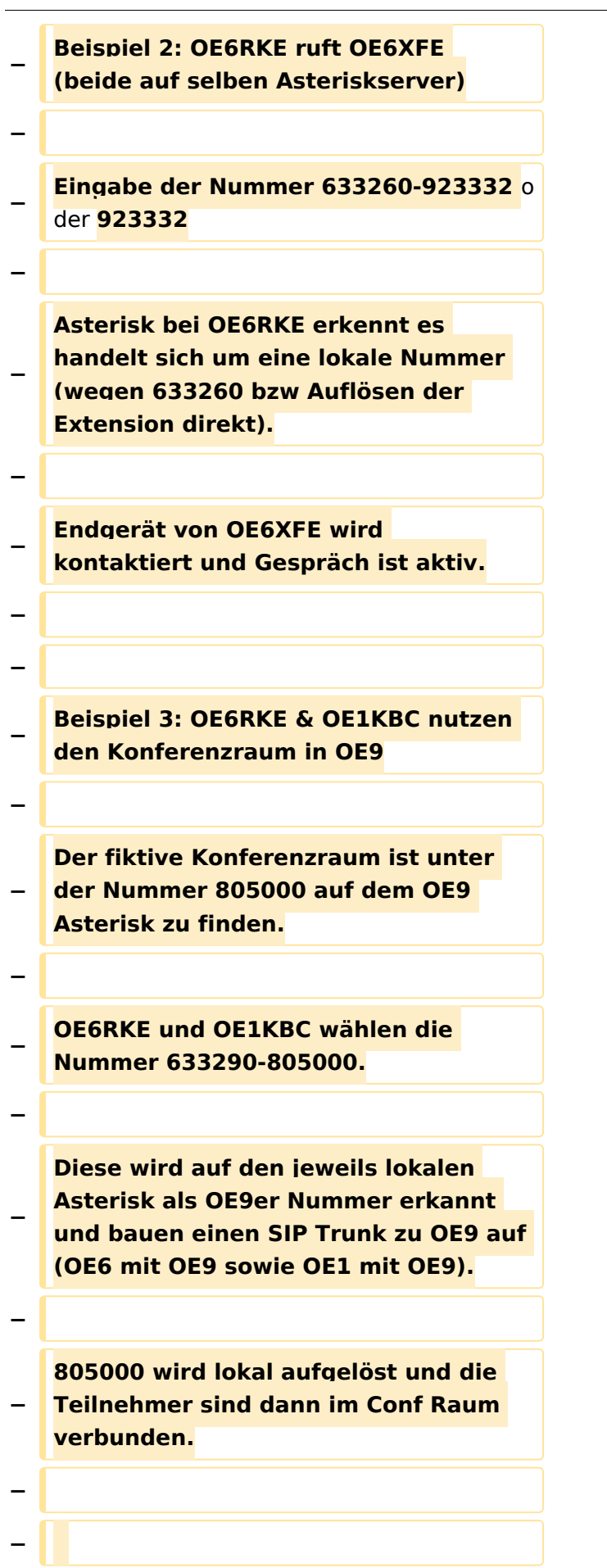

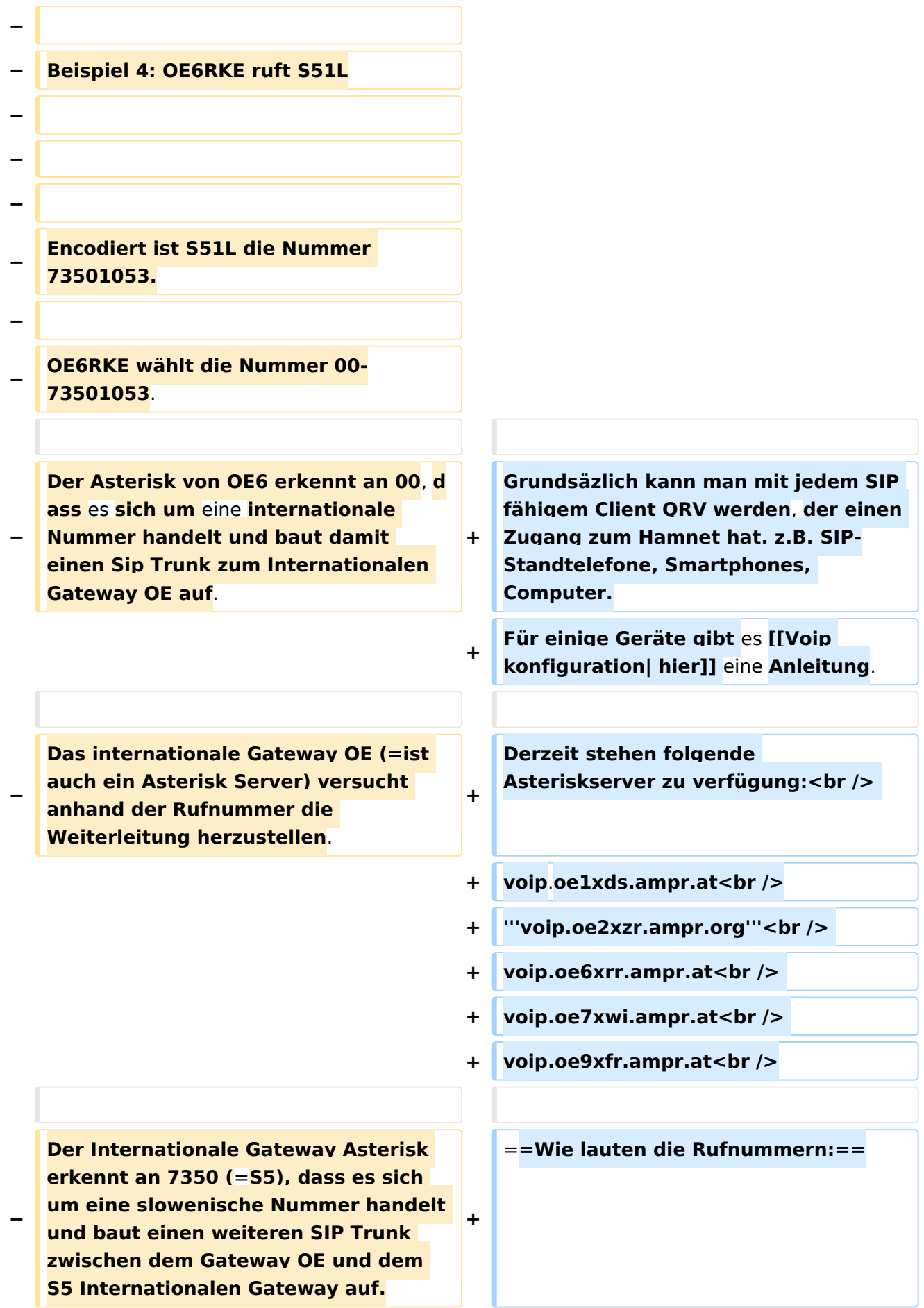

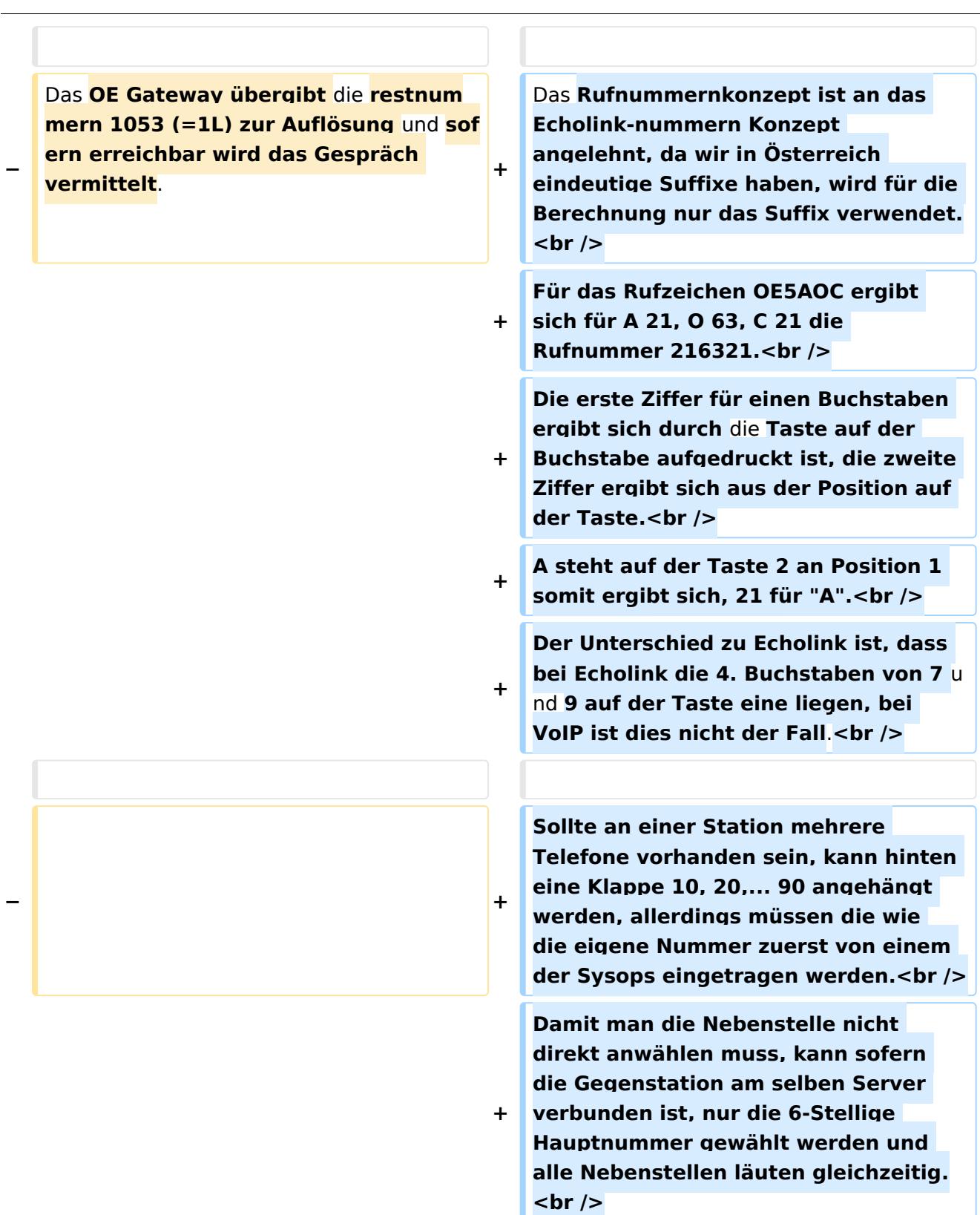

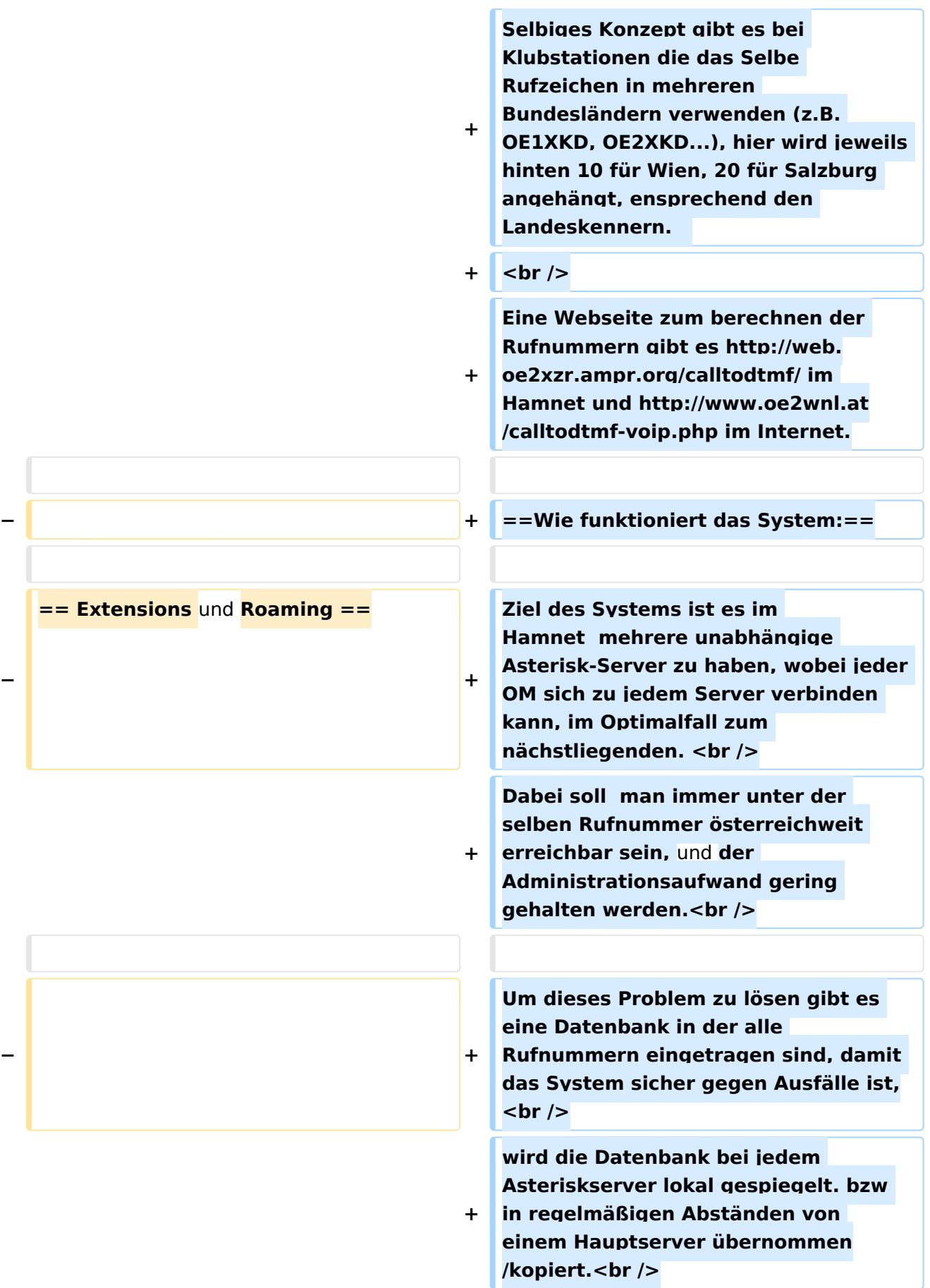

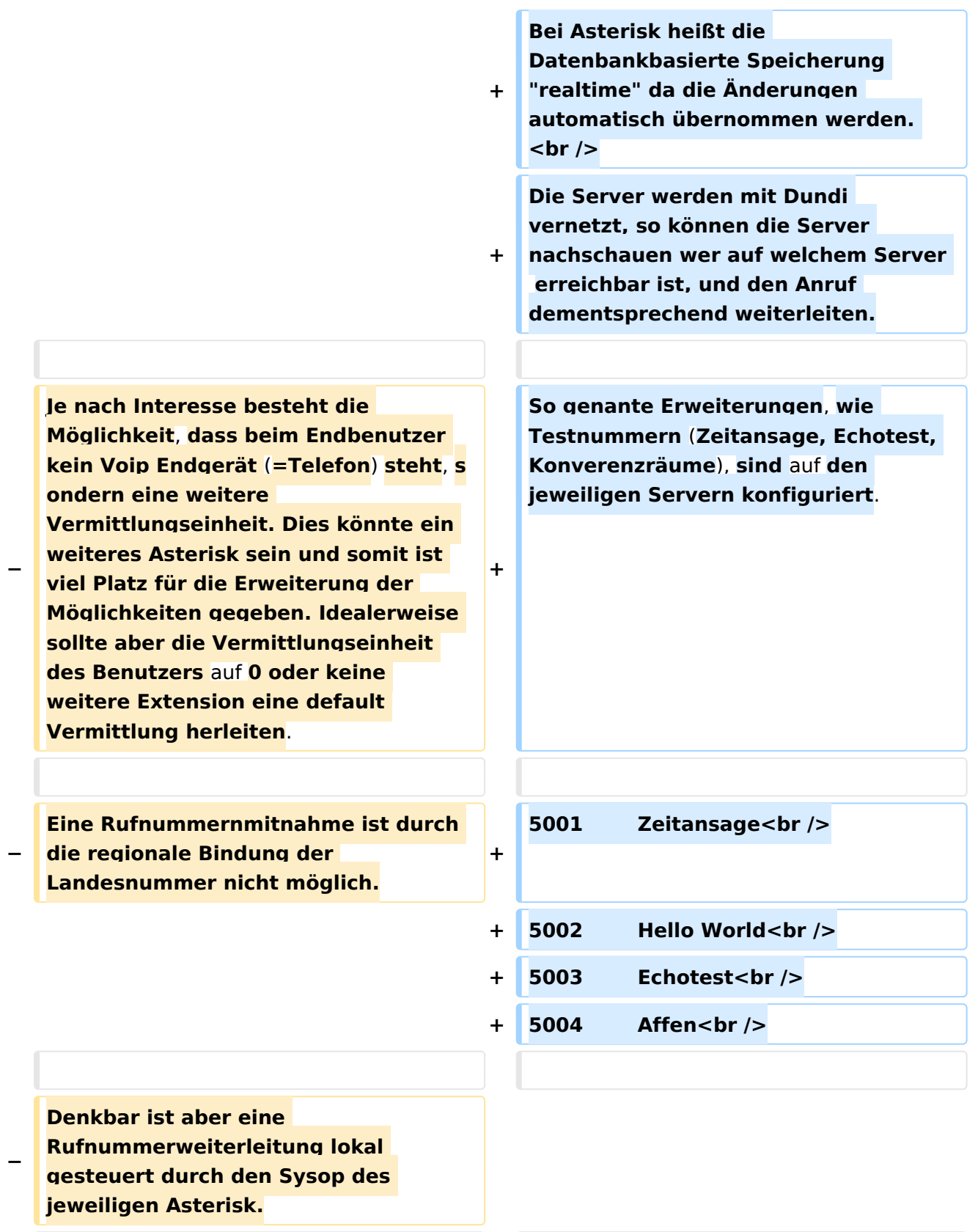

**−**

**−**

**Damit kann sich beispielsweise OE1KBC sich die Anrufe an OE8KBC oder andersgesagt die Rufnummer 633210-522223 an 633280-522223 weiterleiten lassen. Geht natürlich auch international ;).**

**Eine Webmaske der Selbstadministration dieser Weiterleitung, sowie vielleicht der weiteren Info wie Vorname im Rahmen eines Selfservice ist anzustreben**.

**Fragen zum Asterisk-System können gerne an OE2LSP gestellt werden**.

### Version vom 10. Januar 2021, 12:33 Uhr

#### Inhaltsverzeichnis

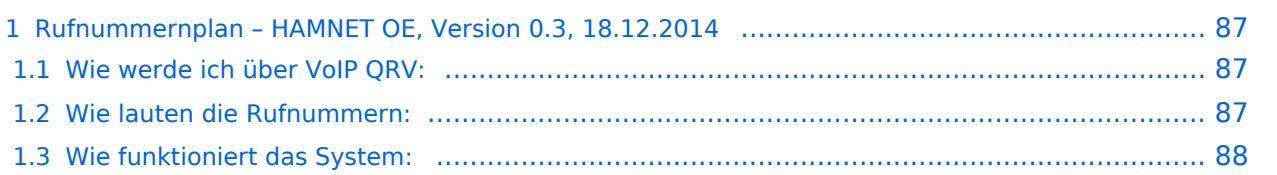

**+**

### **Rufnummernplan – HAMNET OE, Version 0.3, 18.12.2014**

Dieser Rufnummernplan bezieht sich ausschliesslich auf die Gegebenheiten von OE! [Server](https://wiki.oevsv.at/w/index.php?title=Spezial:Hochladen&wpDestFile=voip_server.png)

#### Wie werde ich über VoIP QRV:

um über SIP über VoIP QRV zu werden muss zuvor die eigne Rufnummer angelegt werden, folgende Sysops können Rufnummern anlegen: OE2LSP, OE2WAO, OE6RKE, OE7XWI, OE9FRV, OE9MHV.

Unter <http://oe2xzr.ampr.org/voip/> sind alle Stationen ersichtlich, für die es eine oder mehrere Rufnummern gibt.

Grundsäzlich kann man mit jedem SIP fähigem Client QRV werden, der einen Zugang zum Hamnet hat. z.B. SIP-Standtelefone, Smartphones, Computer. Für einige Geräte gibt es [hier](https://wiki.oevsv.at/w/index.php?title=Voip_konfiguration&action=view) eine Anleitung.

Derzeit stehen folgende Asteriskserver zu verfügung: voip.oe1xds.ampr.at

**voip.oe2xzr.ampr.org** voip.oe6xrr.ampr.at voip.oe7xwi.ampr.at voip.oe9xfr.ampr.at

#### Wie lauten die Rufnummern:

Das Rufnummernkonzept ist an das Echolink-nummern Konzept angelehnt, da wir in Österreich eindeutige Suffixe haben, wird für die Berechnung nur das Suffix verwendet.

Für das Rufzeichen OE5AOC ergibt sich für A 21, O 63, C 21 die Rufnummer 216321.

Die erste Ziffer für einen Buchstaben ergibt sich durch die Taste auf der Buchstabe aufgedruckt ist, die zweite Ziffer ergibt sich aus der Position auf der Taste.

A steht auf der Taste 2 an Position 1 somit ergibt sich, 21 für "A".

Der Unterschied zu Echolink ist, dass bei Echolink die 4. Buchstaben von 7 und 9 auf der Taste eine liegen, bei VoIP ist dies nicht der Fall.

Sollte an einer Station mehrere Telefone vorhanden sein, kann hinten eine Klappe 10, 20,... 90 angehängt werden, allerdings müssen die wie die eigene Nummer zuerst von einem der Sysops eingetragen werden.

Damit man die Nebenstelle nicht direkt anwählen muss, kann sofern die Gegenstation am selben Server verbunden ist, nur die 6-Stellige Hauptnummer gewählt werden und alle Nebenstellen läuten gleichzeitig.

Selbiges Konzept gibt es bei Klubstationen die das Selbe Rufzeichen in mehreren Bundesländern verwenden (z.B. OE1XKD, OE2XKD...), hier wird jeweils hinten 10 für Wien, 20 für Salzburg angehängt, ensprechend den Landeskennern.

Eine Webseite zum berechnen der Rufnummern gibt es <http://web.oe2xzr.ampr.org/calltodtmf/> im Hamnet und <http://www.oe2wnl.at/calltodtmf-voip.php>im Internet.

### Wie funktioniert das System:

Ziel des Systems ist es im Hamnet mehrere unabhängige Asterisk-Server zu haben, wobei jeder OM sich zu jedem Server verbinden kann, im Optimalfall zum nächstliegenden.

Dabei soll man immer unter der selben Rufnummer österreichweit erreichbar sein, und der Administrationsaufwand gering gehalten werden.

Um dieses Problem zu lösen gibt es eine Datenbank in der alle Rufnummern eingetragen sind, damit das System sicher gegen Ausfälle ist,

wird die Datenbank bei jedem Asteriskserver lokal gespiegelt. bzw in regelmäßigen Abständen von einem Hauptserver übernommen/kopiert.

Bei Asterisk heißt die Datenbankbasierte Speicherung "realtime" da die Änderungen automatisch übernommen werden.

Die Server werden mit Dundi vernetzt, so können die Server nachschauen wer auf welchem Server erreichbar ist, und den Anruf dementsprechend weiterleiten.

So genante Erweiterungen, wie Testnummern (Zeitansage, Echotest, Konverenzräume), sind auf den jeweiligen Servern konfiguriert.

5001 Zeitansage 5002 Hello World 5003 Echotest 5004 Affen

Fragen zum Asterisk-System können gerne an OE2LSP gestellt werden.

#### <span id="page-18-0"></span>**VoIP Rufnummernplan am HAMNET: Unterschied zwischen den Versionen**

[Versionsgeschichte interaktiv durchsuchen](https://wiki.oevsv.at) [VisuellWikitext](https://wiki.oevsv.at)

#### **[Version vom 8. Dezember 2010, 21:12](#page-71-0)  [Uhr](#page-71-0) ([Quelltext anzeigen\)](#page-71-0)**

[Oe6rke](#page-35-0) [\(Diskussion](https://wiki.oevsv.at/w/index.php?title=Benutzer_Diskussion:Oe6rke&action=view) | [Beiträge](https://wiki.oevsv.at/wiki/Spezial:Beitr%C3%A4ge/Oe6rke)) (Die Seite wurde neu angelegt: "[Kategorie:](#page-52-0) [Digitaler Backbone](#page-52-0) Rufnummernplan – HAMNET OE, Version 0.2, 8.12.2010, oe6rke == Allgemeines == Dieser Rufnummernplan bezieht sich ausschliessl…")

#### **[Version vom 10. Januar 2021, 12:33 Uhr](#page-71-0) ( [Quelltext anzeigen\)](#page-71-0)**

[OE2WAO](#page-18-0) [\(Diskussion](https://wiki.oevsv.at/w/index.php?title=Benutzer_Diskussion:OE2WAO&action=view) | [Beiträge\)](https://wiki.oevsv.at/wiki/Spezial:Beitr%C3%A4ge/OE2WAO) K [Zum nächsten Versionsunterschied →](#page-71-0)

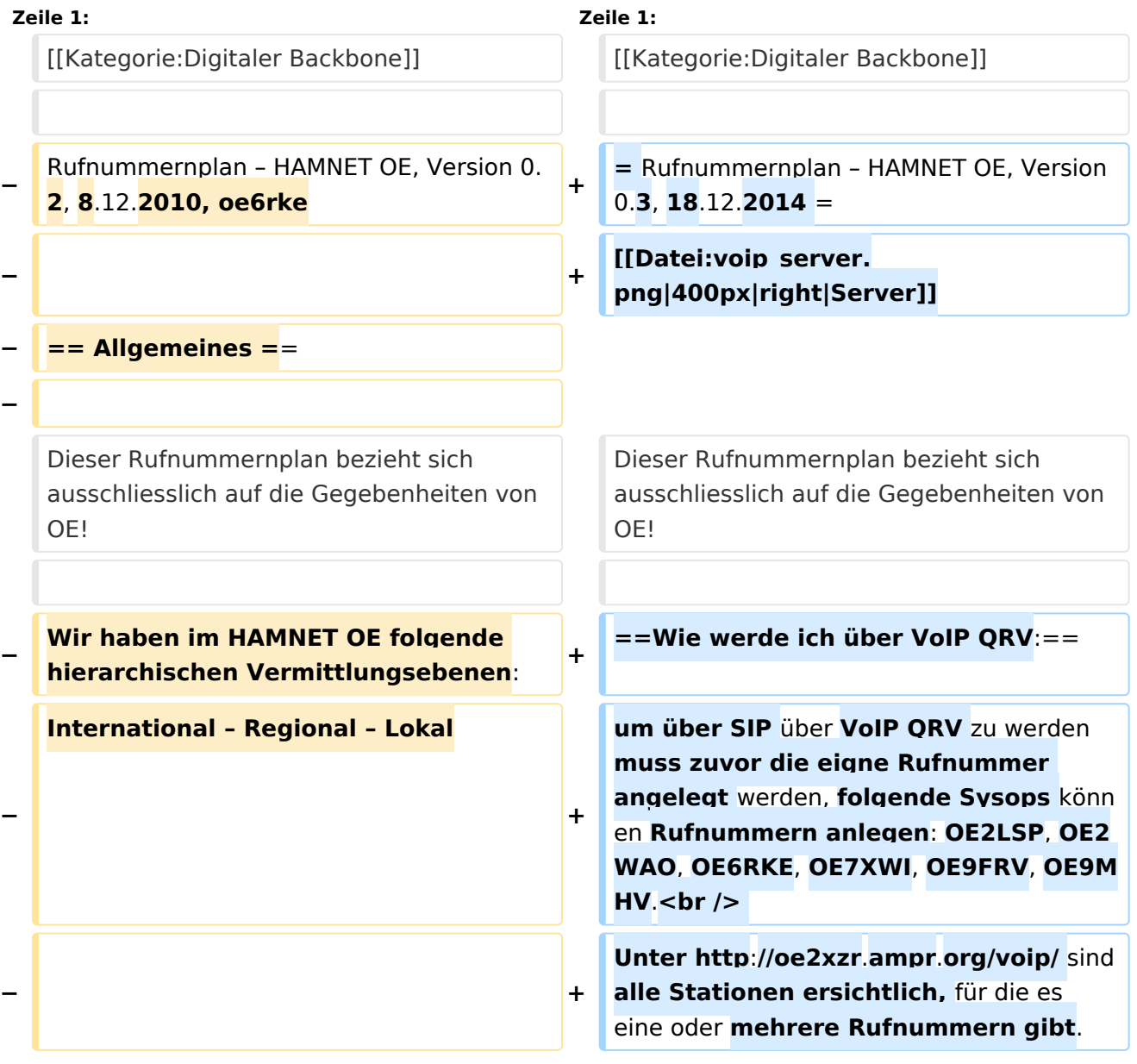

(20 dazwischenliegende Versionen von 6 Benutzern werden nicht angezeigt)

**Bereits in Echolink wird zur Übergabe des Rufzeichens eine spezielle Semantik verwendet. Diese ist allgemein gültig und kann daher auch für die Vermittlungsschichten verwendet werden ([http://www. satszene.ch/hb9dww/EchoLink%20help /dtmf\_functions.htm]).**

**−**

**−**

**− Dabei stellen die Call Teile der Landeskennung die Regionale Vermittlungsebene dar (zBsp 6 für OE6RKE). Groß/Kleinschreibung sowie Sonderzeichen (-,; usw) haben keinen Platz bei der Nummernbildung.**

**−**

**Für die internationale Vermittung werden die jeweiligen Call Suffixe verwendet. Diese sind durch den täglichen Gebrauch und stellen einen klaren Bezug zum** 

**− Amaterúrfunkdienst dar. Um der lokalen Vermittlungsstruktur die Notwendig der Internationalen Vermittlung anzuzeigen, ist der Nummer zwei Nullen voranzustellen.**

**− Zbsp 00<ENCODED S55YMB>**

**Damit lässt sich folgende** 

**− international gültige Nummernkreise für HAMNET OE anwenden:**

**−**

**−**

**−**

**OE** = **Internationale Vermittlungsschicht für Österreich**

**−**

**−**

**−**

**− 6** = **Regionale Vermittlungsschicht Steiermark**

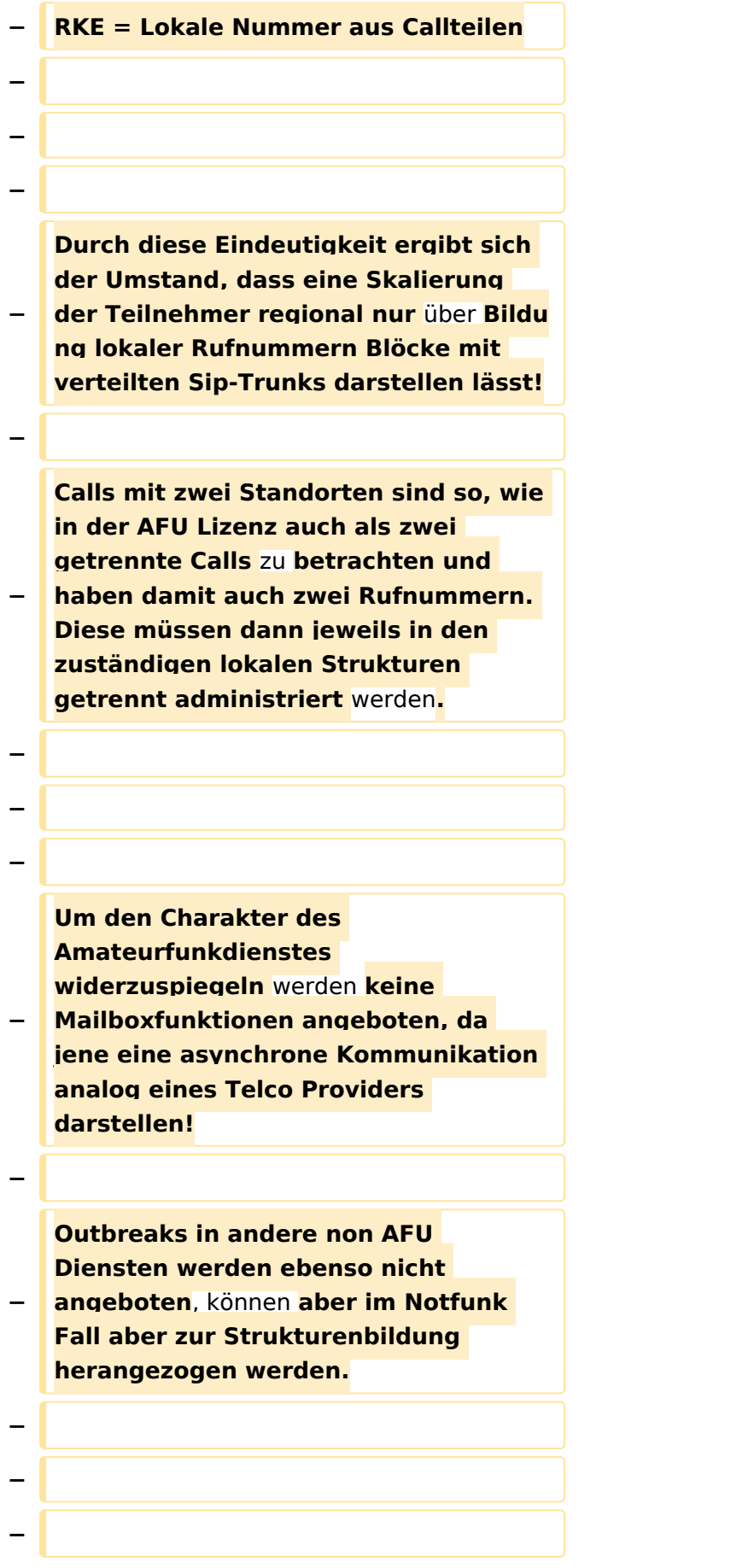

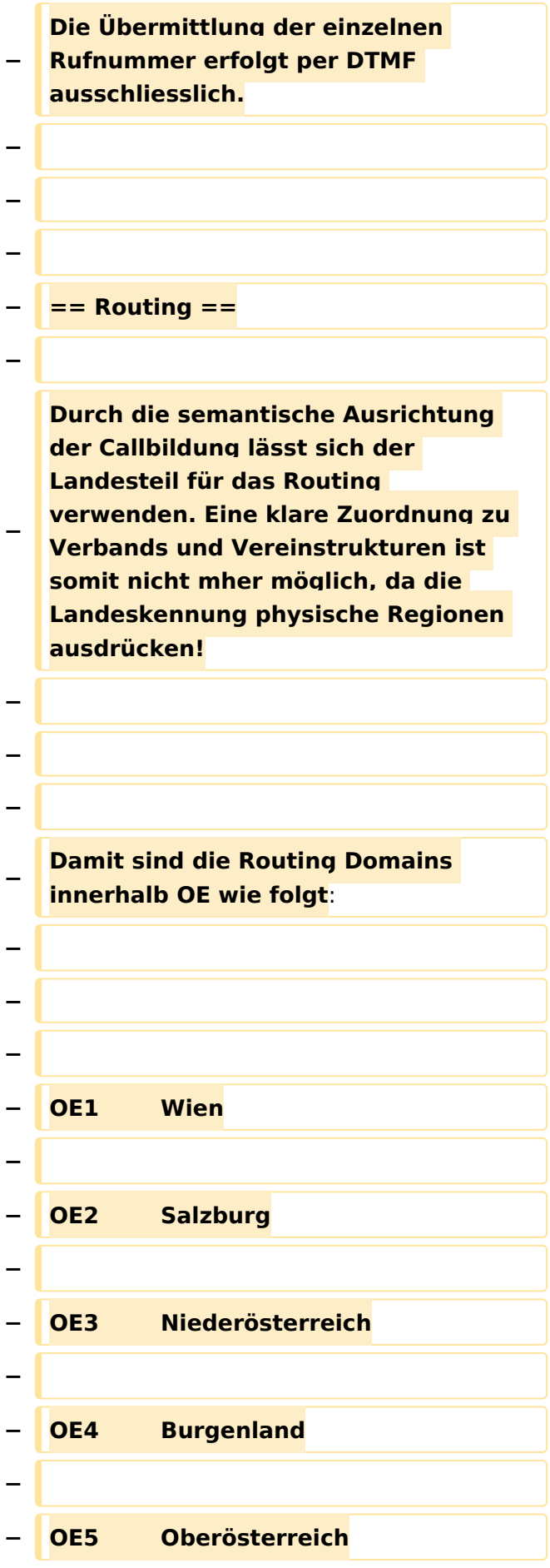

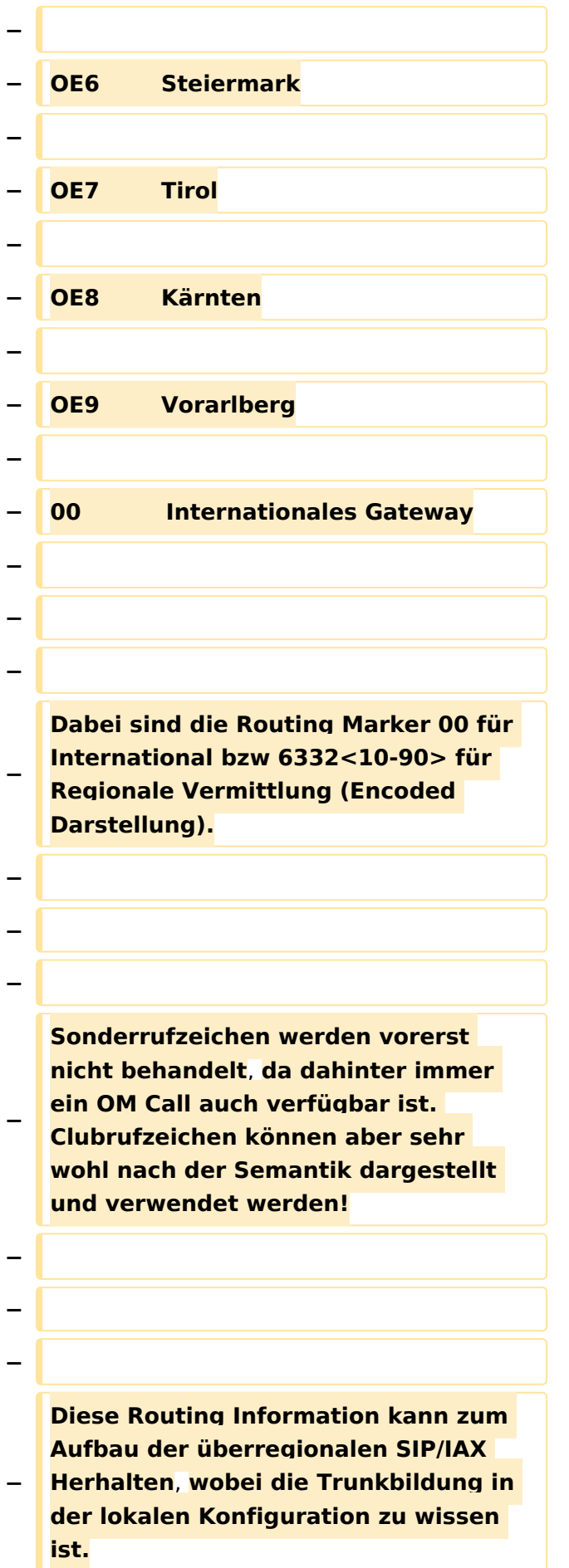

**− − Sprich kennt der Asterisk in OE6 die IP und Trunk zu allen Regionen und verwendet das Internationale Gate wenn 00 gewählt wurde. − − − − == Regionale Nummernkreise == − − − − Durch die Eigentümlichkeit der DMTF Call Bildung haben zweistellige Calls vier Nummern bzw dreistellige Calls sechs Nummern nach der Landeskennung. − − Damit sind die Nummernblöcke 0 bis 9 (=00 ,10,20**,**30**,**40**,**50,60,70,80,90) für lokale Funktionen verfügbar, welche sich in regionalen Strukturen fortsetzen kann**. **− − − − Die Verteilung der Blöcke damit**: **− − − − 00 Zentrale Rufnummernverteiler, Dispatching − − 10 bis 70 Reserve**

#### VoIP Rufnummernplan am HAMNET

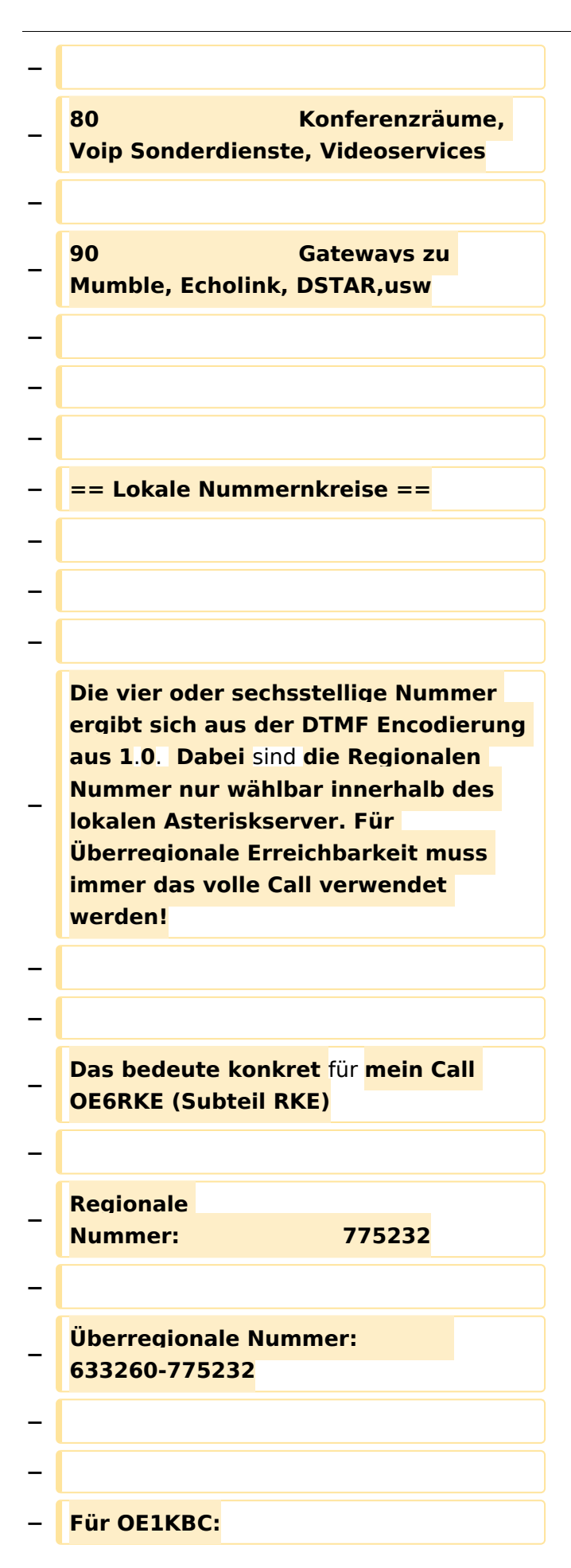

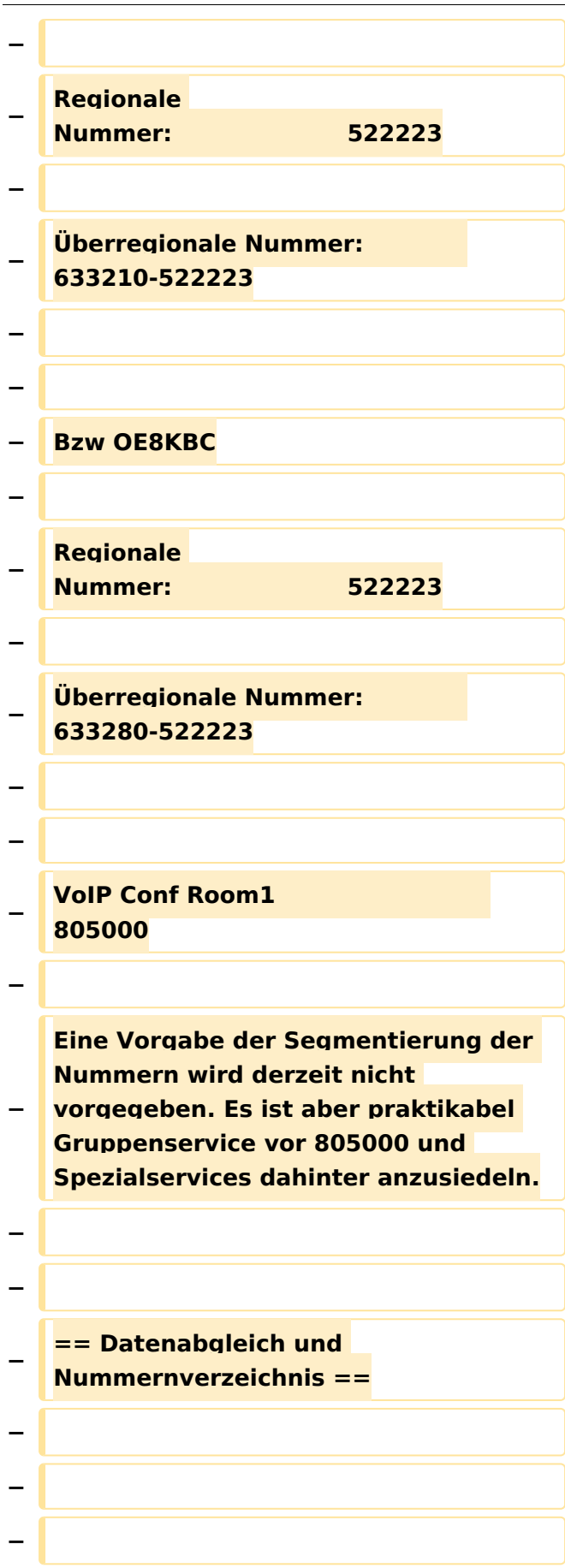

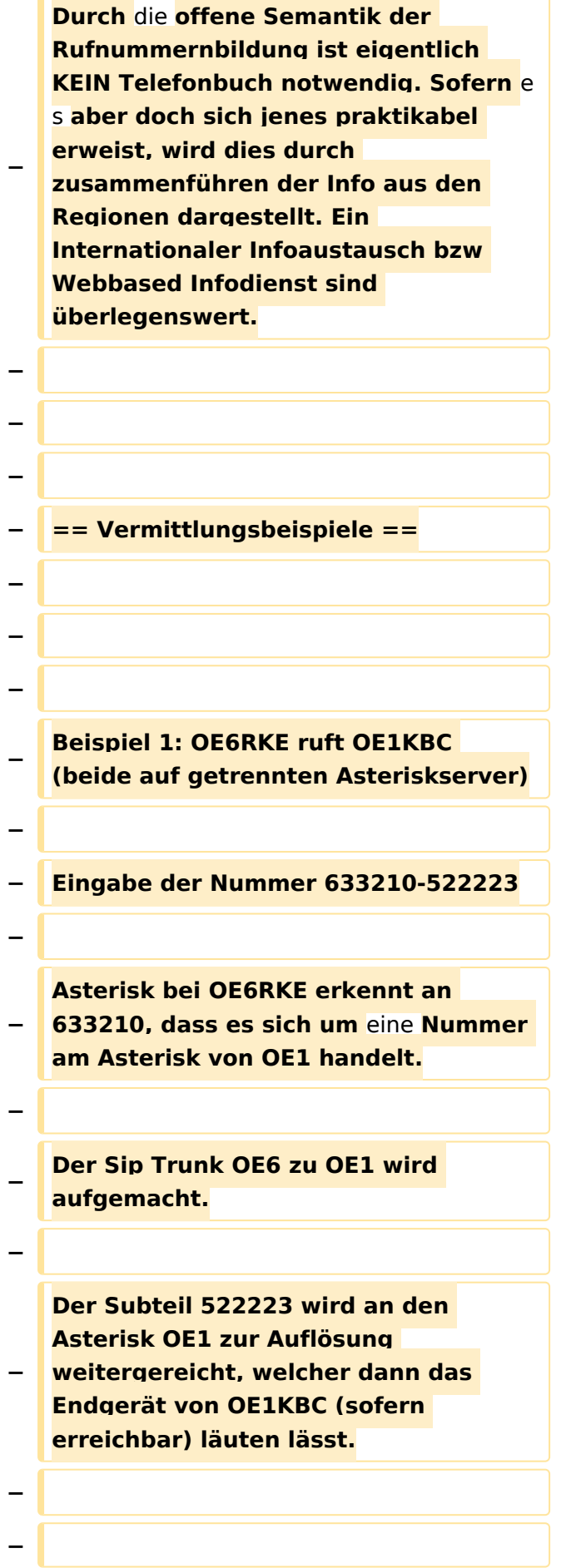

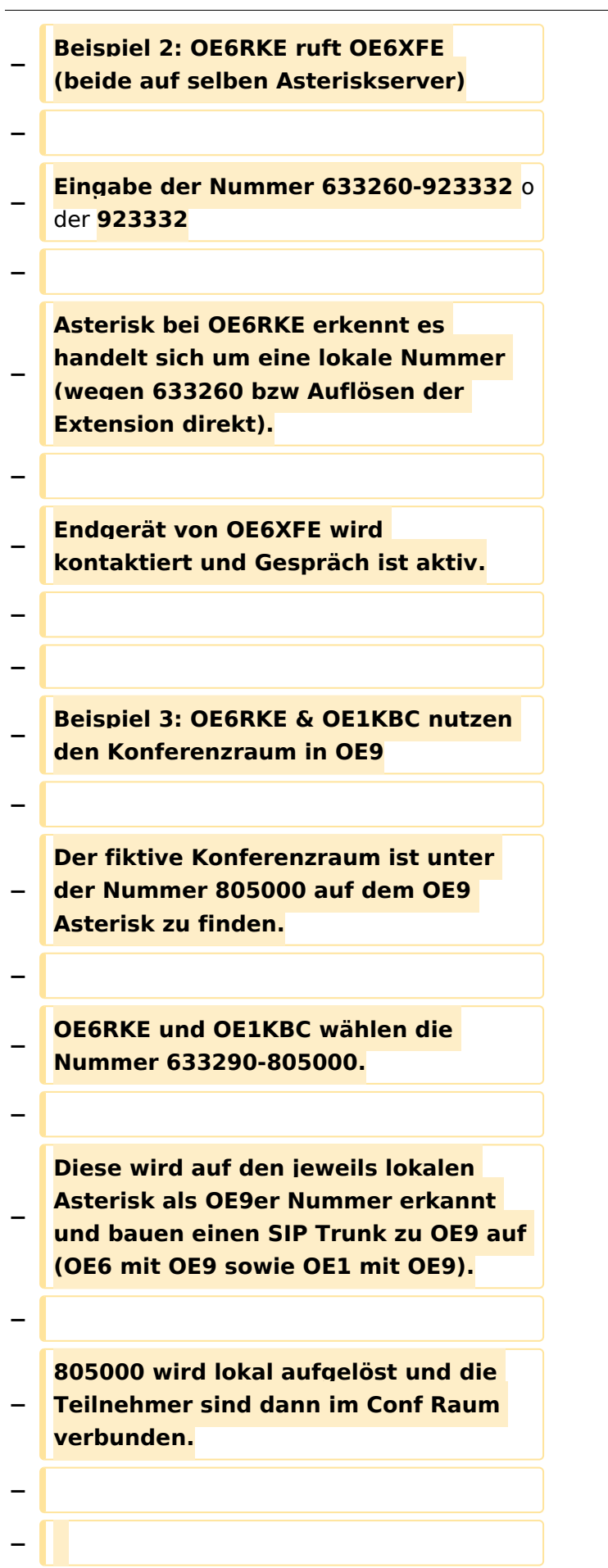

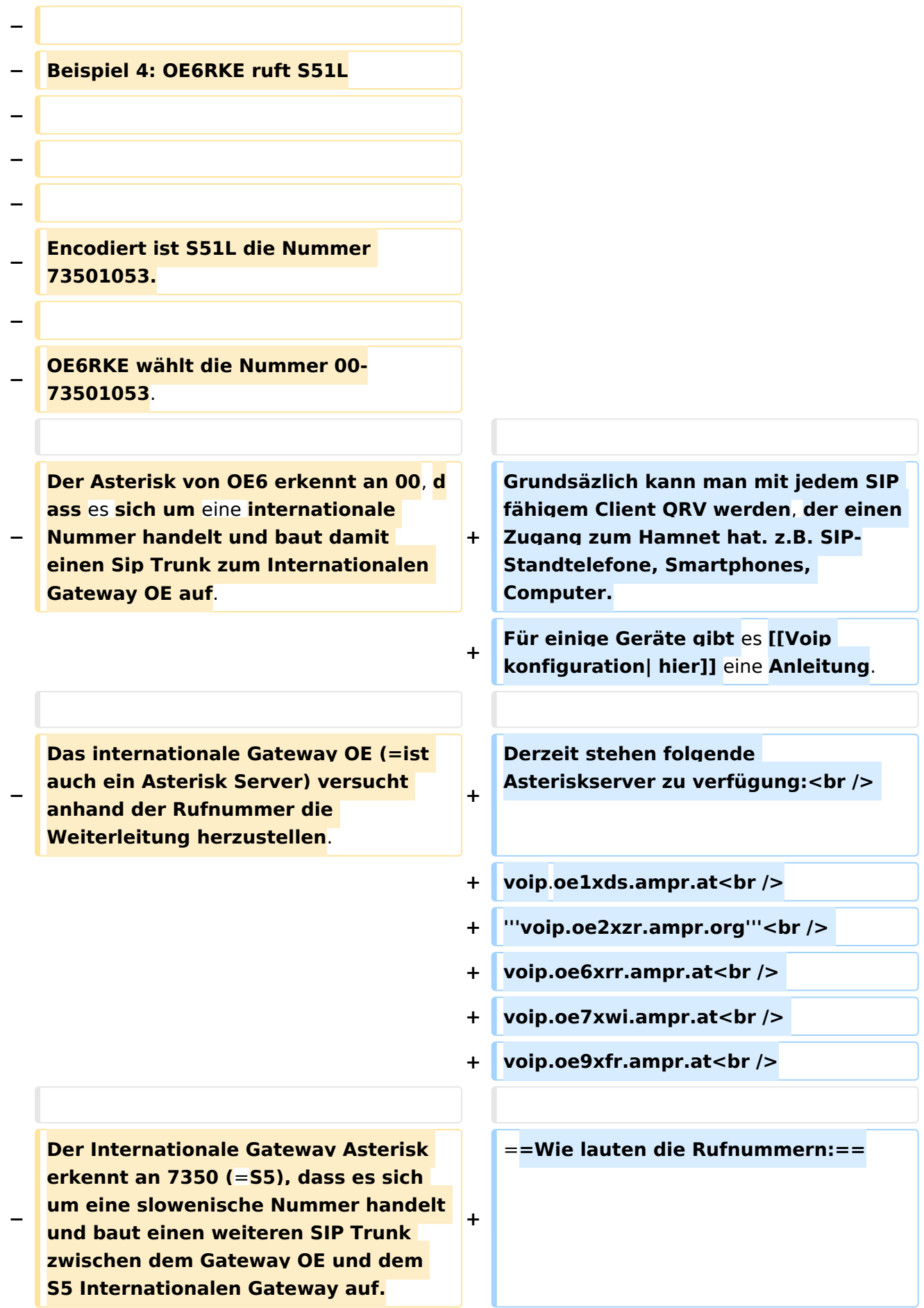

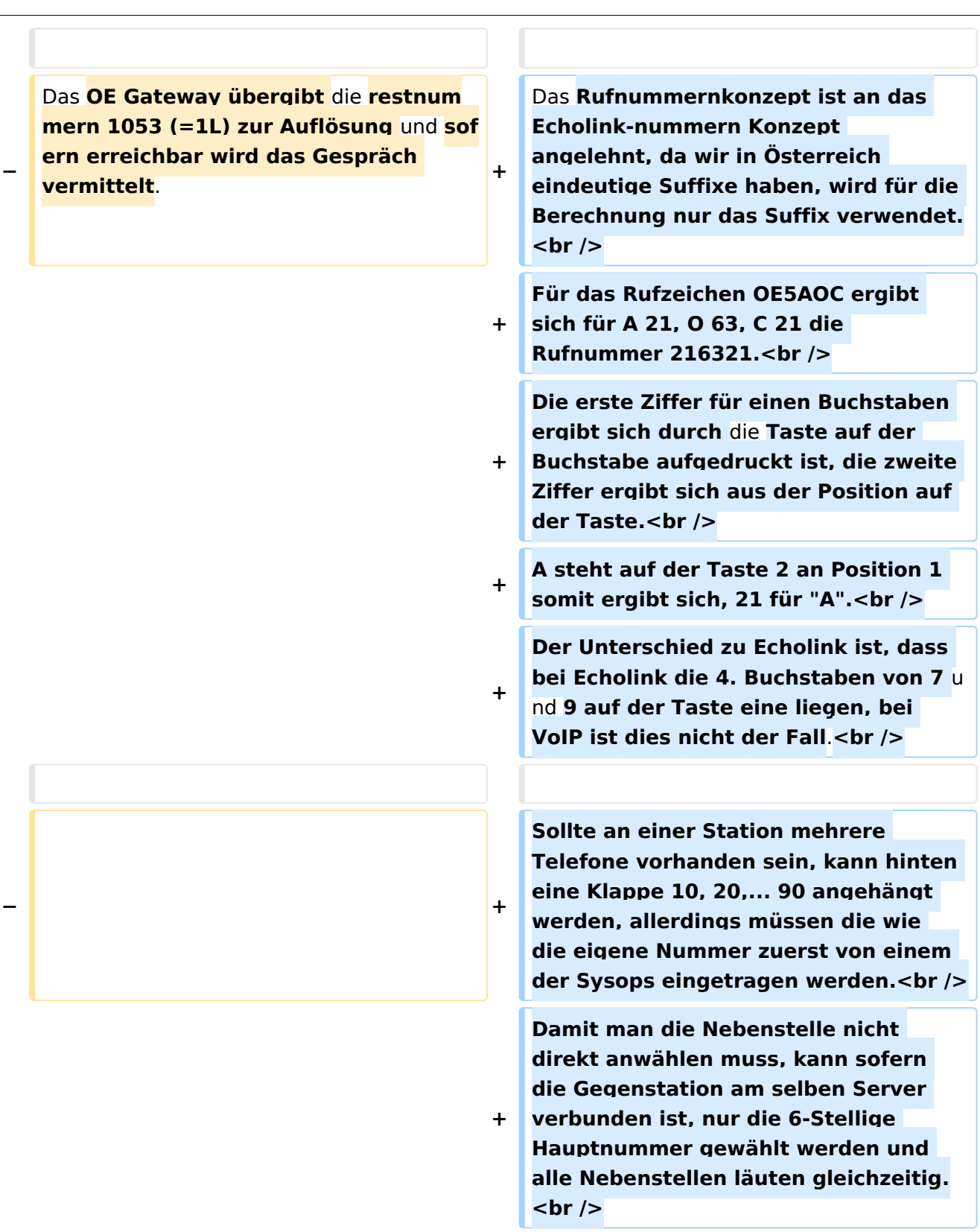

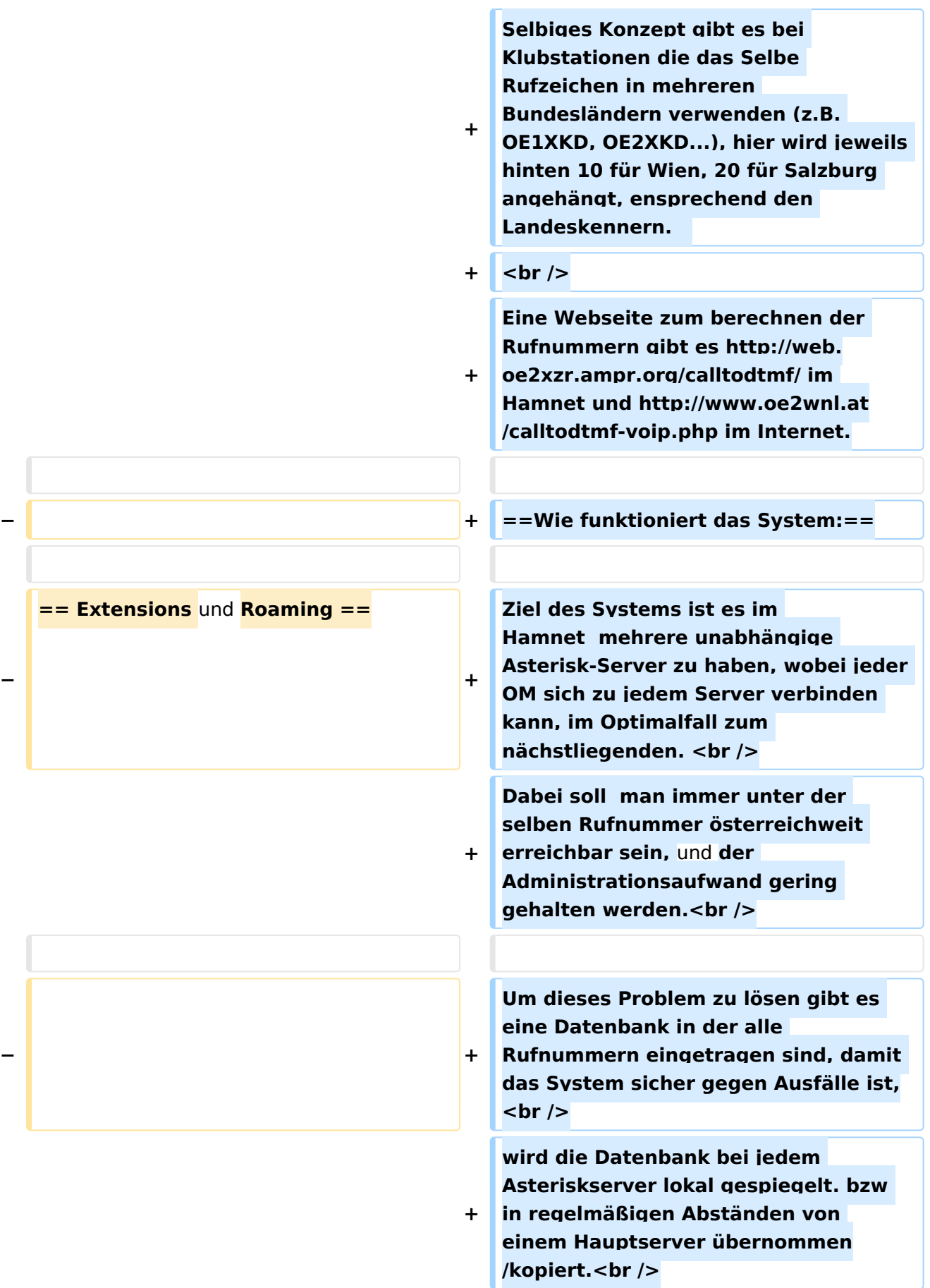

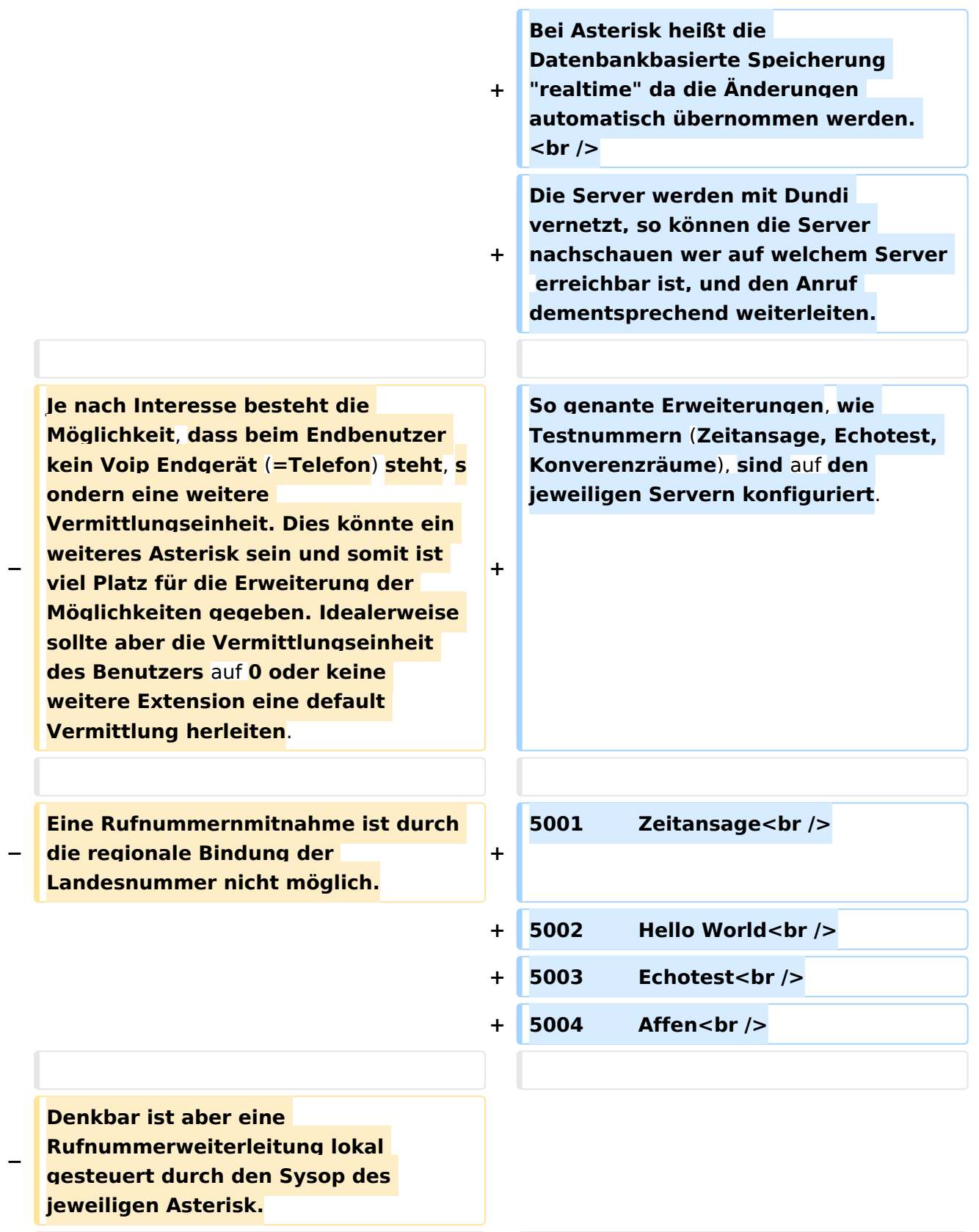

**−**

**−**

**Damit kann sich beispielsweise OE1KBC sich die Anrufe an OE8KBC oder andersgesagt die Rufnummer 633210-522223 an 633280-522223 weiterleiten lassen. Geht natürlich auch international ;).**

**Eine Webmaske der Selbstadministration dieser Weiterleitung, sowie vielleicht der weiteren Info wie Vorname im Rahmen eines Selfservice ist anzustreben**.

**Fragen zum Asterisk-System können gerne an OE2LSP gestellt werden**.

### Version vom 10. Januar 2021, 12:33 Uhr

#### Inhaltsverzeichnis

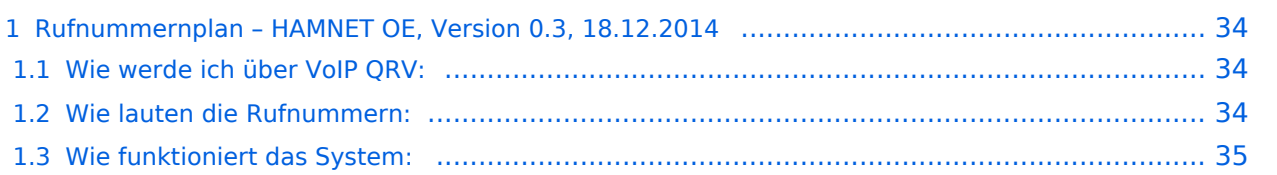

**+**

### <span id="page-33-0"></span>**Rufnummernplan – HAMNET OE, Version 0.3, 18.12.2014**

Dieser Rufnummernplan bezieht sich ausschliesslich auf die Gegebenheiten von OE! [Server](https://wiki.oevsv.at/w/index.php?title=Spezial:Hochladen&wpDestFile=voip_server.png)

#### <span id="page-33-1"></span>Wie werde ich über VoIP QRV:

um über SIP über VoIP QRV zu werden muss zuvor die eigne Rufnummer angelegt werden, folgende Sysops können Rufnummern anlegen: OE2LSP, OE2WAO, OE6RKE, OE7XWI, OE9FRV, OE9MHV.

Unter <http://oe2xzr.ampr.org/voip/> sind alle Stationen ersichtlich, für die es eine oder mehrere Rufnummern gibt.

Grundsäzlich kann man mit jedem SIP fähigem Client QRV werden, der einen Zugang zum Hamnet hat. z.B. SIP-Standtelefone, Smartphones, Computer. Für einige Geräte gibt es [hier](https://wiki.oevsv.at/w/index.php?title=Voip_konfiguration&action=view) eine Anleitung.

Derzeit stehen folgende Asteriskserver zu verfügung: voip.oe1xds.ampr.at

**voip.oe2xzr.ampr.org** voip.oe6xrr.ampr.at voip.oe7xwi.ampr.at voip.oe9xfr.ampr.at

#### <span id="page-33-2"></span>Wie lauten die Rufnummern:

Das Rufnummernkonzept ist an das Echolink-nummern Konzept angelehnt, da wir in Österreich eindeutige Suffixe haben, wird für die Berechnung nur das Suffix verwendet.

Für das Rufzeichen OE5AOC ergibt sich für A 21, O 63, C 21 die Rufnummer 216321.

Die erste Ziffer für einen Buchstaben ergibt sich durch die Taste auf der Buchstabe aufgedruckt ist, die zweite Ziffer ergibt sich aus der Position auf der Taste.

A steht auf der Taste 2 an Position 1 somit ergibt sich, 21 für "A".

Der Unterschied zu Echolink ist, dass bei Echolink die 4. Buchstaben von 7 und 9 auf der Taste eine liegen, bei VoIP ist dies nicht der Fall.

Sollte an einer Station mehrere Telefone vorhanden sein, kann hinten eine Klappe 10, 20,... 90 angehängt werden, allerdings müssen die wie die eigene Nummer zuerst von einem der Sysops eingetragen werden.

Damit man die Nebenstelle nicht direkt anwählen muss, kann sofern die Gegenstation am selben Server verbunden ist, nur die 6-Stellige Hauptnummer gewählt werden und alle Nebenstellen läuten gleichzeitig.

Selbiges Konzept gibt es bei Klubstationen die das Selbe Rufzeichen in mehreren Bundesländern verwenden (z.B. OE1XKD, OE2XKD...), hier wird jeweils hinten 10 für Wien, 20 für Salzburg angehängt, ensprechend den Landeskennern.

Eine Webseite zum berechnen der Rufnummern gibt es <http://web.oe2xzr.ampr.org/calltodtmf/> im Hamnet und <http://www.oe2wnl.at/calltodtmf-voip.php>im Internet.

### <span id="page-34-0"></span>Wie funktioniert das System:

Ziel des Systems ist es im Hamnet mehrere unabhängige Asterisk-Server zu haben, wobei jeder OM sich zu jedem Server verbinden kann, im Optimalfall zum nächstliegenden.

Dabei soll man immer unter der selben Rufnummer österreichweit erreichbar sein, und der Administrationsaufwand gering gehalten werden.

Um dieses Problem zu lösen gibt es eine Datenbank in der alle Rufnummern eingetragen sind, damit das System sicher gegen Ausfälle ist,

wird die Datenbank bei jedem Asteriskserver lokal gespiegelt. bzw in regelmäßigen Abständen von einem Hauptserver übernommen/kopiert.

Bei Asterisk heißt die Datenbankbasierte Speicherung "realtime" da die Änderungen automatisch übernommen werden.

Die Server werden mit Dundi vernetzt, so können die Server nachschauen wer auf welchem Server erreichbar ist, und den Anruf dementsprechend weiterleiten.

So genante Erweiterungen, wie Testnummern (Zeitansage, Echotest, Konverenzräume), sind auf den jeweiligen Servern konfiguriert.

5001 Zeitansage 5002 Hello World 5003 Echotest 5004 Affen

Fragen zum Asterisk-System können gerne an OE2LSP gestellt werden.

#### <span id="page-35-0"></span>**VoIP Rufnummernplan am HAMNET: Unterschied zwischen den Versionen**

[Versionsgeschichte interaktiv durchsuchen](https://wiki.oevsv.at) [VisuellWikitext](https://wiki.oevsv.at)

#### **[Version vom 8. Dezember 2010, 21:12](#page-71-0)  [Uhr](#page-71-0) ([Quelltext anzeigen\)](#page-71-0)**

[Oe6rke](#page-35-0) [\(Diskussion](https://wiki.oevsv.at/w/index.php?title=Benutzer_Diskussion:Oe6rke&action=view) | [Beiträge](https://wiki.oevsv.at/wiki/Spezial:Beitr%C3%A4ge/Oe6rke)) (Die Seite wurde neu angelegt: "[Kategorie:](#page-52-0) [Digitaler Backbone](#page-52-0) Rufnummernplan – HAMNET OE, Version 0.2, 8.12.2010, oe6rke == Allgemeines == Dieser Rufnummernplan bezieht sich ausschliessl…")

#### **[Version vom 10. Januar 2021, 12:33 Uhr](#page-71-0) ( [Quelltext anzeigen\)](#page-71-0)**

[OE2WAO](#page-18-0) [\(Diskussion](https://wiki.oevsv.at/w/index.php?title=Benutzer_Diskussion:OE2WAO&action=view) | [Beiträge\)](https://wiki.oevsv.at/wiki/Spezial:Beitr%C3%A4ge/OE2WAO) K [Zum nächsten Versionsunterschied →](#page-71-0)

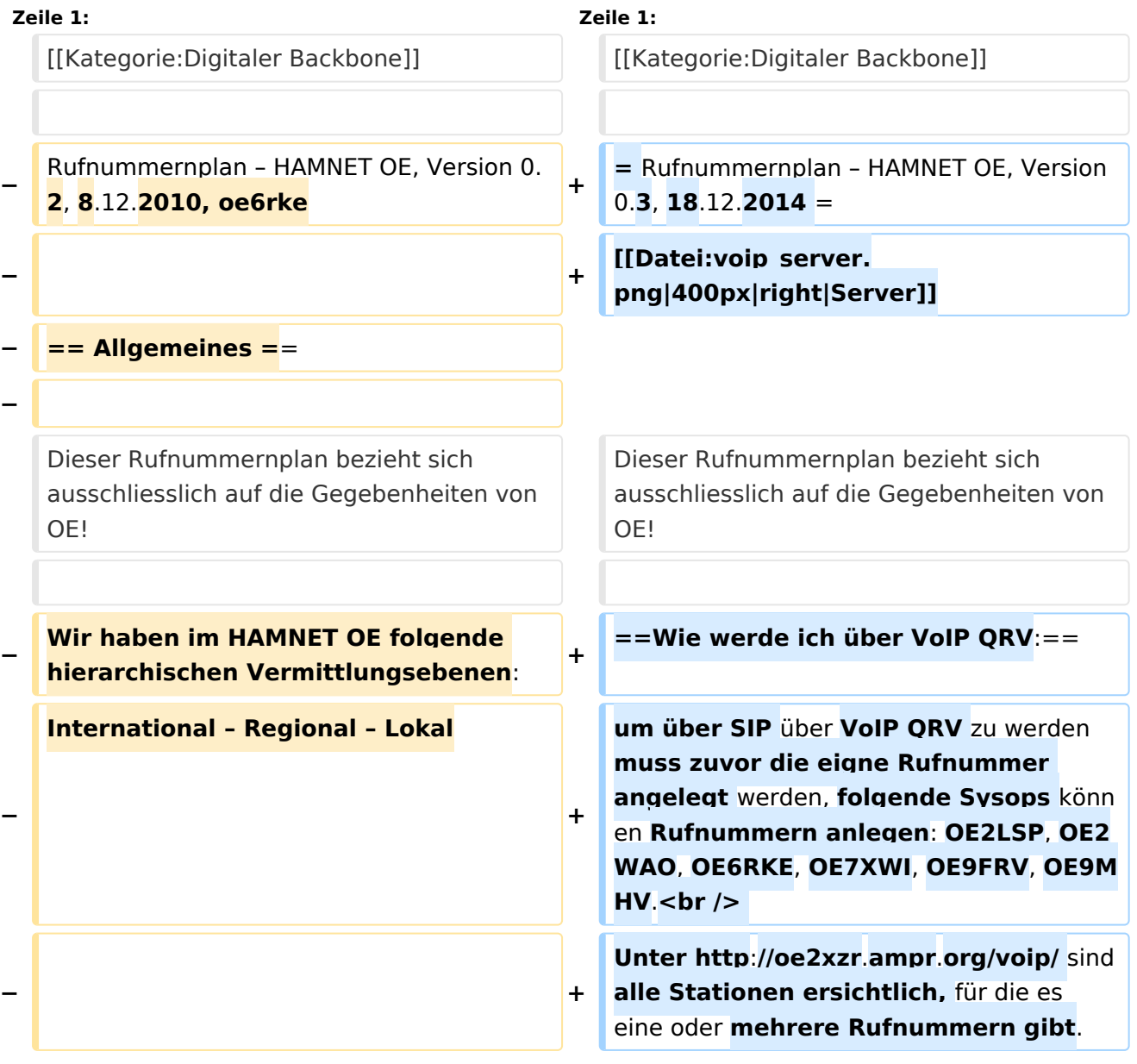

(20 dazwischenliegende Versionen von 6 Benutzern werden nicht angezeigt)
**Bereits in Echolink wird zur Übergabe des Rufzeichens eine spezielle Semantik verwendet. Diese ist allgemein gültig und kann daher auch für die Vermittlungsschichten verwendet werden ([http://www. satszene.ch/hb9dww/EchoLink%20help /dtmf\_functions.htm]).**

**−**

**−**

**− Dabei stellen die Call Teile der Landeskennung die Regionale Vermittlungsebene dar (zBsp 6 für OE6RKE). Groß/Kleinschreibung sowie Sonderzeichen (-,; usw) haben keinen Platz bei der Nummernbildung.**

**−**

**Für die internationale Vermittung werden die jeweiligen Call Suffixe verwendet. Diese sind durch den täglichen Gebrauch und stellen einen klaren Bezug zum** 

**− Amaterúrfunkdienst dar. Um der lokalen Vermittlungsstruktur die Notwendig der Internationalen Vermittlung anzuzeigen, ist der Nummer zwei Nullen voranzustellen.**

**− Zbsp 00<ENCODED S55YMB>**

**Damit lässt sich folgende** 

**− international gültige Nummernkreise für HAMNET OE anwenden:**

**−**

**−**

**−**

**OE** = **Internationale Vermittlungsschicht für Österreich**

**−**

**−**

**−**

**− 6** = **Regionale Vermittlungsschicht Steiermark**

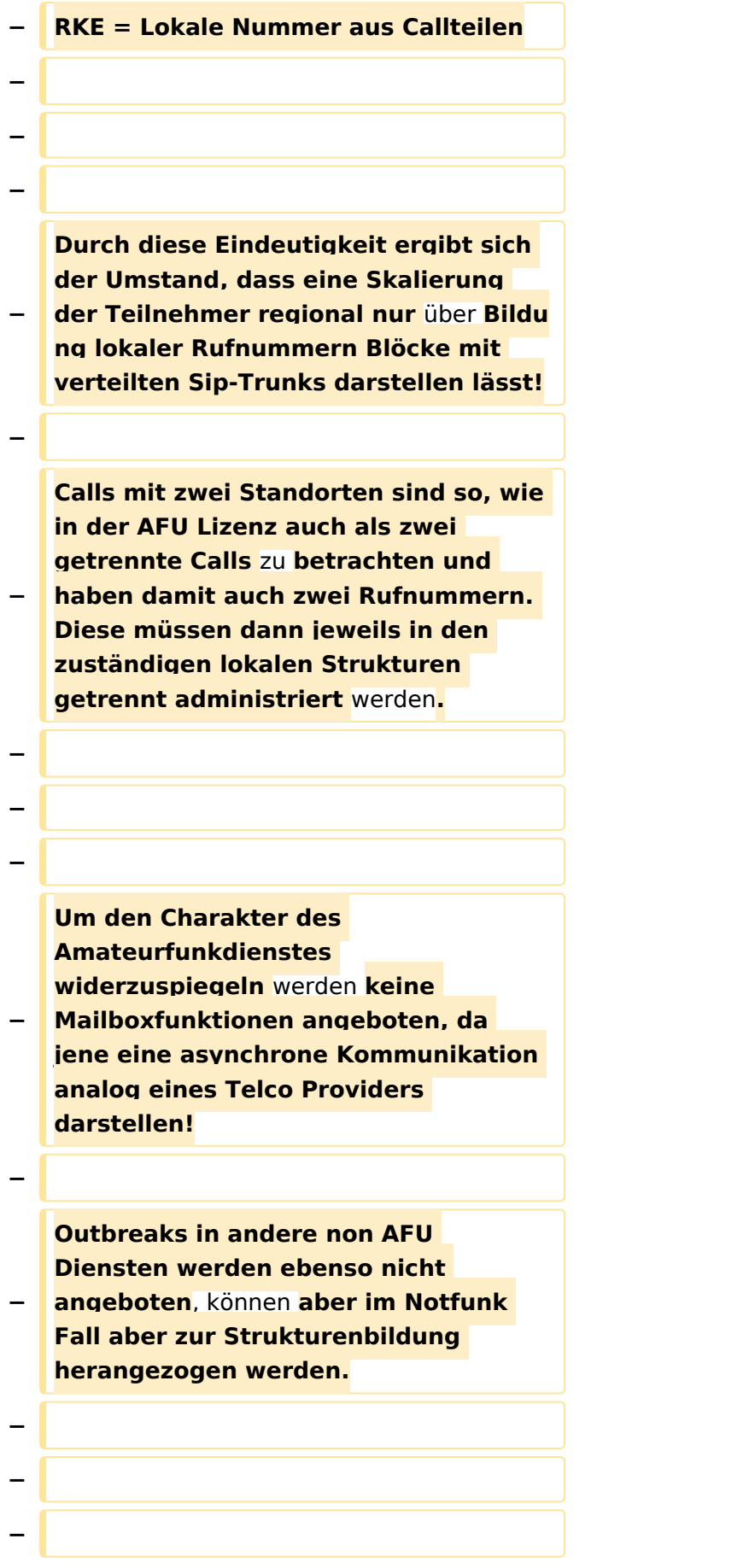

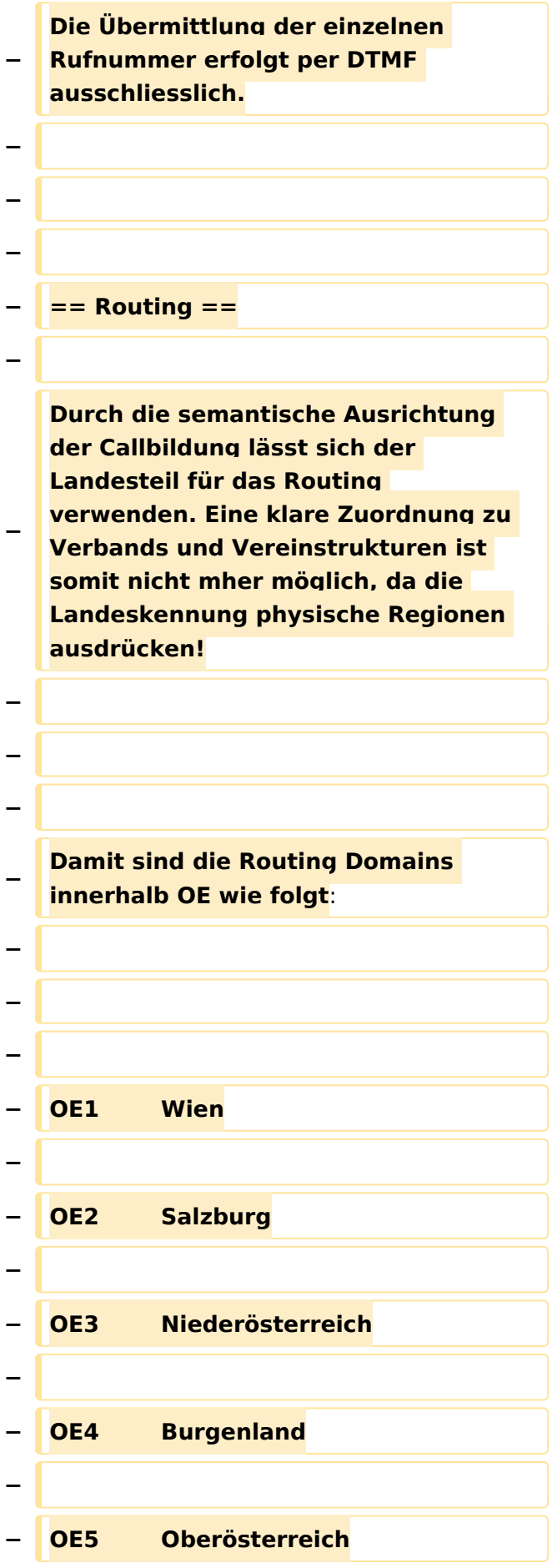

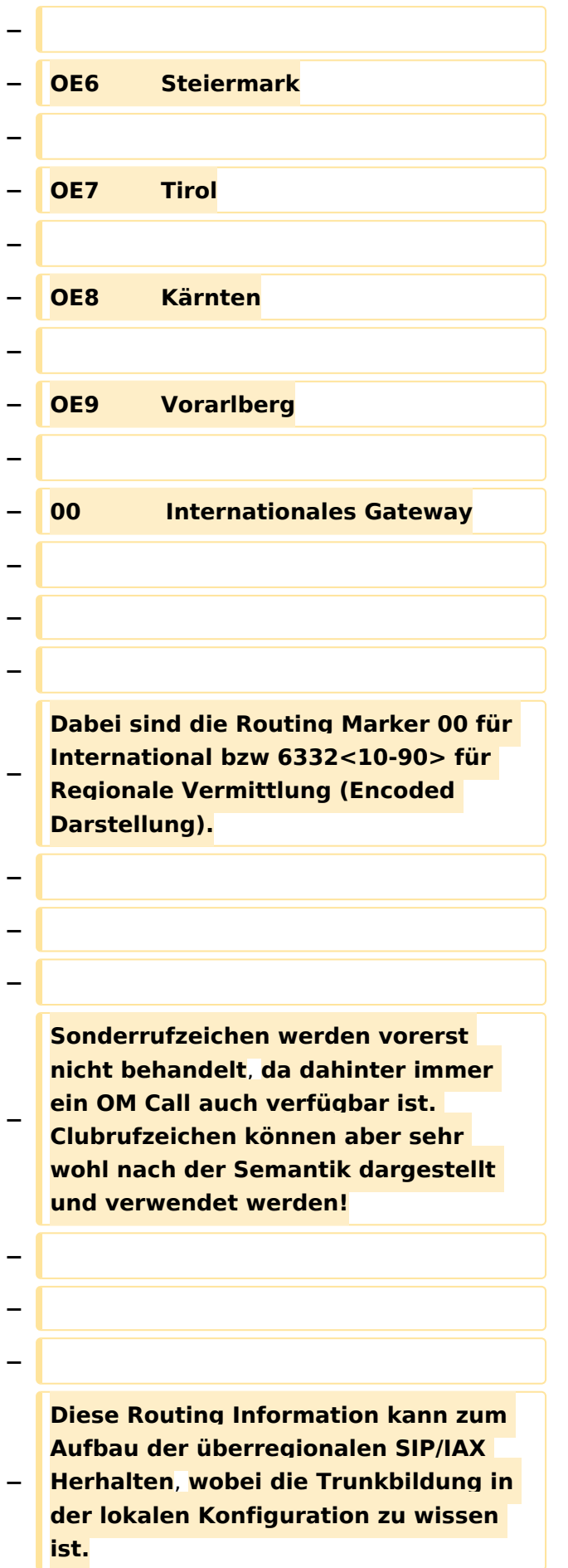

**− − Sprich kennt der Asterisk in OE6 die IP und Trunk zu allen Regionen und verwendet das Internationale Gate wenn 00 gewählt wurde. − − − − == Regionale Nummernkreise == − − − − Durch die Eigentümlichkeit der DMTF Call Bildung haben zweistellige Calls vier Nummern bzw dreistellige Calls sechs Nummern nach der Landeskennung. − − Damit sind die Nummernblöcke 0 bis 9 (=00 ,10,20**,**30**,**40**,**50,60,70,80,90) für lokale Funktionen verfügbar, welche sich in regionalen Strukturen fortsetzen kann**. **− − − − Die Verteilung der Blöcke damit**: **− − − − 00 Zentrale Rufnummernverteiler, Dispatching − − 10 bis 70 Reserve**

#### VoIP Rufnummernplan am HAMNET

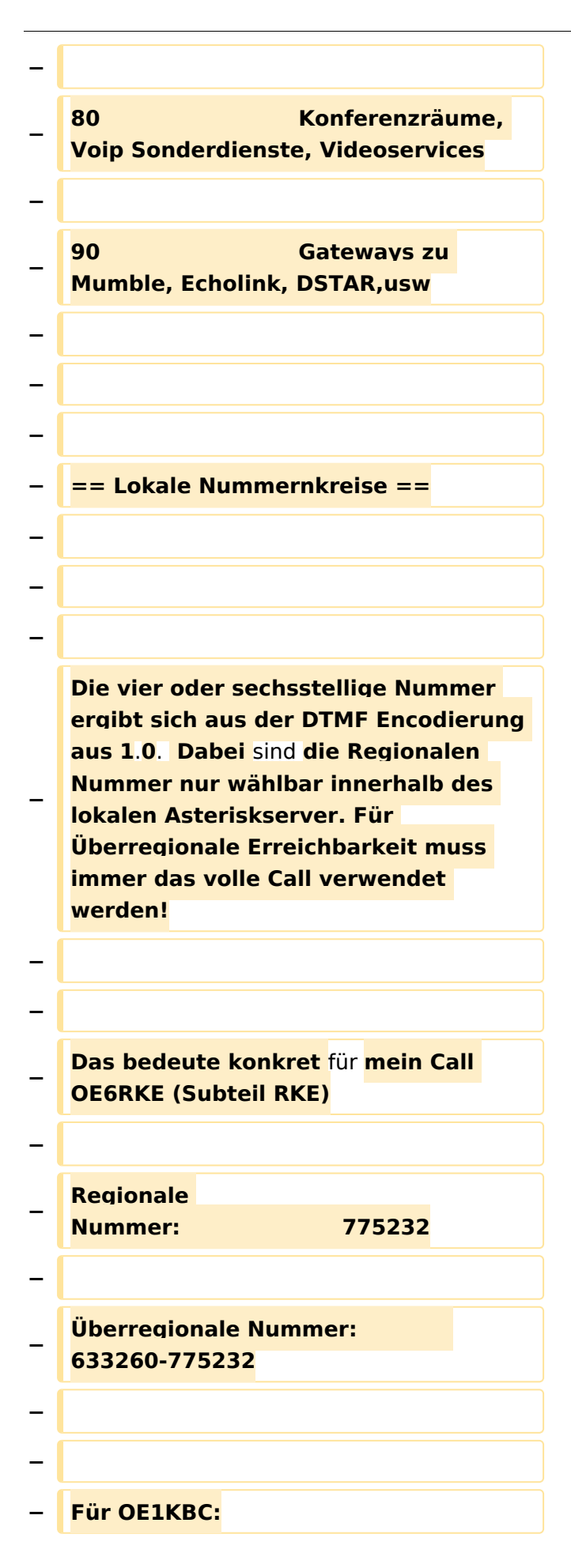

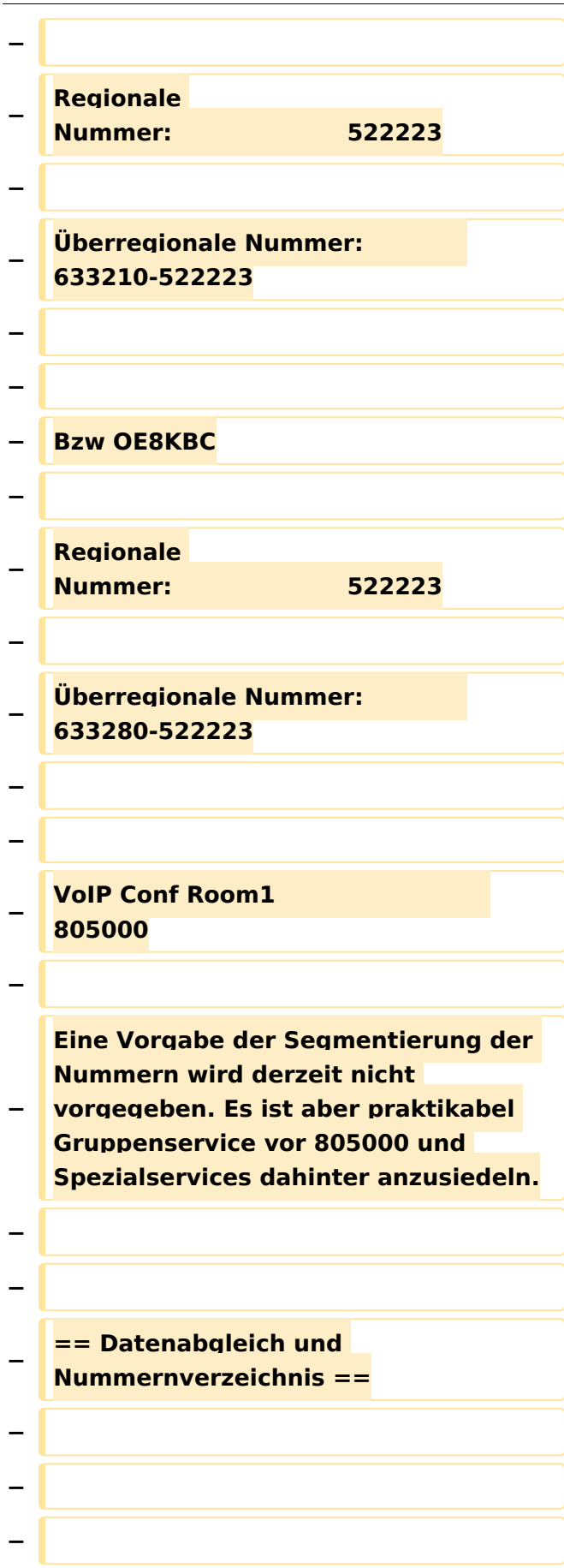

**− Durch** die **offene Semantik der Rufnummernbildung ist eigentlich KEIN Telefonbuch notwendig. Sofern** e s **aber doch sich jenes praktikabel erweist, wird dies durch zusammenführen der Info aus den Regionen dargestellt. Ein Internationaler Infoaustausch bzw Webbased Infodienst sind überlegenswert. − − − − == Vermittlungsbeispiele == − − − − Beispiel 1: OE6RKE ruft OE1KBC (beide auf getrennten Asteriskserver) − − Eingabe der Nummer 633210-522223 − − Asterisk bei OE6RKE erkennt an 633210, dass es sich um** eine **Nummer am Asterisk von OE1 handelt. − − Der Sip Trunk OE6 zu OE1 wird aufgemacht. − − Der Subteil 522223 wird an den Asterisk OE1 zur Auflösung weitergereicht, welcher dann das Endgerät von OE1KBC (sofern erreichbar) läuten lässt. − −**

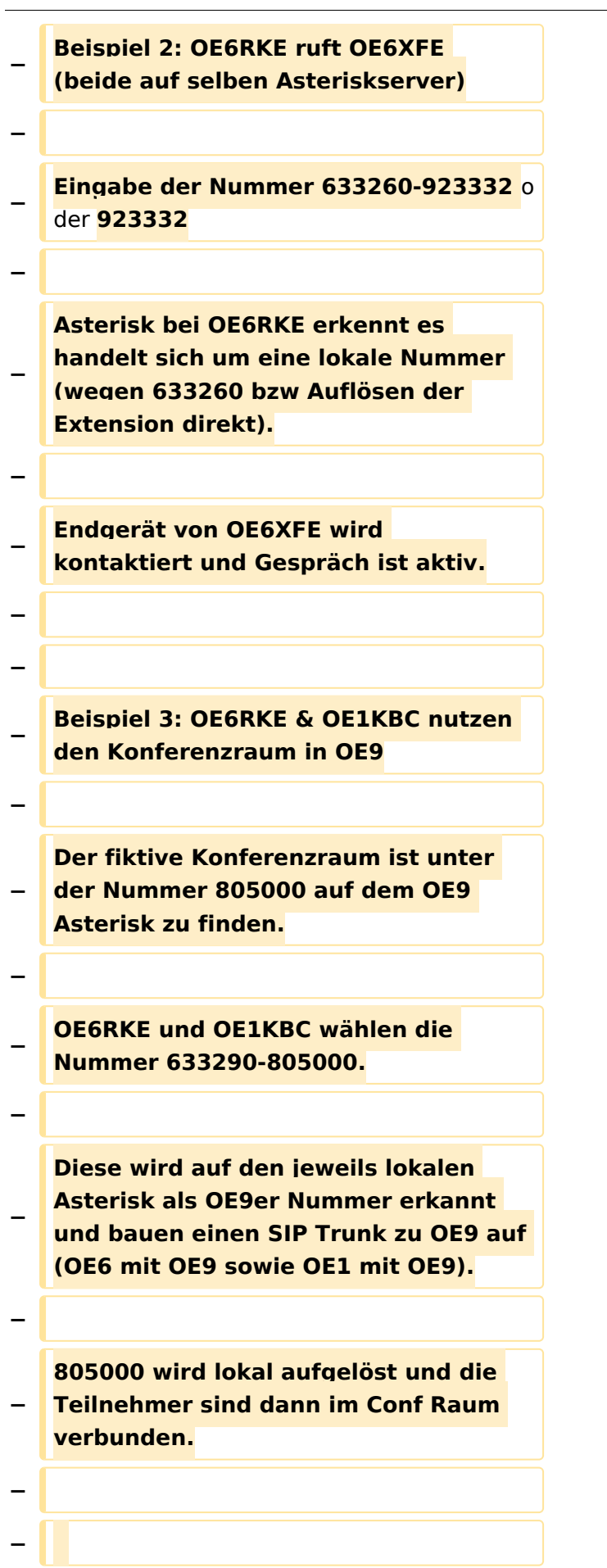

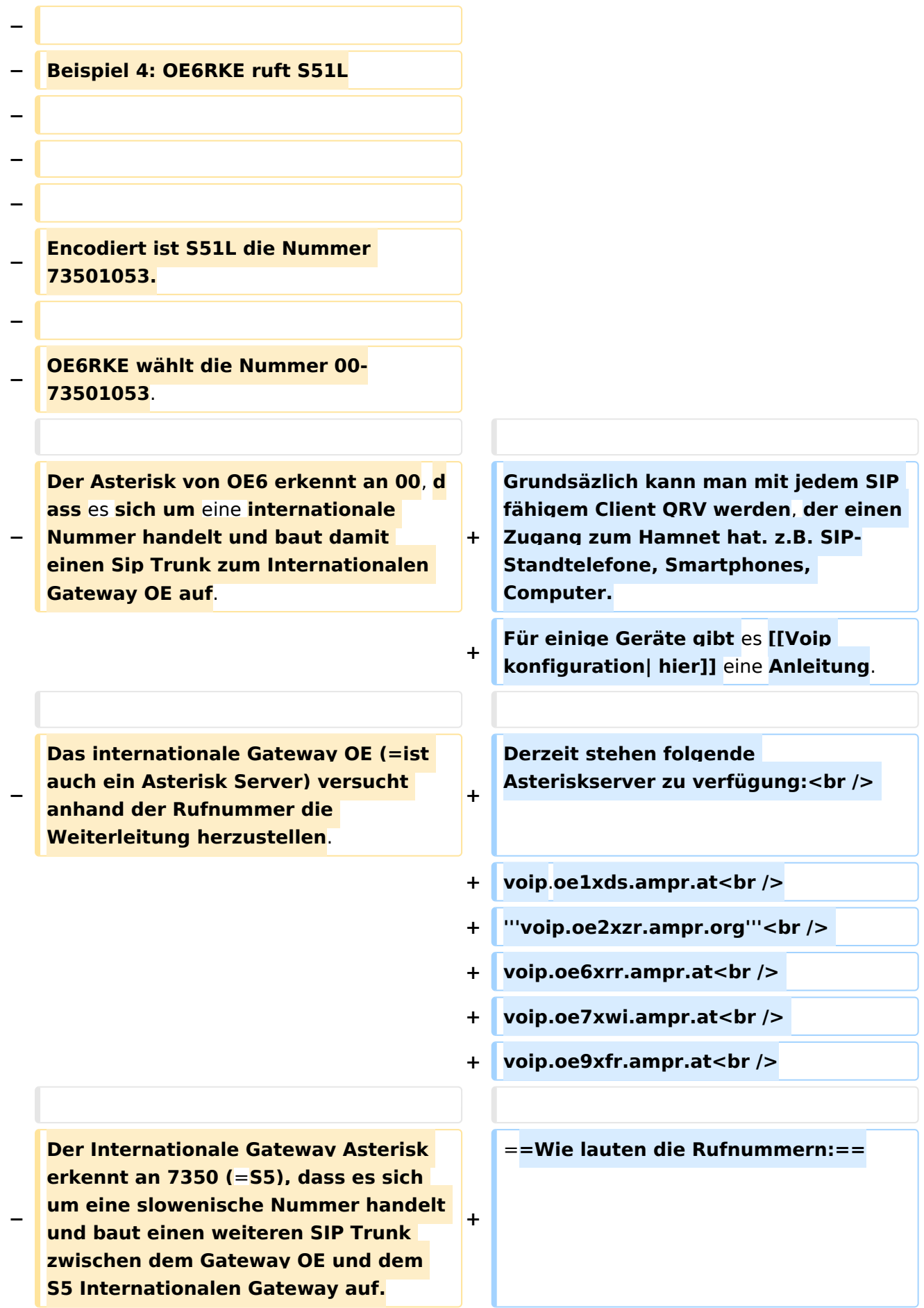

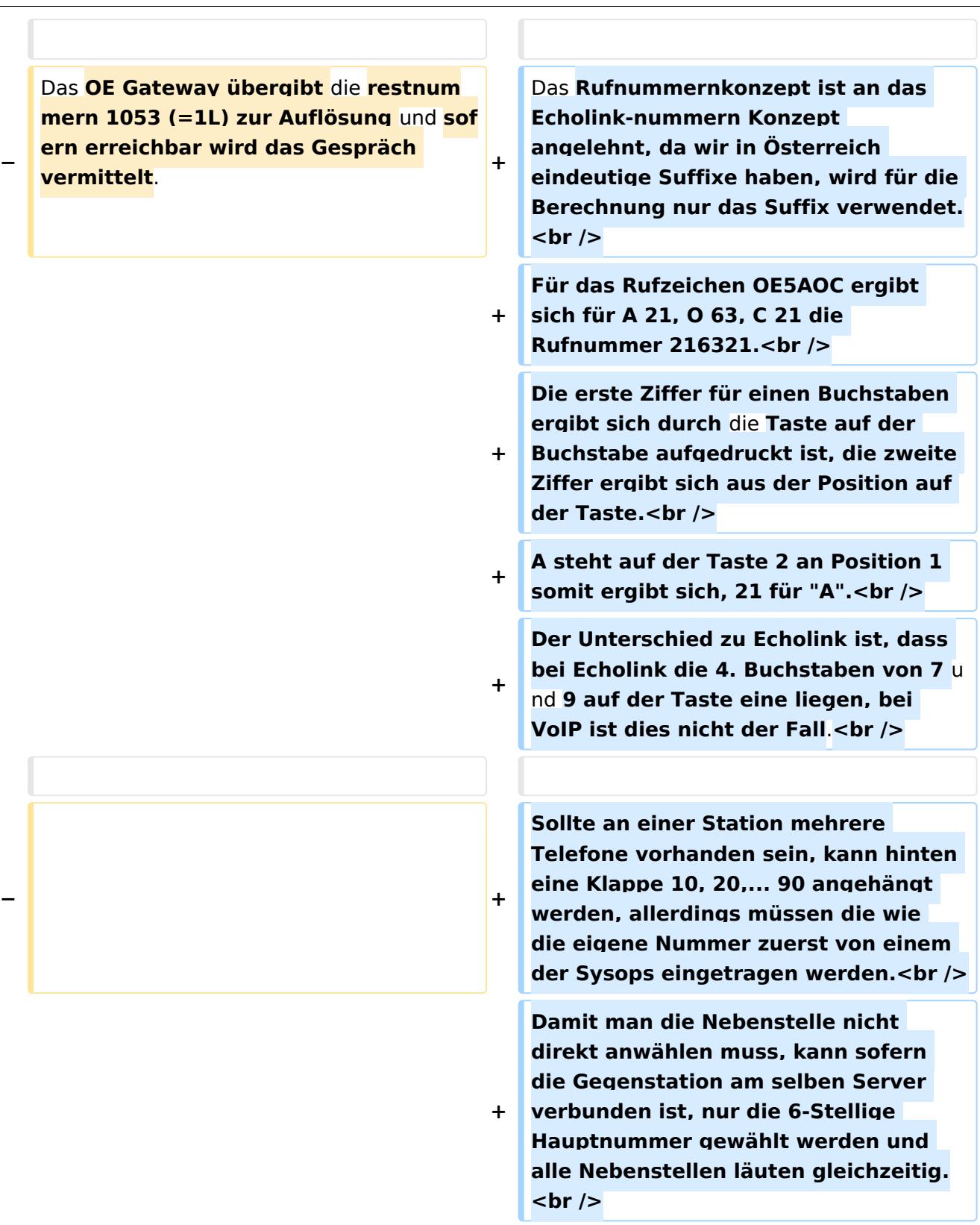

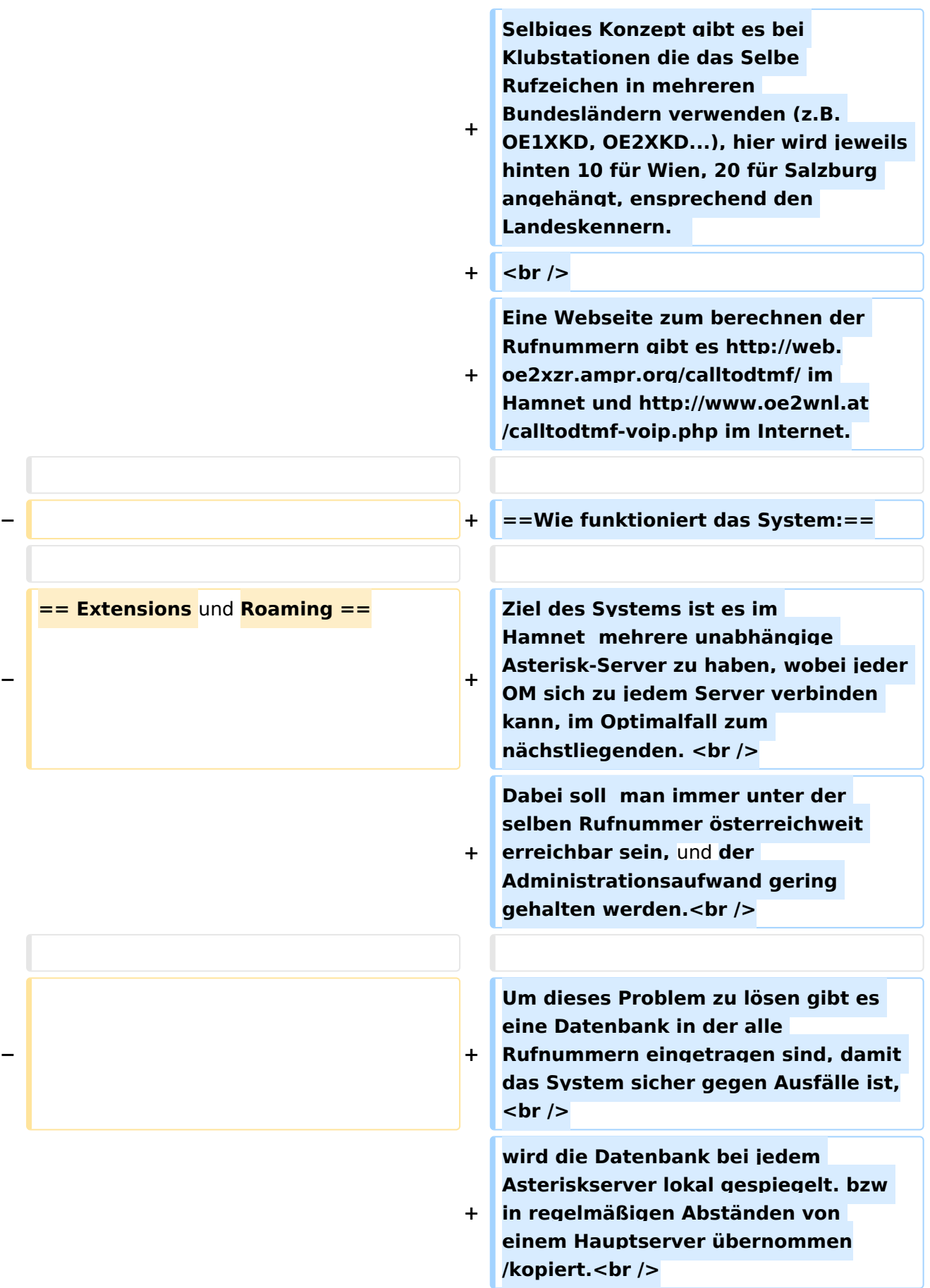

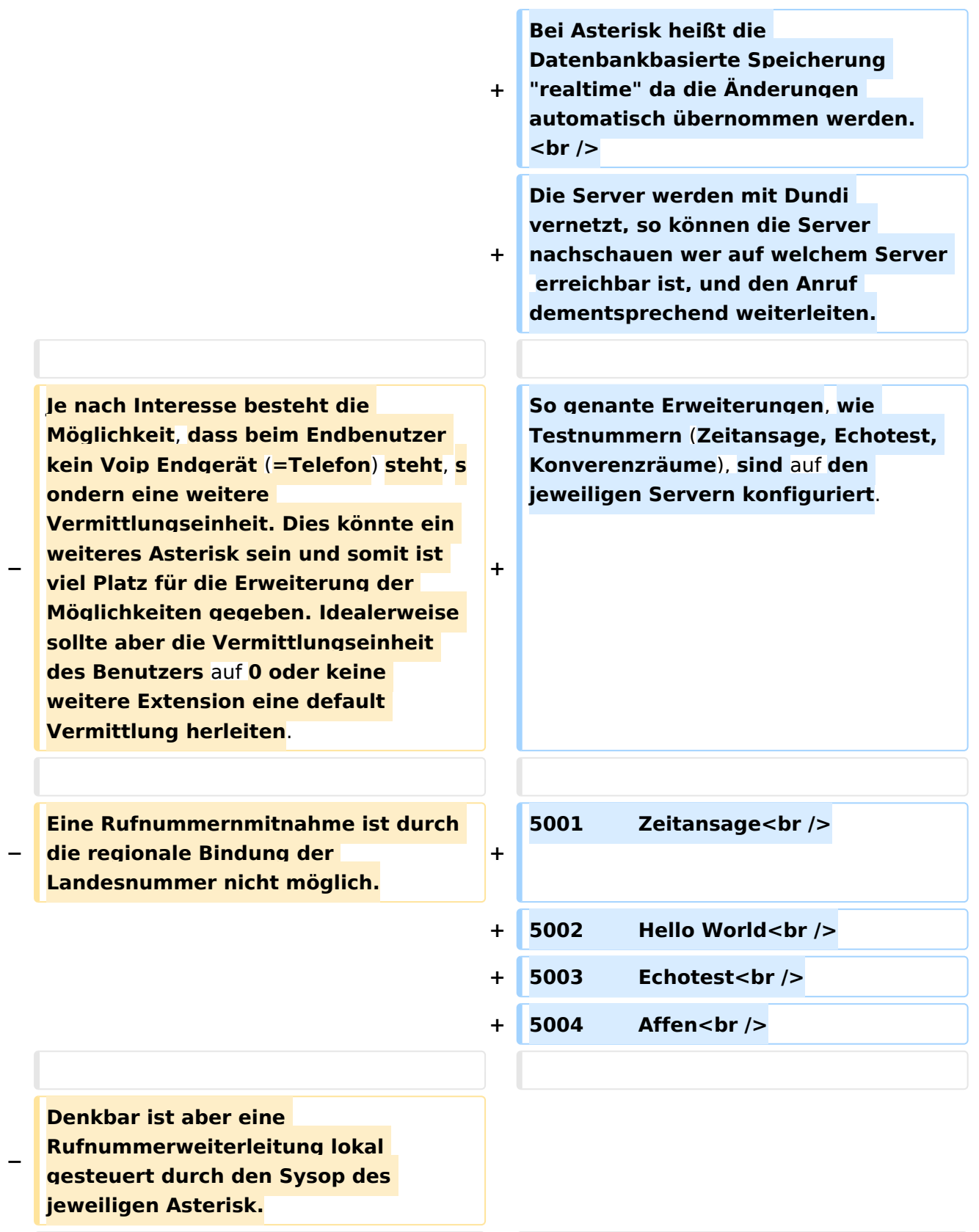

**−**

**−**

**Damit kann sich beispielsweise OE1KBC sich die Anrufe an OE8KBC oder andersgesagt die Rufnummer 633210-522223 an 633280-522223 weiterleiten lassen. Geht natürlich auch international ;).**

**Eine Webmaske der Selbstadministration dieser Weiterleitung, sowie vielleicht der weiteren Info wie Vorname im Rahmen eines Selfservice ist anzustreben**.

**Fragen zum Asterisk-System können gerne an OE2LSP gestellt werden**.

### Version vom 10. Januar 2021, 12:33 Uhr

### Inhaltsverzeichnis

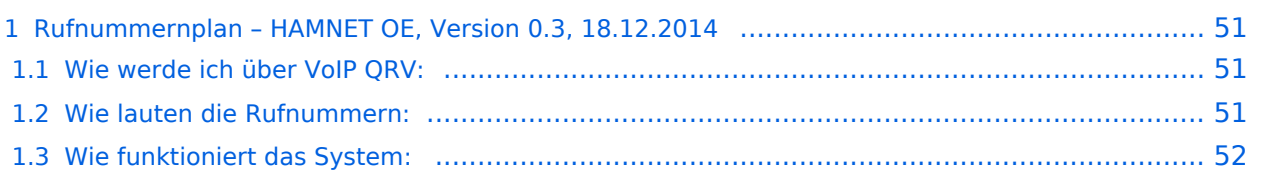

**+**

### <span id="page-50-0"></span>**Rufnummernplan – HAMNET OE, Version 0.3, 18.12.2014**

Dieser Rufnummernplan bezieht sich ausschliesslich auf die Gegebenheiten von OE! [Server](https://wiki.oevsv.at/w/index.php?title=Spezial:Hochladen&wpDestFile=voip_server.png)

### <span id="page-50-1"></span>Wie werde ich über VoIP QRV:

um über SIP über VoIP QRV zu werden muss zuvor die eigne Rufnummer angelegt werden, folgende Sysops können Rufnummern anlegen: OE2LSP, OE2WAO, OE6RKE, OE7XWI, OE9FRV, OE9MHV.

Unter <http://oe2xzr.ampr.org/voip/> sind alle Stationen ersichtlich, für die es eine oder mehrere Rufnummern gibt.

Grundsäzlich kann man mit jedem SIP fähigem Client QRV werden, der einen Zugang zum Hamnet hat. z.B. SIP-Standtelefone, Smartphones, Computer. Für einige Geräte gibt es [hier](https://wiki.oevsv.at/w/index.php?title=Voip_konfiguration&action=view) eine Anleitung.

Derzeit stehen folgende Asteriskserver zu verfügung: voip.oe1xds.ampr.at

**voip.oe2xzr.ampr.org** voip.oe6xrr.ampr.at voip.oe7xwi.ampr.at voip.oe9xfr.ampr.at

#### <span id="page-50-2"></span>Wie lauten die Rufnummern:

Das Rufnummernkonzept ist an das Echolink-nummern Konzept angelehnt, da wir in Österreich eindeutige Suffixe haben, wird für die Berechnung nur das Suffix verwendet.

Für das Rufzeichen OE5AOC ergibt sich für A 21, O 63, C 21 die Rufnummer 216321.

Die erste Ziffer für einen Buchstaben ergibt sich durch die Taste auf der Buchstabe aufgedruckt ist, die zweite Ziffer ergibt sich aus der Position auf der Taste.

A steht auf der Taste 2 an Position 1 somit ergibt sich, 21 für "A".

Der Unterschied zu Echolink ist, dass bei Echolink die 4. Buchstaben von 7 und 9 auf der Taste eine liegen, bei VoIP ist dies nicht der Fall.

Sollte an einer Station mehrere Telefone vorhanden sein, kann hinten eine Klappe 10, 20,... 90 angehängt werden, allerdings müssen die wie die eigene Nummer zuerst von einem der Sysops eingetragen werden.

Damit man die Nebenstelle nicht direkt anwählen muss, kann sofern die Gegenstation am selben Server verbunden ist, nur die 6-Stellige Hauptnummer gewählt werden und alle Nebenstellen läuten gleichzeitig.

Selbiges Konzept gibt es bei Klubstationen die das Selbe Rufzeichen in mehreren Bundesländern verwenden (z.B. OE1XKD, OE2XKD...), hier wird jeweils hinten 10 für Wien, 20 für Salzburg angehängt, ensprechend den Landeskennern.

Eine Webseite zum berechnen der Rufnummern gibt es <http://web.oe2xzr.ampr.org/calltodtmf/> im Hamnet und <http://www.oe2wnl.at/calltodtmf-voip.php>im Internet.

### <span id="page-51-0"></span>Wie funktioniert das System:

Ziel des Systems ist es im Hamnet mehrere unabhängige Asterisk-Server zu haben, wobei jeder OM sich zu jedem Server verbinden kann, im Optimalfall zum nächstliegenden.

Dabei soll man immer unter der selben Rufnummer österreichweit erreichbar sein, und der Administrationsaufwand gering gehalten werden.

Um dieses Problem zu lösen gibt es eine Datenbank in der alle Rufnummern eingetragen sind, damit das System sicher gegen Ausfälle ist,

wird die Datenbank bei jedem Asteriskserver lokal gespiegelt. bzw in regelmäßigen Abständen von einem Hauptserver übernommen/kopiert.

Bei Asterisk heißt die Datenbankbasierte Speicherung "realtime" da die Änderungen automatisch übernommen werden.

Die Server werden mit Dundi vernetzt, so können die Server nachschauen wer auf welchem Server erreichbar ist, und den Anruf dementsprechend weiterleiten.

So genante Erweiterungen, wie Testnummern (Zeitansage, Echotest, Konverenzräume), sind auf den jeweiligen Servern konfiguriert.

5001 Zeitansage 5002 Hello World 5003 Echotest 5004 Affen

Fragen zum Asterisk-System können gerne an OE2LSP gestellt werden.

### <span id="page-52-0"></span>**VoIP Rufnummernplan am HAMNET: Unterschied zwischen den Versionen**

[Versionsgeschichte interaktiv durchsuchen](https://wiki.oevsv.at) [VisuellWikitext](https://wiki.oevsv.at)

#### **[Version vom 8. Dezember 2010, 21:12](#page-71-0)  [Uhr](#page-71-0) ([Quelltext anzeigen\)](#page-71-0)**

[Oe6rke](#page-35-0) [\(Diskussion](https://wiki.oevsv.at/w/index.php?title=Benutzer_Diskussion:Oe6rke&action=view) | [Beiträge](https://wiki.oevsv.at/wiki/Spezial:Beitr%C3%A4ge/Oe6rke)) (Die Seite wurde neu angelegt: "[Kategorie:](#page-52-0) [Digitaler Backbone](#page-52-0) Rufnummernplan – HAMNET OE, Version 0.2, 8.12.2010, oe6rke == Allgemeines == Dieser Rufnummernplan bezieht sich ausschliessl…")

### **[Version vom 10. Januar 2021, 12:33 Uhr](#page-71-0) ( [Quelltext anzeigen\)](#page-71-0)**

[OE2WAO](#page-18-0) [\(Diskussion](https://wiki.oevsv.at/w/index.php?title=Benutzer_Diskussion:OE2WAO&action=view) | [Beiträge\)](https://wiki.oevsv.at/wiki/Spezial:Beitr%C3%A4ge/OE2WAO) K [Zum nächsten Versionsunterschied →](#page-71-0)

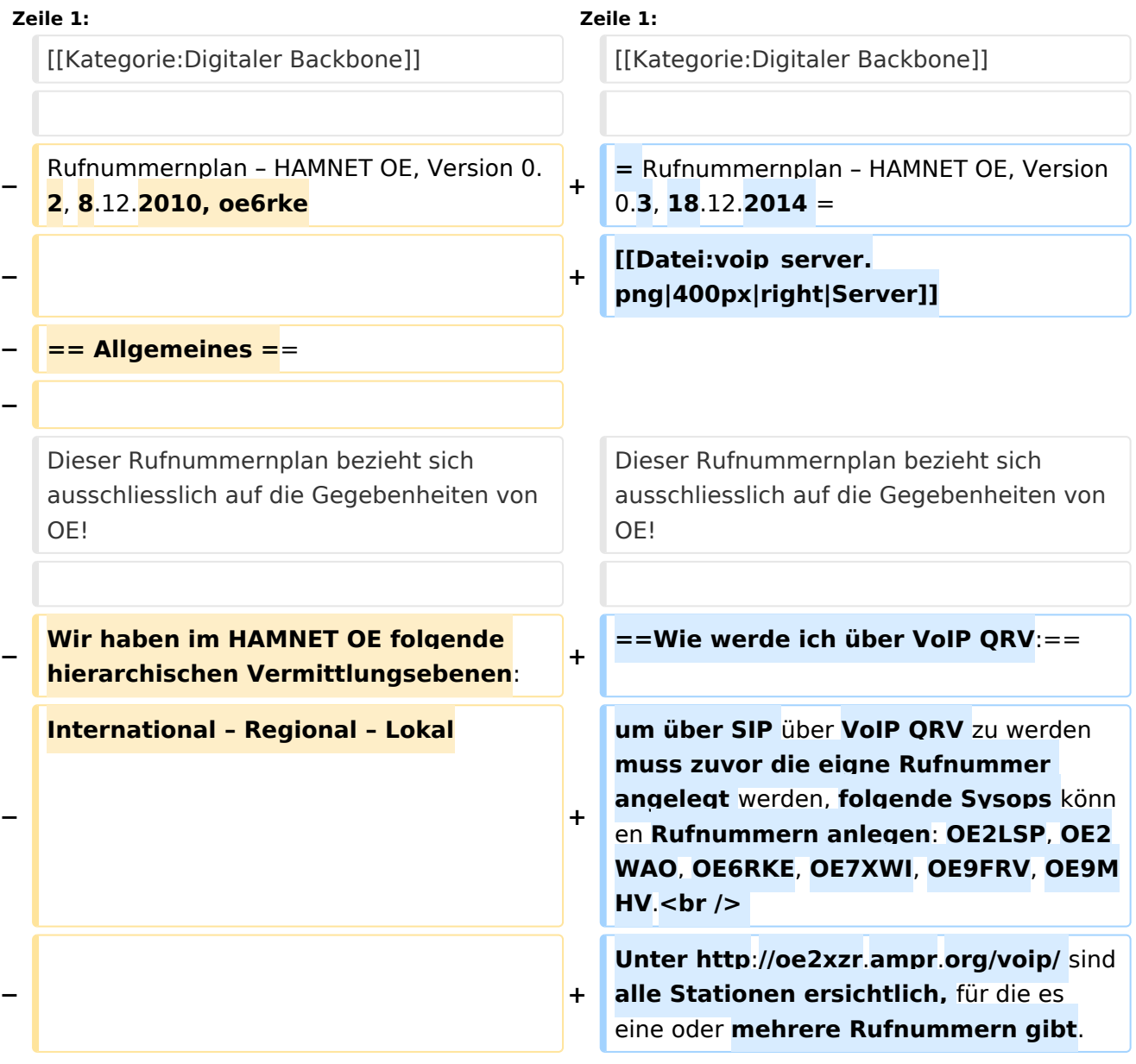

(20 dazwischenliegende Versionen von 6 Benutzern werden nicht angezeigt)

**Bereits in Echolink wird zur Übergabe des Rufzeichens eine spezielle Semantik verwendet. Diese ist allgemein gültig und kann daher auch für die Vermittlungsschichten verwendet werden ([http://www. satszene.ch/hb9dww/EchoLink%20help /dtmf\_functions.htm]).**

**−**

**−**

**− Dabei stellen die Call Teile der Landeskennung die Regionale Vermittlungsebene dar (zBsp 6 für OE6RKE). Groß/Kleinschreibung sowie Sonderzeichen (-,; usw) haben keinen Platz bei der Nummernbildung.**

**−**

**Für die internationale Vermittung werden die jeweiligen Call Suffixe verwendet. Diese sind durch den täglichen Gebrauch und stellen einen klaren Bezug zum** 

**− Amaterúrfunkdienst dar. Um der lokalen Vermittlungsstruktur die Notwendig der Internationalen Vermittlung anzuzeigen, ist der Nummer zwei Nullen voranzustellen.**

**− Zbsp 00<ENCODED S55YMB>**

**Damit lässt sich folgende** 

**− international gültige Nummernkreise für HAMNET OE anwenden:**

**−**

**−**

**−**

**OE** = **Internationale Vermittlungsschicht für Österreich**

**−**

**−**

**−**

**− 6** = **Regionale Vermittlungsschicht Steiermark**

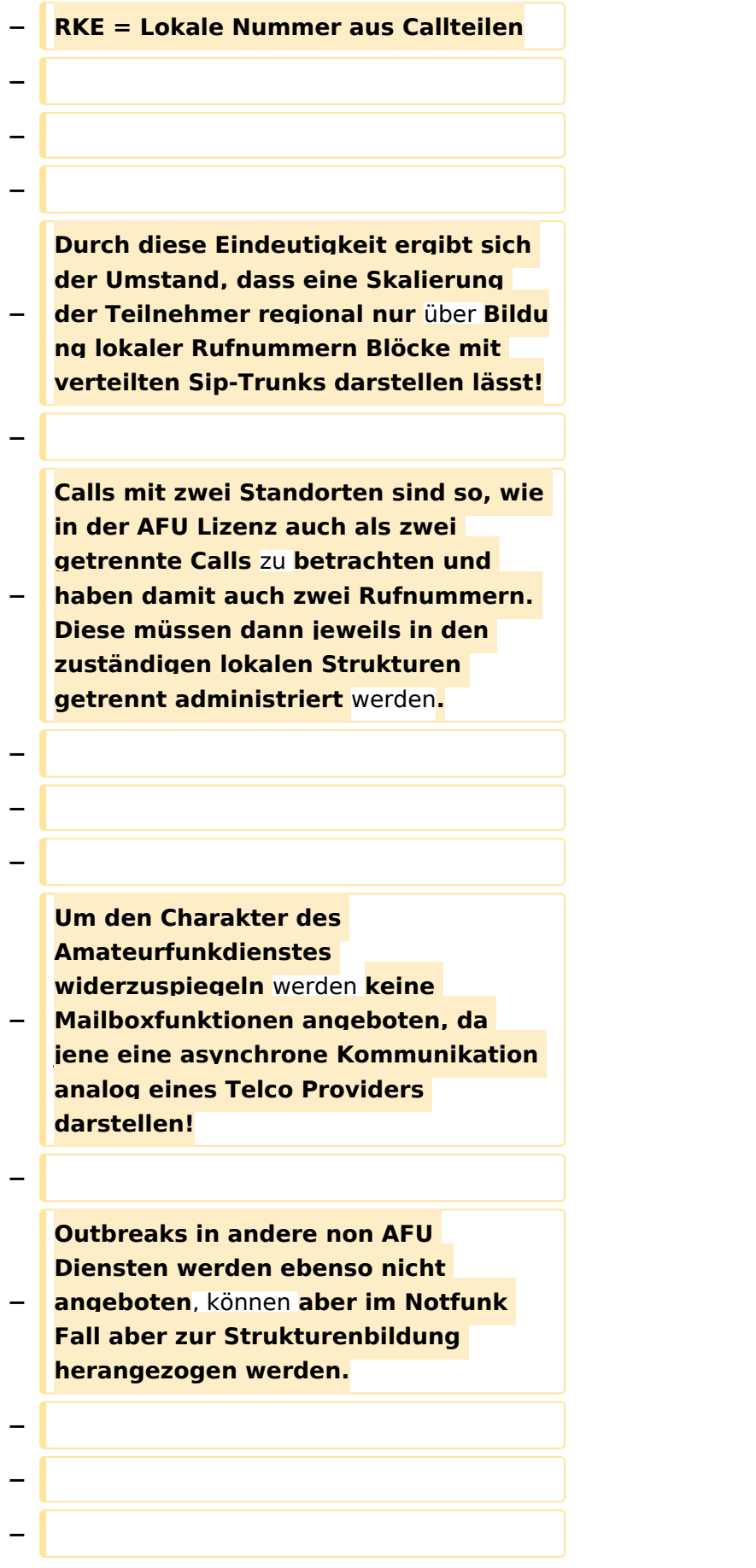

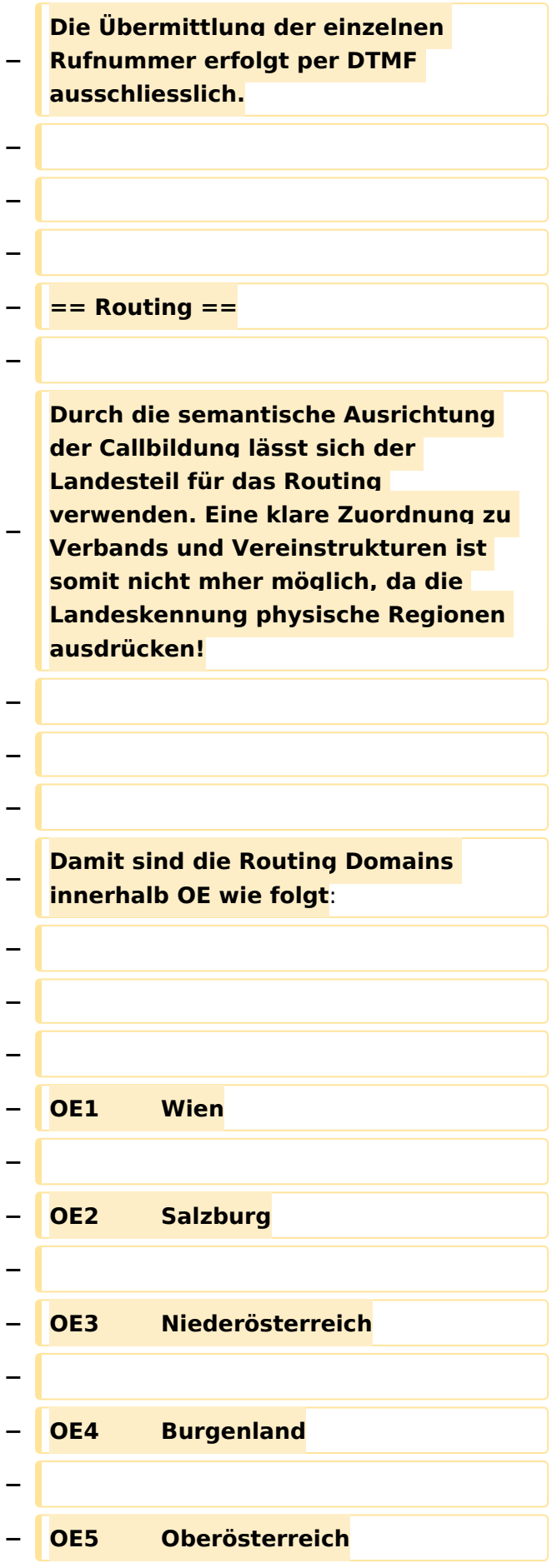

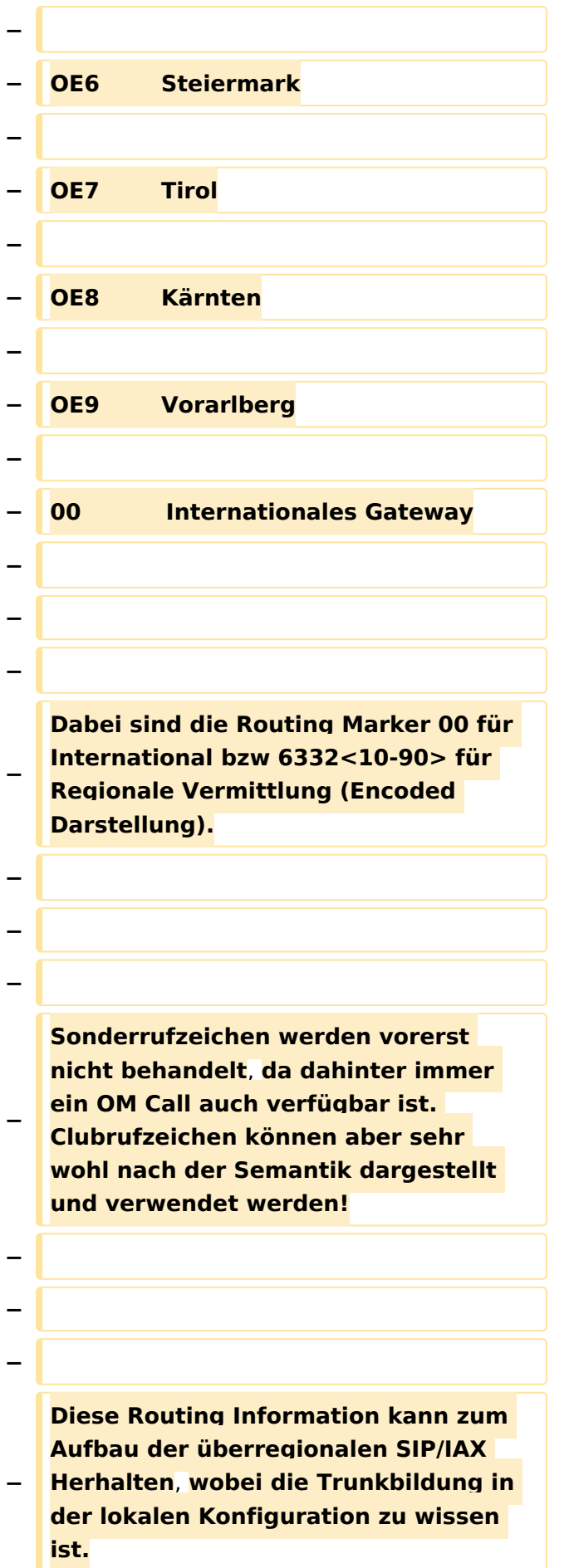

**− − Sprich kennt der Asterisk in OE6 die IP und Trunk zu allen Regionen und verwendet das Internationale Gate wenn 00 gewählt wurde. − − − − == Regionale Nummernkreise == − − − − Durch die Eigentümlichkeit der DMTF Call Bildung haben zweistellige Calls vier Nummern bzw dreistellige Calls sechs Nummern nach der Landeskennung. − − Damit sind die Nummernblöcke 0 bis 9 (=00 ,10,20**,**30**,**40**,**50,60,70,80,90) für lokale Funktionen verfügbar, welche sich in regionalen Strukturen fortsetzen kann**. **− − − − Die Verteilung der Blöcke damit**: **− − − − 00 Zentrale Rufnummernverteiler, Dispatching − − 10 bis 70 Reserve**

#### VoIP Rufnummernplan am HAMNET

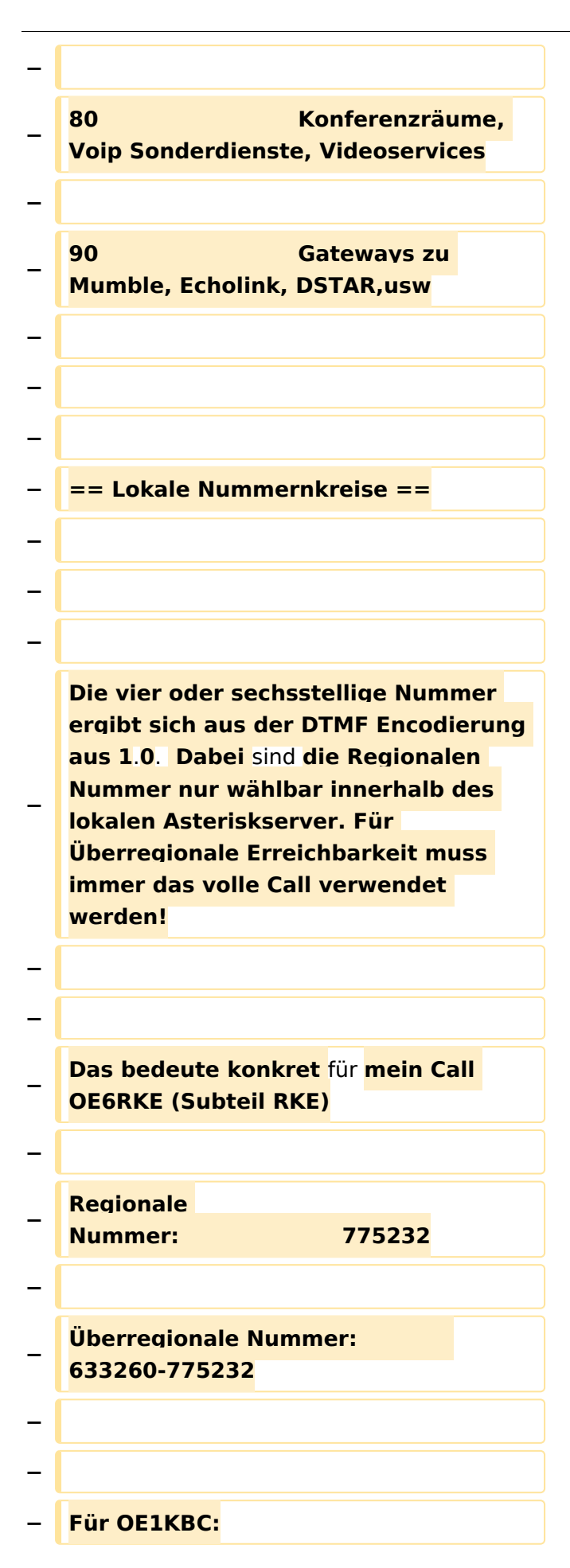

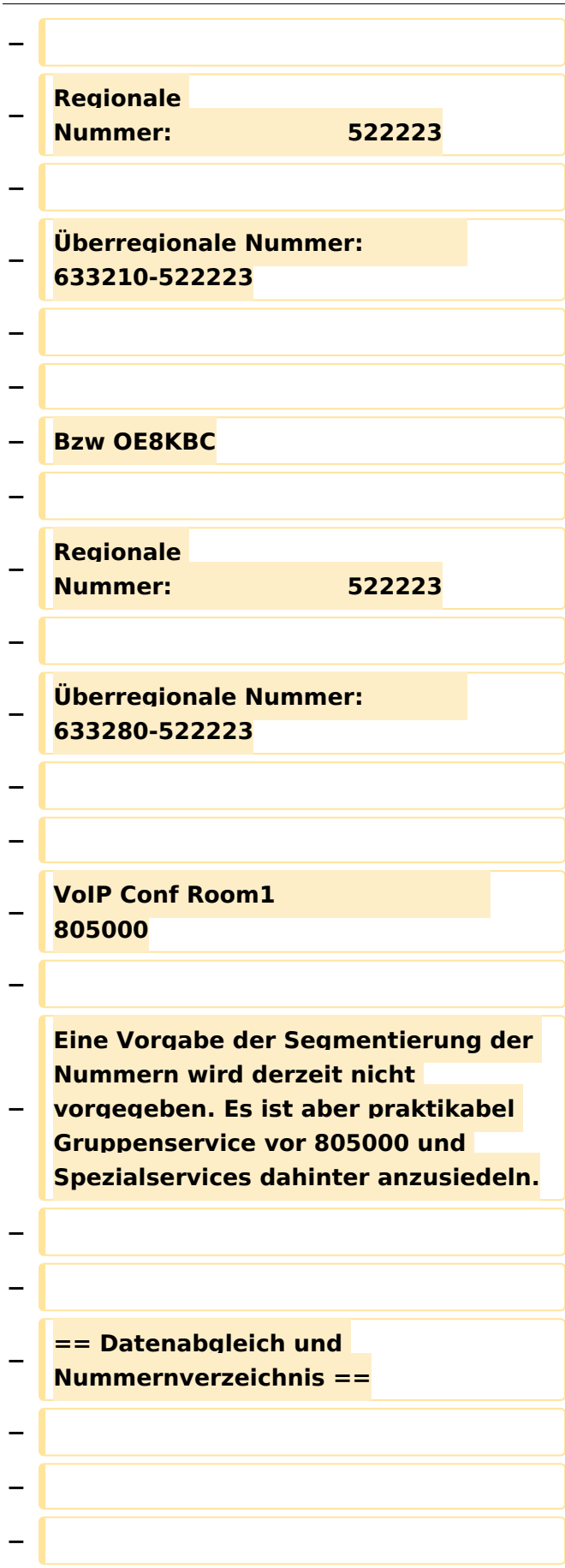

**− Durch** die **offene Semantik der Rufnummernbildung ist eigentlich KEIN Telefonbuch notwendig. Sofern** e s **aber doch sich jenes praktikabel erweist, wird dies durch zusammenführen der Info aus den Regionen dargestellt. Ein Internationaler Infoaustausch bzw Webbased Infodienst sind überlegenswert. − − − − == Vermittlungsbeispiele == − − − − Beispiel 1: OE6RKE ruft OE1KBC (beide auf getrennten Asteriskserver) − − Eingabe der Nummer 633210-522223 − − Asterisk bei OE6RKE erkennt an 633210, dass es sich um** eine **Nummer am Asterisk von OE1 handelt. − − Der Sip Trunk OE6 zu OE1 wird aufgemacht. − − Der Subteil 522223 wird an den Asterisk OE1 zur Auflösung weitergereicht, welcher dann das Endgerät von OE1KBC (sofern erreichbar) läuten lässt. − −**

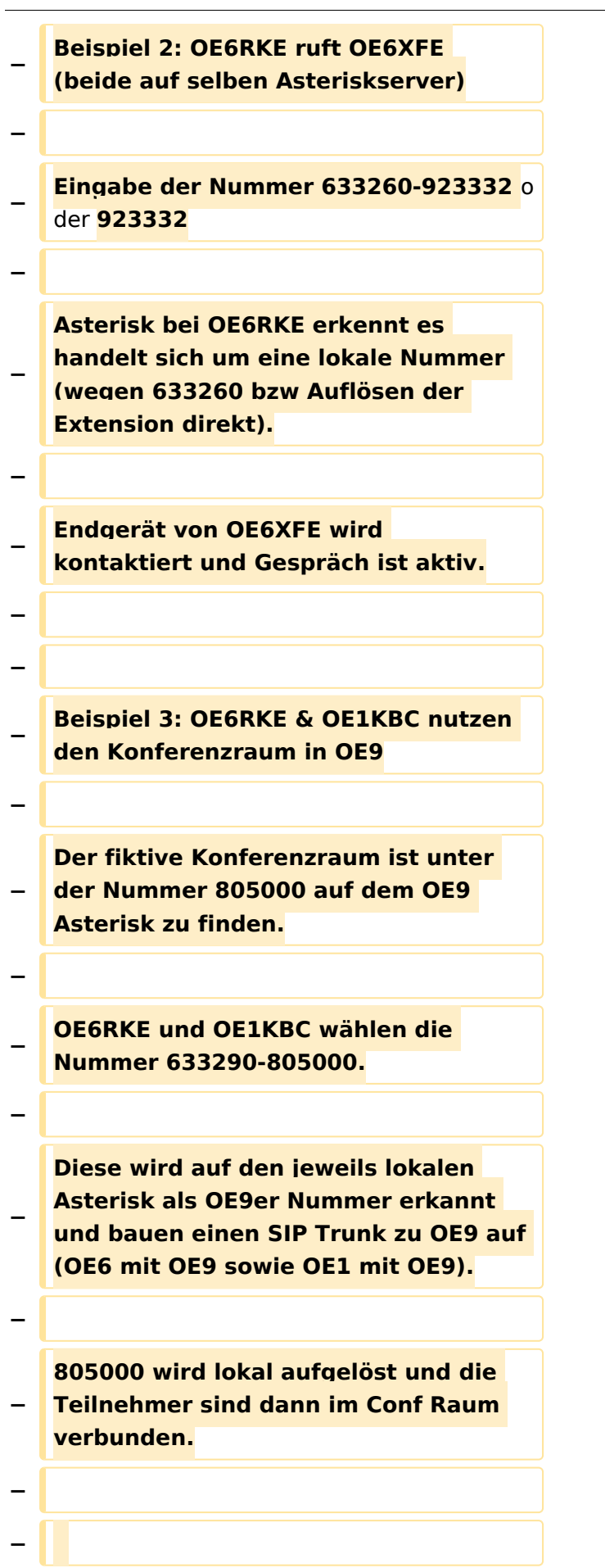

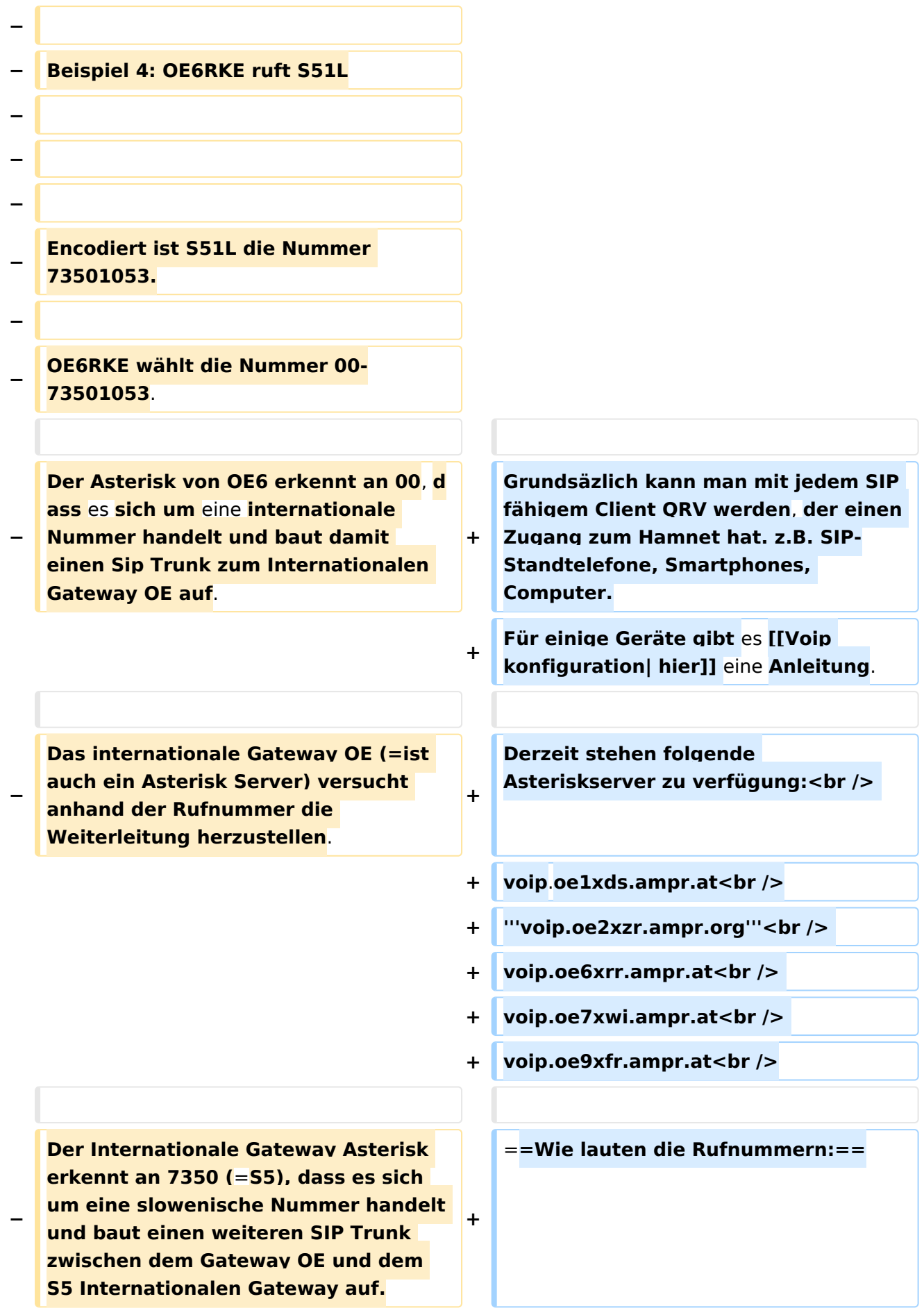

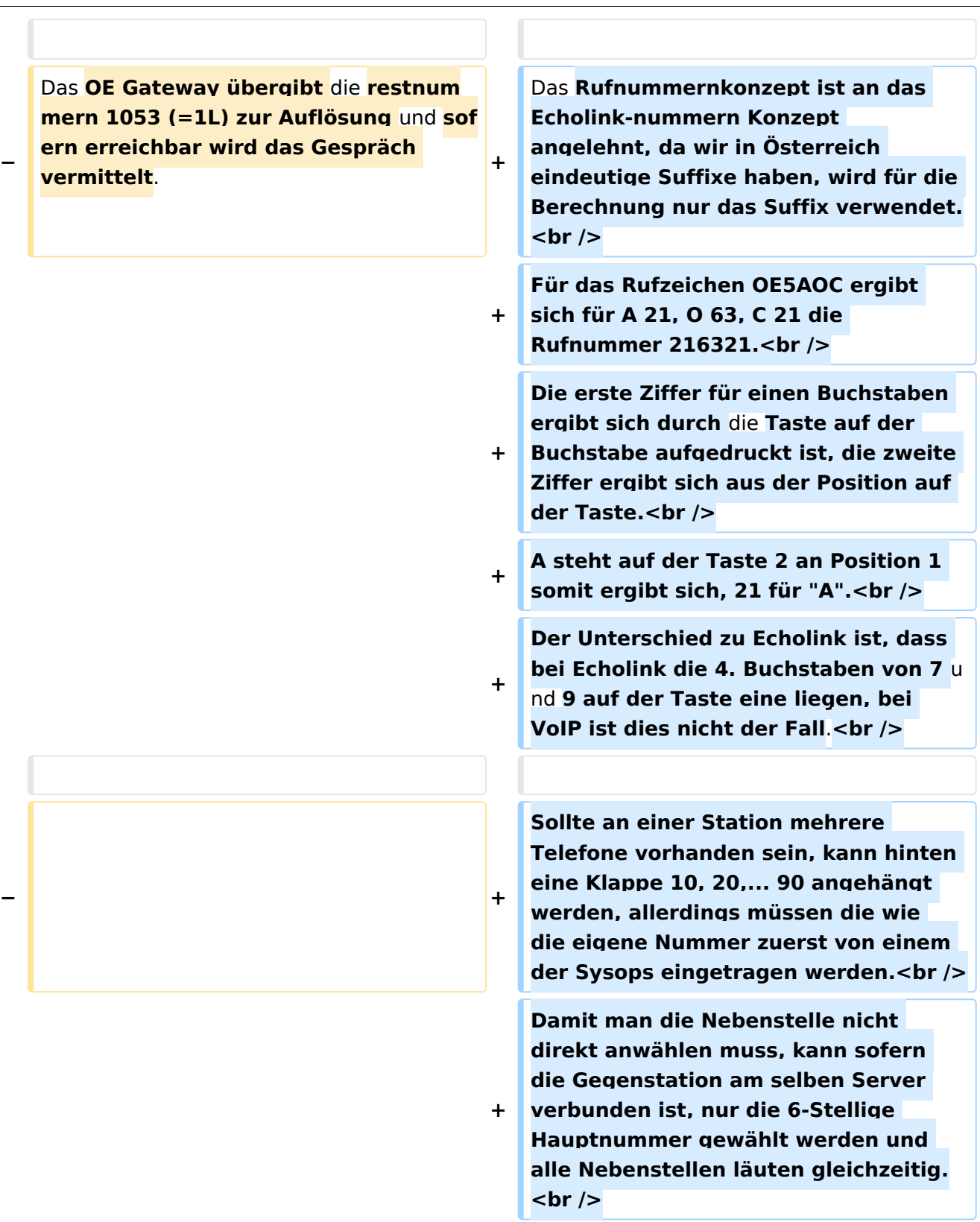

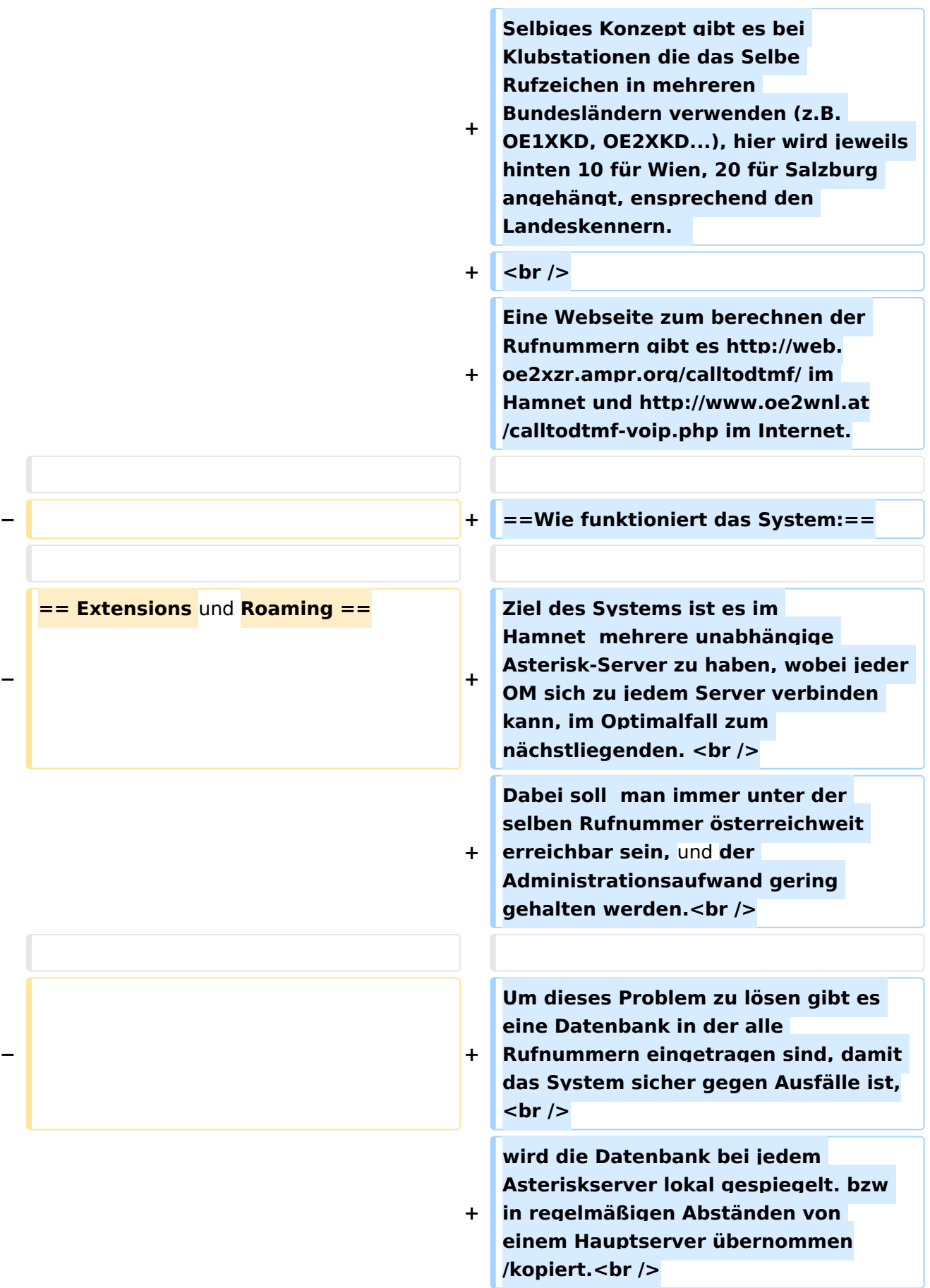

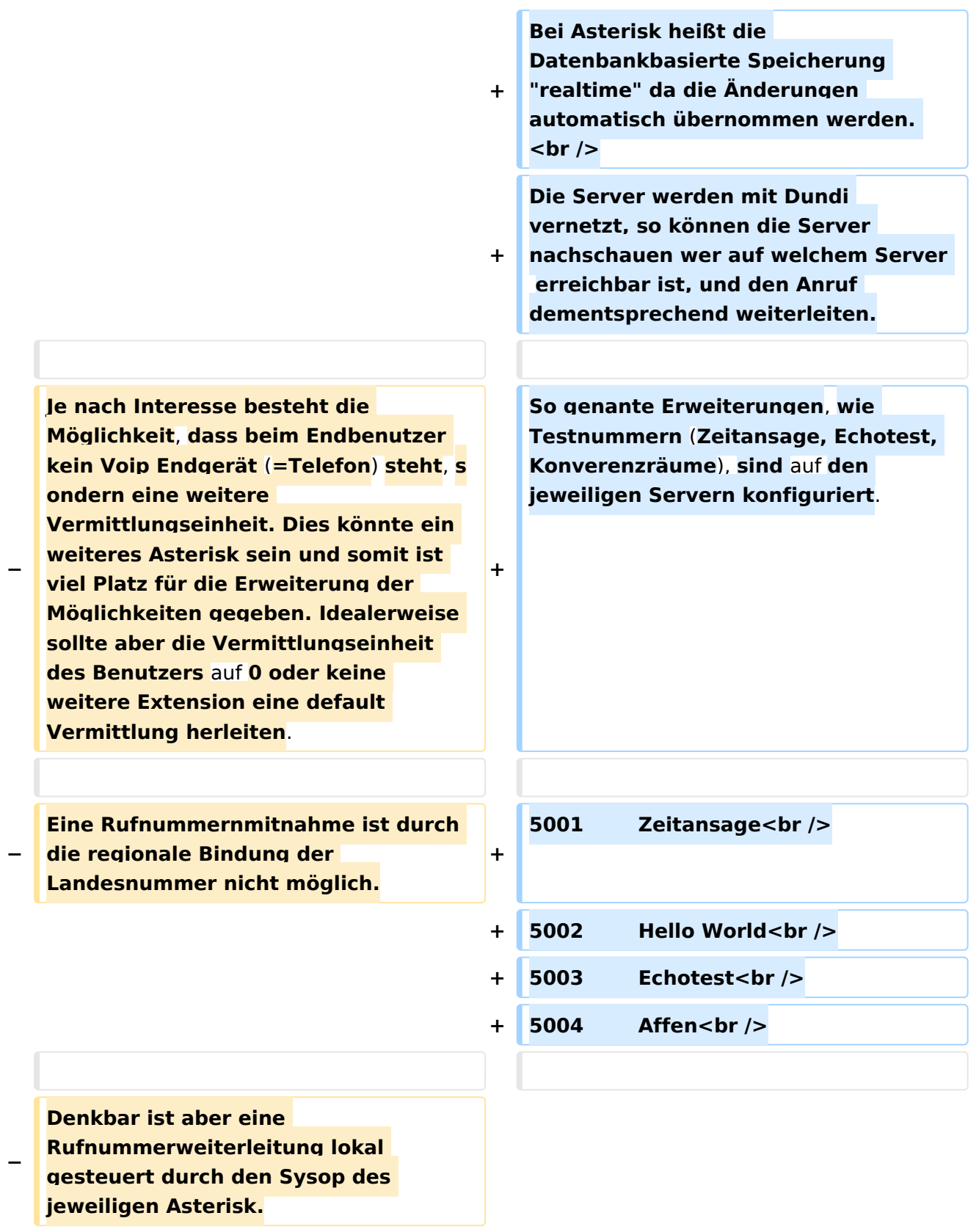

**−**

**−**

**Damit kann sich beispielsweise OE1KBC sich die Anrufe an OE8KBC oder andersgesagt die Rufnummer 633210-522223 an 633280-522223 weiterleiten lassen. Geht natürlich auch international ;).**

**Eine Webmaske der Selbstadministration dieser Weiterleitung, sowie vielleicht der weiteren Info wie Vorname im Rahmen eines Selfservice ist anzustreben**.

**Fragen zum Asterisk-System können gerne an OE2LSP gestellt werden**.

### Version vom 10. Januar 2021, 12:33 Uhr

### Inhaltsverzeichnis

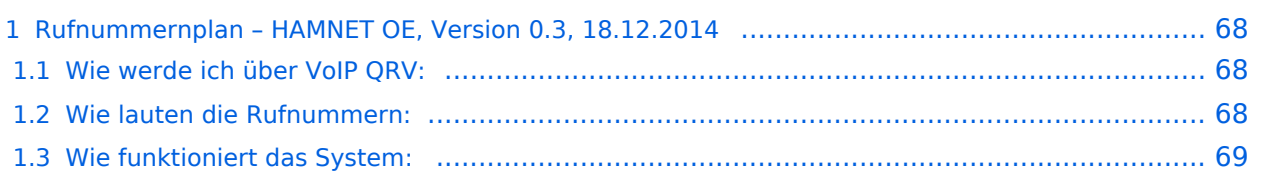

**+**

### <span id="page-67-0"></span>**Rufnummernplan – HAMNET OE, Version 0.3, 18.12.2014**

Dieser Rufnummernplan bezieht sich ausschliesslich auf die Gegebenheiten von OE! [Server](https://wiki.oevsv.at/w/index.php?title=Spezial:Hochladen&wpDestFile=voip_server.png)

### <span id="page-67-1"></span>Wie werde ich über VoIP QRV:

um über SIP über VoIP QRV zu werden muss zuvor die eigne Rufnummer angelegt werden, folgende Sysops können Rufnummern anlegen: OE2LSP, OE2WAO, OE6RKE, OE7XWI, OE9FRV, OE9MHV.

Unter <http://oe2xzr.ampr.org/voip/> sind alle Stationen ersichtlich, für die es eine oder mehrere Rufnummern gibt.

Grundsäzlich kann man mit jedem SIP fähigem Client QRV werden, der einen Zugang zum Hamnet hat. z.B. SIP-Standtelefone, Smartphones, Computer. Für einige Geräte gibt es [hier](https://wiki.oevsv.at/w/index.php?title=Voip_konfiguration&action=view) eine Anleitung.

Derzeit stehen folgende Asteriskserver zu verfügung: voip.oe1xds.ampr.at

**voip.oe2xzr.ampr.org** voip.oe6xrr.ampr.at voip.oe7xwi.ampr.at voip.oe9xfr.ampr.at

#### <span id="page-67-2"></span>Wie lauten die Rufnummern:

Das Rufnummernkonzept ist an das Echolink-nummern Konzept angelehnt, da wir in Österreich eindeutige Suffixe haben, wird für die Berechnung nur das Suffix verwendet.

Für das Rufzeichen OE5AOC ergibt sich für A 21, O 63, C 21 die Rufnummer 216321.

Die erste Ziffer für einen Buchstaben ergibt sich durch die Taste auf der Buchstabe aufgedruckt ist, die zweite Ziffer ergibt sich aus der Position auf der Taste.

A steht auf der Taste 2 an Position 1 somit ergibt sich, 21 für "A".

Der Unterschied zu Echolink ist, dass bei Echolink die 4. Buchstaben von 7 und 9 auf der Taste eine liegen, bei VoIP ist dies nicht der Fall.

Sollte an einer Station mehrere Telefone vorhanden sein, kann hinten eine Klappe 10, 20,... 90 angehängt werden, allerdings müssen die wie die eigene Nummer zuerst von einem der Sysops eingetragen werden.

Damit man die Nebenstelle nicht direkt anwählen muss, kann sofern die Gegenstation am selben Server verbunden ist, nur die 6-Stellige Hauptnummer gewählt werden und alle Nebenstellen läuten gleichzeitig.

Selbiges Konzept gibt es bei Klubstationen die das Selbe Rufzeichen in mehreren Bundesländern verwenden (z.B. OE1XKD, OE2XKD...), hier wird jeweils hinten 10 für Wien, 20 für Salzburg angehängt, ensprechend den Landeskennern.

Eine Webseite zum berechnen der Rufnummern gibt es <http://web.oe2xzr.ampr.org/calltodtmf/> im Hamnet und <http://www.oe2wnl.at/calltodtmf-voip.php>im Internet.

### <span id="page-68-0"></span>Wie funktioniert das System:

Ziel des Systems ist es im Hamnet mehrere unabhängige Asterisk-Server zu haben, wobei jeder OM sich zu jedem Server verbinden kann, im Optimalfall zum nächstliegenden.

Dabei soll man immer unter der selben Rufnummer österreichweit erreichbar sein, und der Administrationsaufwand gering gehalten werden.

Um dieses Problem zu lösen gibt es eine Datenbank in der alle Rufnummern eingetragen sind, damit das System sicher gegen Ausfälle ist,

wird die Datenbank bei jedem Asteriskserver lokal gespiegelt. bzw in regelmäßigen Abständen von einem Hauptserver übernommen/kopiert.

Bei Asterisk heißt die Datenbankbasierte Speicherung "realtime" da die Änderungen automatisch übernommen werden.

Die Server werden mit Dundi vernetzt, so können die Server nachschauen wer auf welchem Server erreichbar ist, und den Anruf dementsprechend weiterleiten.

So genante Erweiterungen, wie Testnummern (Zeitansage, Echotest, Konverenzräume), sind auf den jeweiligen Servern konfiguriert.

5001 Zeitansage 5002 Hello World 5003 Echotest 5004 Affen

Fragen zum Asterisk-System können gerne an OE2LSP gestellt werden.

#### Seiten in der Kategorie "Digitaler Backbone"

Folgende 45 Seiten sind in dieser Kategorie, von 45 insgesamt.

**7**

[70cm Datentransceiver für HAMNET](https://wiki.oevsv.at/wiki/70cm_Datentransceiver_f%C3%BCr_HAMNET)

#### **A**

- [Adressierung in OE](https://wiki.oevsv.at/wiki/Adressierung_in_OE)
- [Anwendungen am HAMNET](https://wiki.oevsv.at/wiki/Anwendungen_am_HAMNET)
- [Arbeitsgruppe OE1](https://wiki.oevsv.at/wiki/Arbeitsgruppe_OE1)
- [Arbeitsgruppe OE3](https://wiki.oevsv.at/wiki/Arbeitsgruppe_OE3)
- [Arbeitsgruppe OE4 OE6 OE8](https://wiki.oevsv.at/wiki/Arbeitsgruppe_OE4_OE6_OE8)
- [Arbeitsgruppe OE5](https://wiki.oevsv.at/wiki/Arbeitsgruppe_OE5)
- [Arbeitsgruppe OE7](https://wiki.oevsv.at/wiki/Arbeitsgruppe_OE7)
- [Arbeitsgruppe OE9](https://wiki.oevsv.at/wiki/Arbeitsgruppe_OE9)

#### **B**

[Backbone](https://wiki.oevsv.at/wiki/Backbone)

- **•** [Bandbreiten digitaler Backbone](https://wiki.oevsv.at/wiki/Bandbreiten_digitaler_Backbone)
- [BigBlueButtonServer](https://wiki.oevsv.at/wiki/BigBlueButtonServer)

#### **D**

- [D4C Digital4Capitals](https://wiki.oevsv.at/wiki/D4C_-_Digital4Capitals)
- [Dokumentationen](https://wiki.oevsv.at/wiki/Dokumentationen)
- [Domain Name System](https://wiki.oevsv.at/wiki/Domain_Name_System)
- [DXL APRSmap](https://wiki.oevsv.at/wiki/DXL_-_APRSmap)

#### **E**

- [Einstellungen Digitaler Backbone](https://wiki.oevsv.at/wiki/Einstellungen_Digitaler_Backbone)
- [Email im digitalen Netz](https://wiki.oevsv.at/wiki/Email_im_digitalen_Netz)  $\bullet$

#### **F**

 $\bullet$ [Frequenzen Digitaler Backbone](https://wiki.oevsv.at/wiki/Frequenzen_Digitaler_Backbone)

### **H**

- **[HAMNET HOC](https://wiki.oevsv.at/wiki/HAMNET_HOC)**
- **[HAMNET Service Provider](https://wiki.oevsv.at/wiki/HAMNET_Service_Provider)**
- **[HAMNET Vorträge](https://wiki.oevsv.at/wiki/HAMNET_Vortr%C3%A4ge)**
- [HAMNET-70](https://wiki.oevsv.at/wiki/HAMNET-70)

### **L**

- [Linkberechnung](https://wiki.oevsv.at/wiki/Linkberechnung)
- [Linkkomponenten digitaler Backbone](https://wiki.oevsv.at/wiki/Linkkomponenten_digitaler_Backbone)
- [Links](https://wiki.oevsv.at/wiki/Links)
- [Linkstart Konfiguration vor dem Aufbau](https://wiki.oevsv.at/wiki/Linkstart_-_Konfiguration_vor_dem_Aufbau)
- [Livestream](https://wiki.oevsv.at/wiki/Livestream)

#### **R**

- [Routing AS-Nummern](https://wiki.oevsv.at/wiki/Routing_-_AS-Nummern)
- [Routing digitaler Backbone](https://wiki.oevsv.at/wiki/Routing_digitaler_Backbone)

#### **S**

[SAMNET](https://wiki.oevsv.at/wiki/SAMNET)

#### **T**

- **[TCE Tinycore Linux Projekt](https://wiki.oevsv.at/wiki/TCE_Tinycore_Linux_Projekt)**
- [Teststellungen Gaisberg Gernkogel](https://wiki.oevsv.at/wiki/Teststellungen_Gaisberg_Gernkogel)
- **[Teststellungen OE5](https://wiki.oevsv.at/wiki/Teststellungen_OE5)**

#### **U**

- [Userequipment HAMNETmesh](https://wiki.oevsv.at/wiki/Userequipment_HAMNETmesh)
- [Userequipment HAMNETpoweruser](https://wiki.oevsv.at/wiki/Userequipment_HAMNETpoweruser)
- [Userzugang-HAMNET](https://wiki.oevsv.at/wiki/Userzugang-HAMNET)

#### **V**

- [VoIP HAMSIP](https://wiki.oevsv.at/wiki/VoIP_-_HAMSIP)
- [VoIP Codec Uebersicht](https://wiki.oevsv.at/wiki/VoIP_Codec_Uebersicht)
- [VoIP Einstellungen](https://wiki.oevsv.at/wiki/VoIP_Einstellungen)
- [VoIP Rufnummernplan am HAMNET](#page-71-0)

#### **W**

[WXNET-ESP](https://wiki.oevsv.at/wiki/WXNET-ESP)

#### **X**

- [X ARCHIV IP Adressen OE](https://wiki.oevsv.at/wiki/X_ARCHIV_IP_Adressen_OE)
- [X ARCHIV Koordinaten](https://wiki.oevsv.at/wiki/X_ARCHIV_Koordinaten)
- [X ARCHIV Messungen digitaler Backbone](https://wiki.oevsv.at/wiki/X_ARCHIV_Messungen_digitaler_Backbone)

### <span id="page-71-0"></span>**VoIP Rufnummernplan am HAMNET: Unterschied zwischen den Versionen**

[Versionsgeschichte interaktiv durchsuchen](https://wiki.oevsv.at) [VisuellWikitext](https://wiki.oevsv.at)

#### **[Version vom 8. Dezember 2010, 21:12](#page-71-0)  [Uhr](#page-71-0) ([Quelltext anzeigen\)](#page-71-0)**

[Oe6rke](#page-35-0) [\(Diskussion](https://wiki.oevsv.at/w/index.php?title=Benutzer_Diskussion:Oe6rke&action=view) | [Beiträge](https://wiki.oevsv.at/wiki/Spezial:Beitr%C3%A4ge/Oe6rke)) (Die Seite wurde neu angelegt: "[Kategorie:](#page-52-0) [Digitaler Backbone](#page-52-0) Rufnummernplan – HAMNET OE, Version 0.2, 8.12.2010, oe6rke == Allgemeines == Dieser Rufnummernplan bezieht sich ausschliessl…")

### **[Version vom 10. Januar 2021, 12:33 Uhr](#page-71-0) ( [Quelltext anzeigen\)](#page-71-0)**

[OE2WAO](#page-18-0) [\(Diskussion](https://wiki.oevsv.at/w/index.php?title=Benutzer_Diskussion:OE2WAO&action=view) | [Beiträge\)](https://wiki.oevsv.at/wiki/Spezial:Beitr%C3%A4ge/OE2WAO) K [Zum nächsten Versionsunterschied →](#page-71-0)

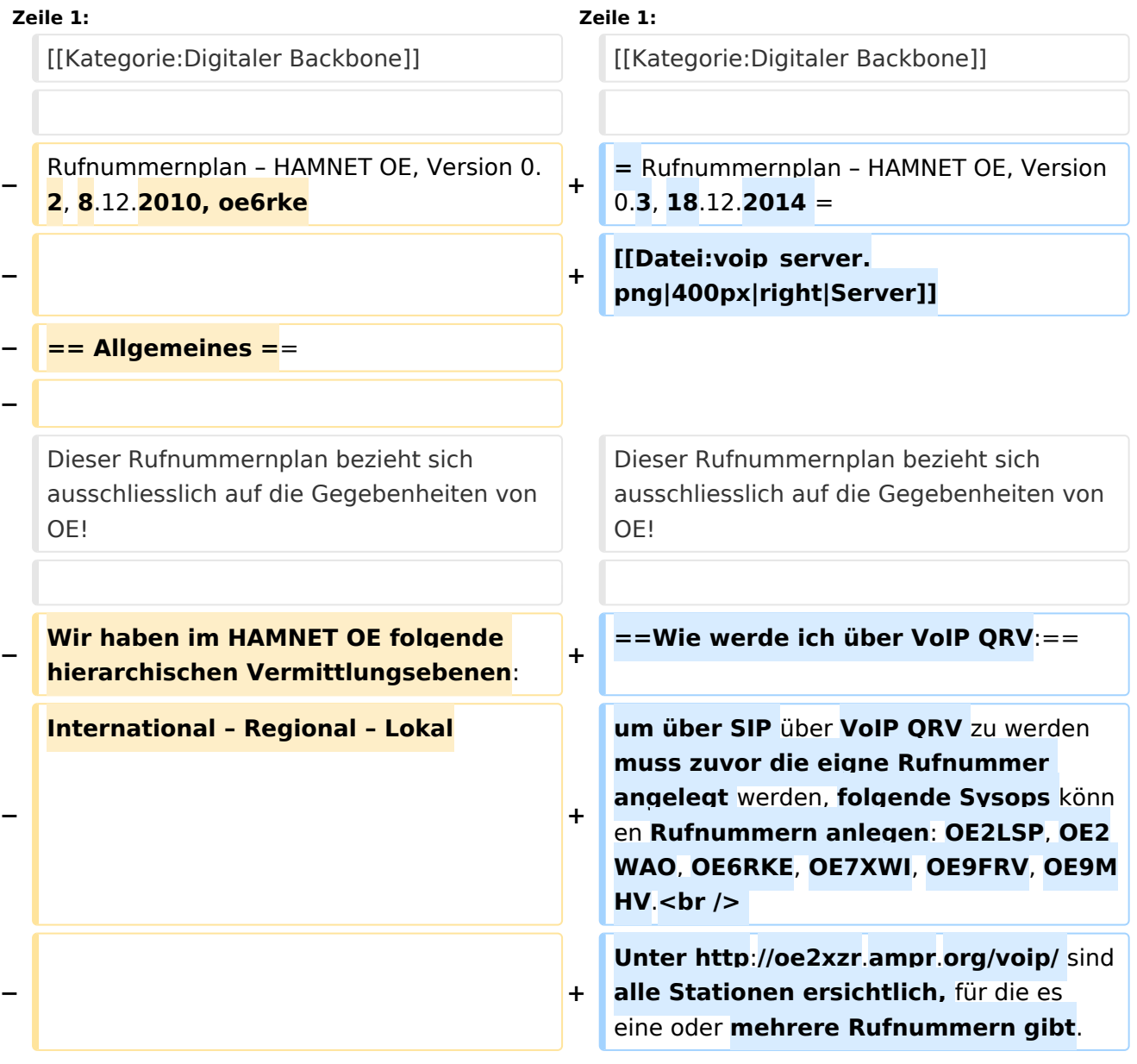

(20 dazwischenliegende Versionen von 6 Benutzern werden nicht angezeigt)
**Bereits in Echolink wird zur Übergabe des Rufzeichens eine spezielle Semantik verwendet. Diese ist allgemein gültig und kann daher auch für die Vermittlungsschichten verwendet werden ([http://www. satszene.ch/hb9dww/EchoLink%20help /dtmf\_functions.htm]).**

**−**

**−**

**− Dabei stellen die Call Teile der Landeskennung die Regionale Vermittlungsebene dar (zBsp 6 für OE6RKE). Groß/Kleinschreibung sowie Sonderzeichen (-,; usw) haben keinen Platz bei der Nummernbildung.**

**−**

**Für die internationale Vermittung werden die jeweiligen Call Suffixe verwendet. Diese sind durch den täglichen Gebrauch und stellen einen klaren Bezug zum** 

**− Amaterúrfunkdienst dar. Um der lokalen Vermittlungsstruktur die Notwendig der Internationalen Vermittlung anzuzeigen, ist der Nummer zwei Nullen voranzustellen.**

**− Zbsp 00<ENCODED S55YMB>**

**Damit lässt sich folgende** 

**− international gültige Nummernkreise für HAMNET OE anwenden:**

**−**

**−**

**−**

**OE** = **Internationale Vermittlungsschicht für Österreich**

**−**

**−**

**−**

**− 6** = **Regionale Vermittlungsschicht Steiermark**

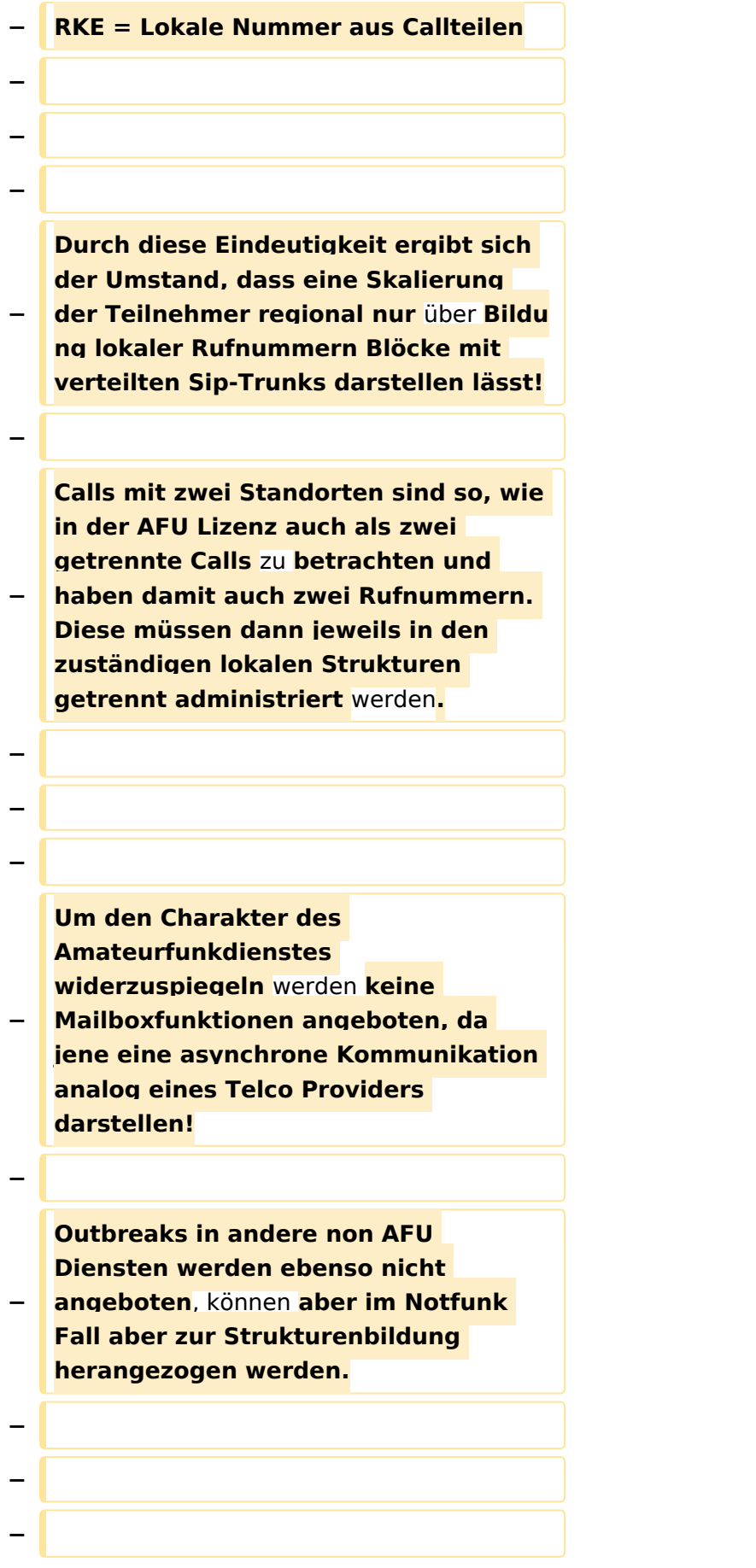

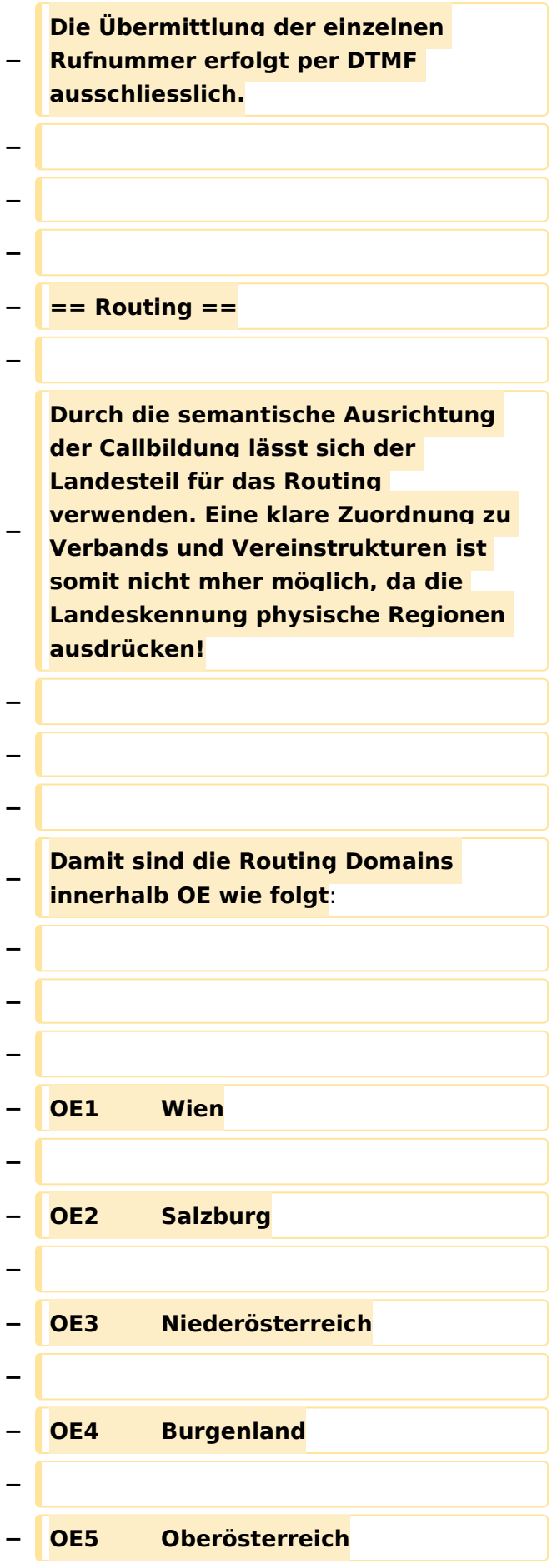

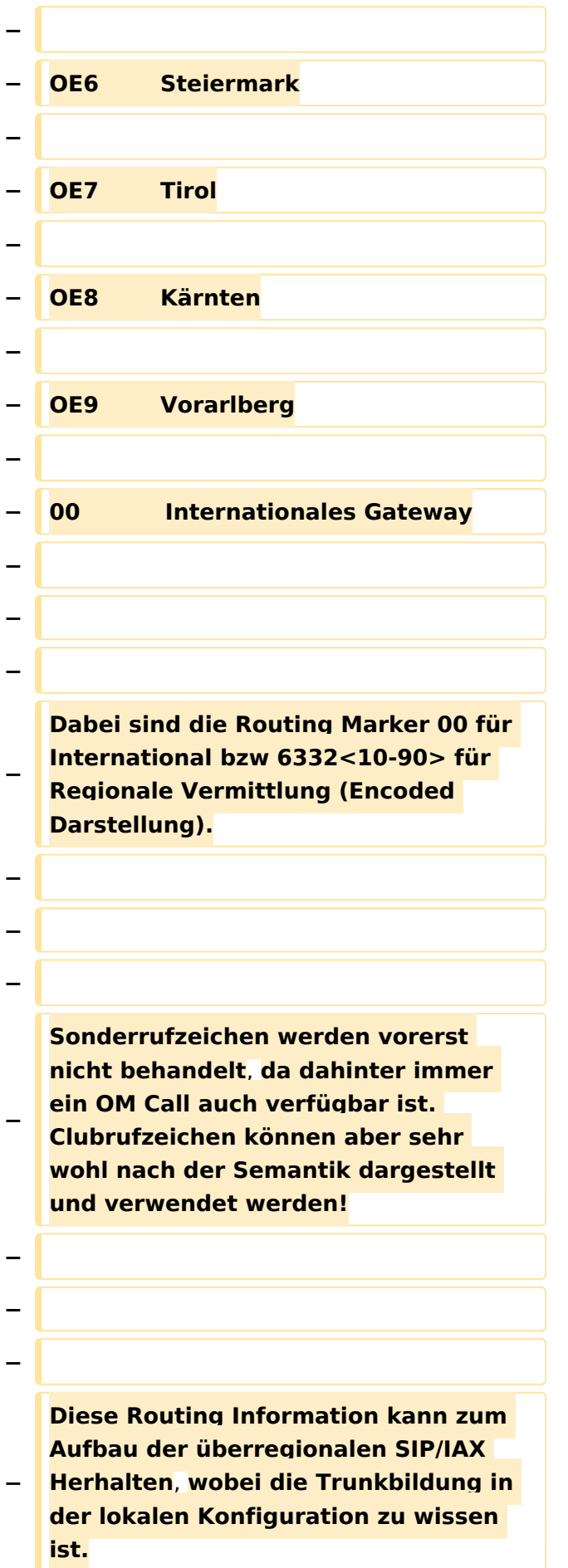

**− − Sprich kennt der Asterisk in OE6 die IP und Trunk zu allen Regionen und verwendet das Internationale Gate wenn 00 gewählt wurde. − − − − == Regionale Nummernkreise == − − − − Durch die Eigentümlichkeit der DMTF Call Bildung haben zweistellige Calls vier Nummern bzw dreistellige Calls sechs Nummern nach der Landeskennung. − − Damit sind die Nummernblöcke 0 bis 9 (=00 ,10,20**,**30**,**40**,**50,60,70,80,90) für lokale Funktionen verfügbar, welche sich in regionalen Strukturen fortsetzen kann**. **− − − − Die Verteilung der Blöcke damit**: **− − − − 00 Zentrale Rufnummernverteiler, Dispatching − − 10 bis 70 Reserve**

#### VoIP Rufnummernplan am HAMNET

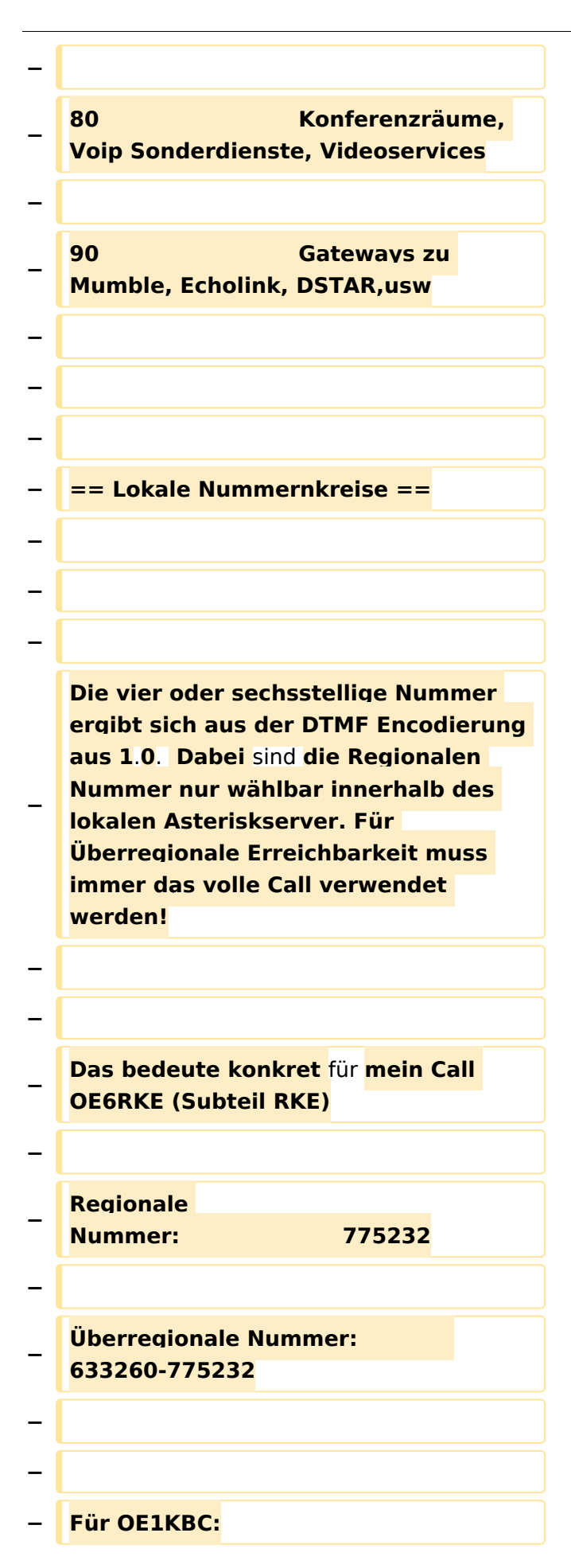

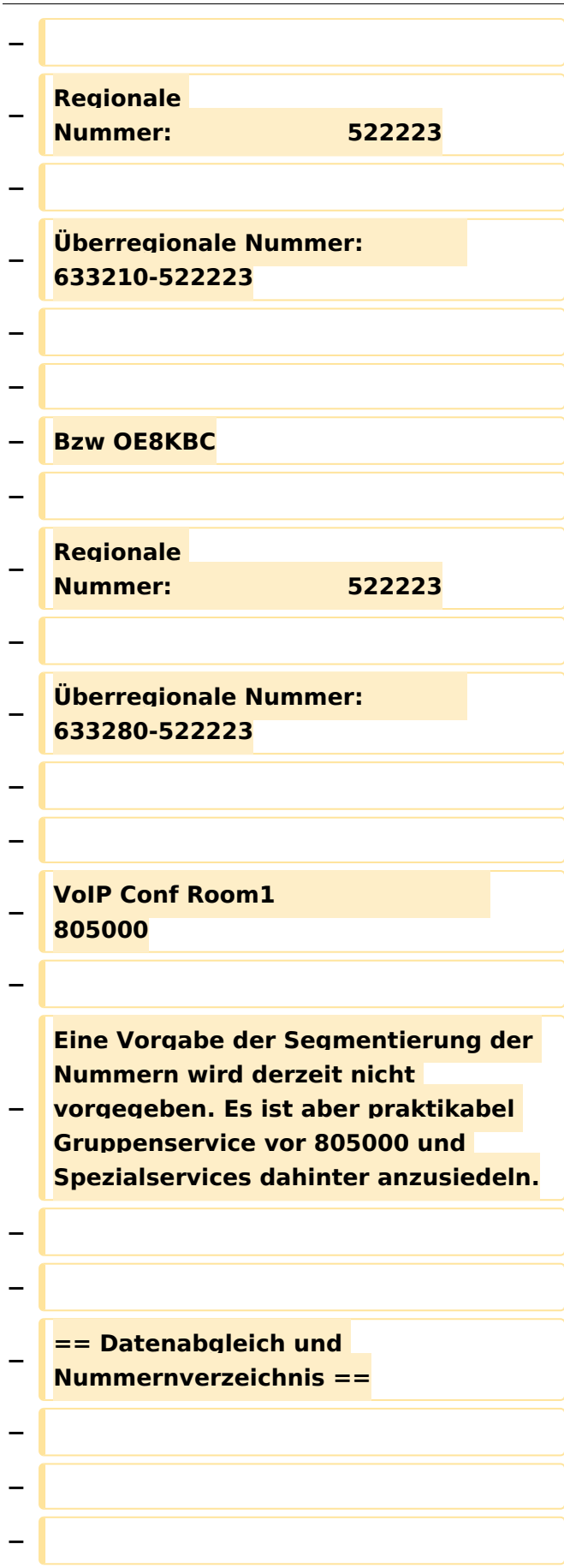

**− Durch** die **offene Semantik der Rufnummernbildung ist eigentlich KEIN Telefonbuch notwendig. Sofern** e s **aber doch sich jenes praktikabel erweist, wird dies durch zusammenführen der Info aus den Regionen dargestellt. Ein Internationaler Infoaustausch bzw Webbased Infodienst sind überlegenswert. − − − − == Vermittlungsbeispiele == − − − − Beispiel 1: OE6RKE ruft OE1KBC (beide auf getrennten Asteriskserver) − − Eingabe der Nummer 633210-522223 − − Asterisk bei OE6RKE erkennt an 633210, dass es sich um** eine **Nummer am Asterisk von OE1 handelt. − − Der Sip Trunk OE6 zu OE1 wird aufgemacht. − − Der Subteil 522223 wird an den Asterisk OE1 zur Auflösung weitergereicht, welcher dann das Endgerät von OE1KBC (sofern erreichbar) läuten lässt. − −**

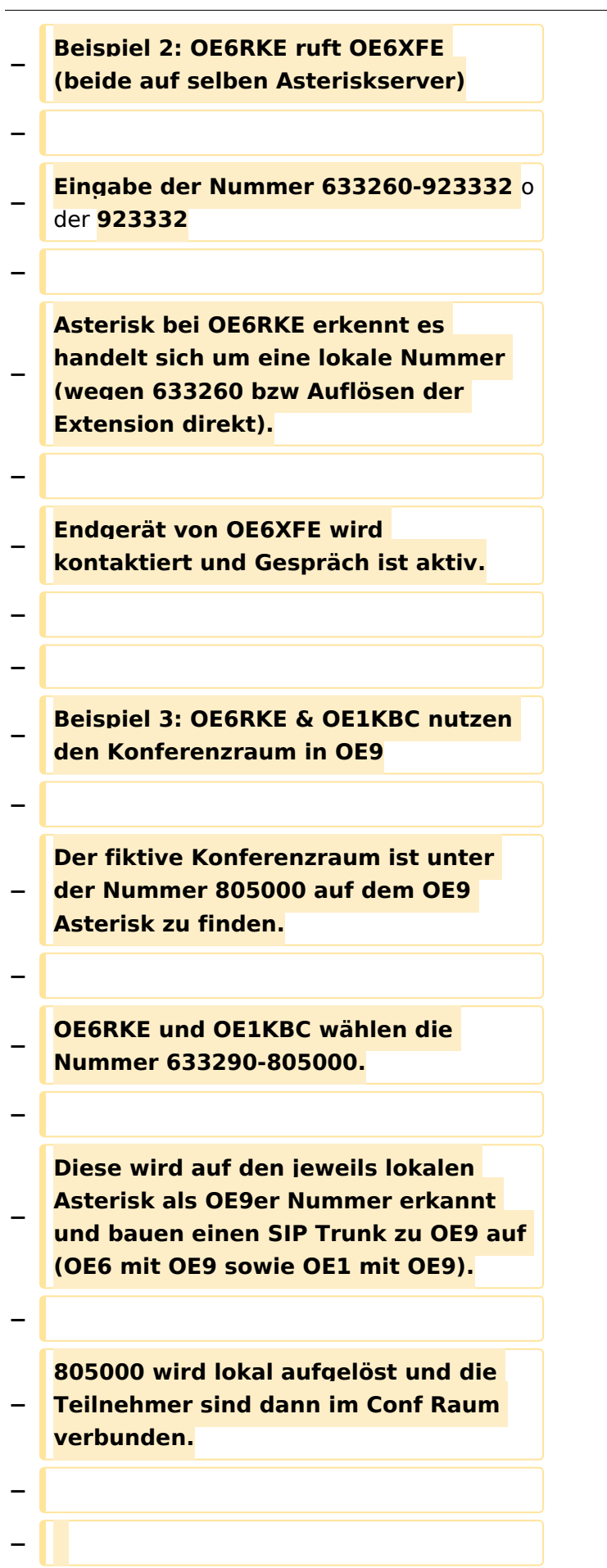

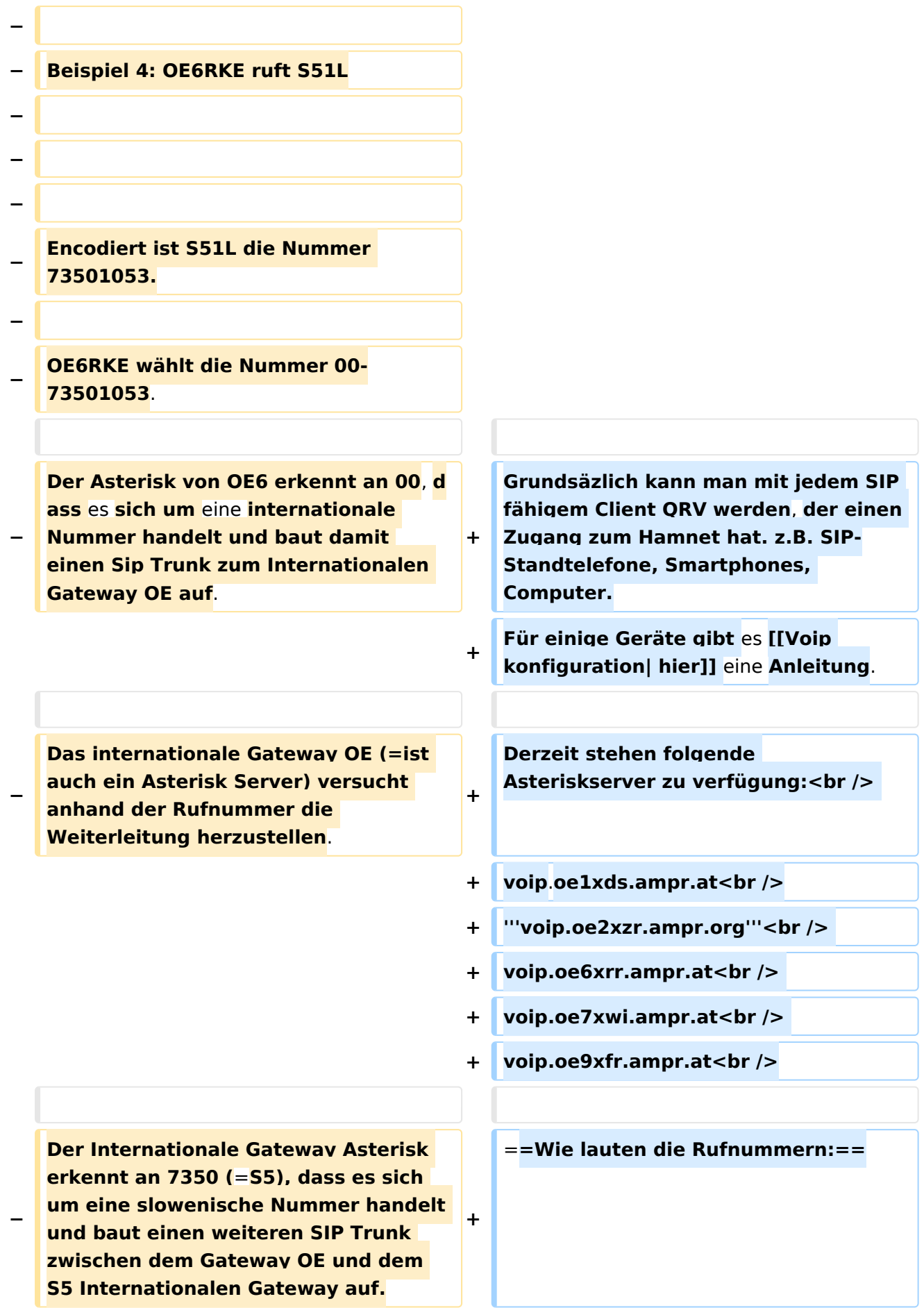

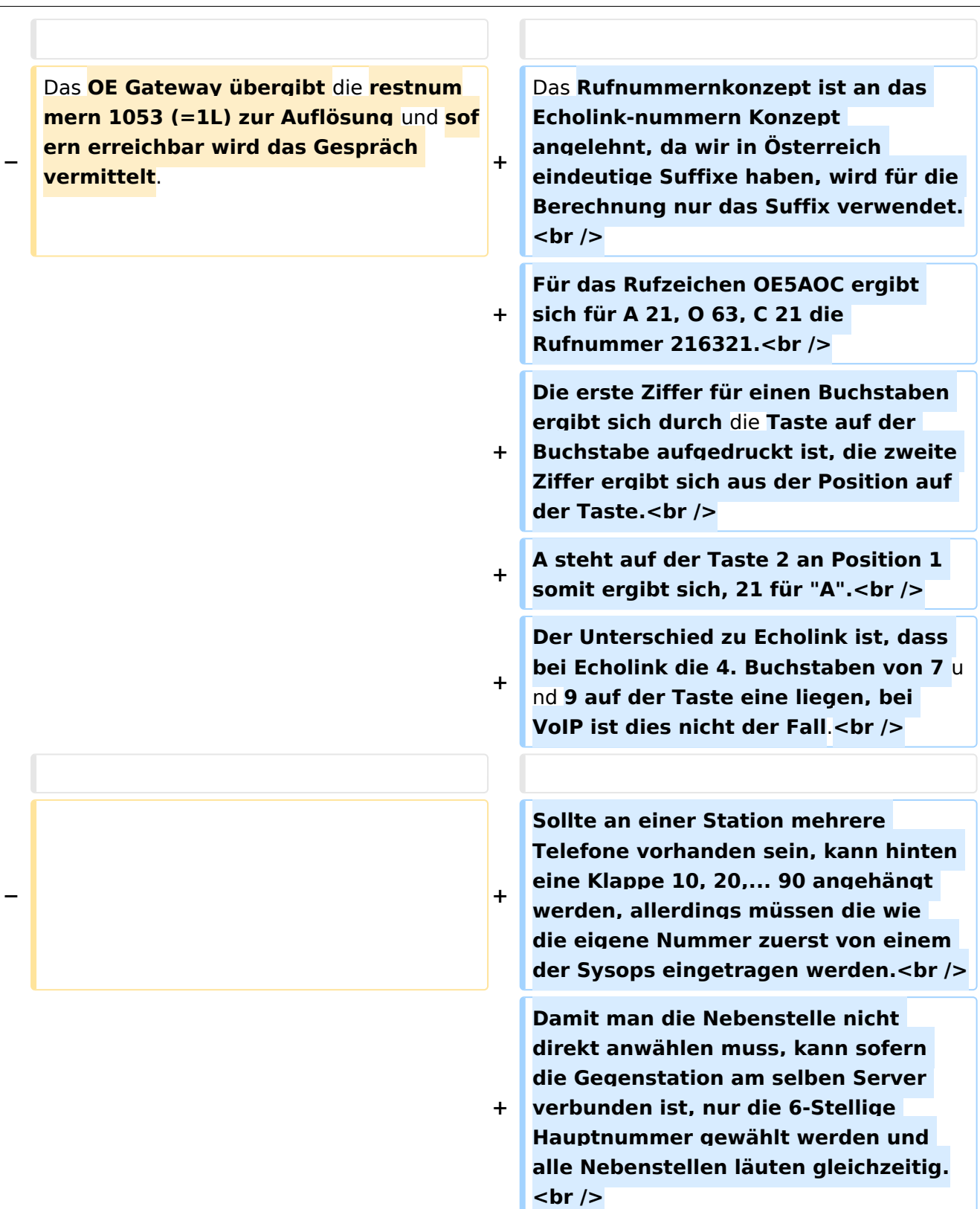

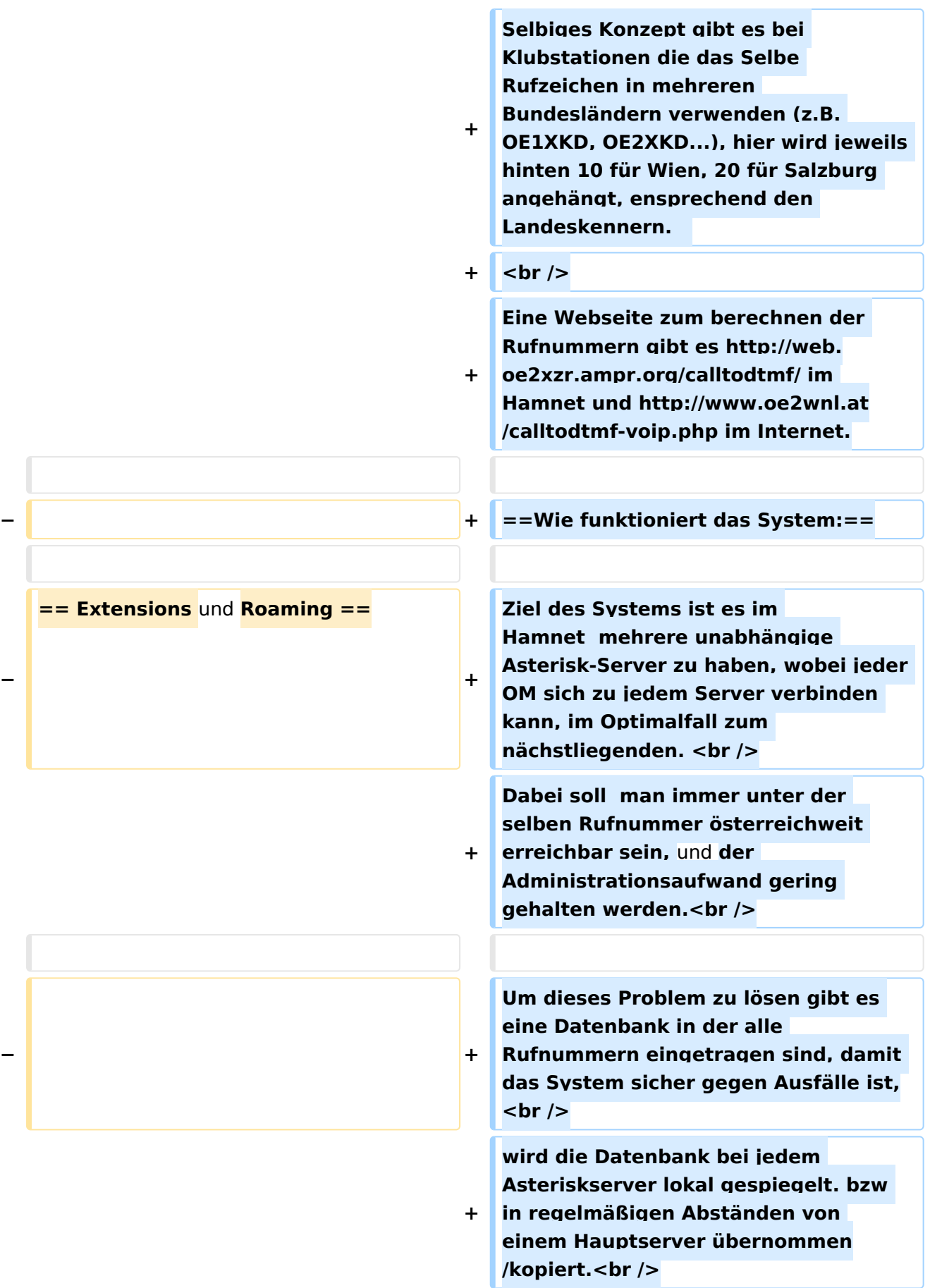

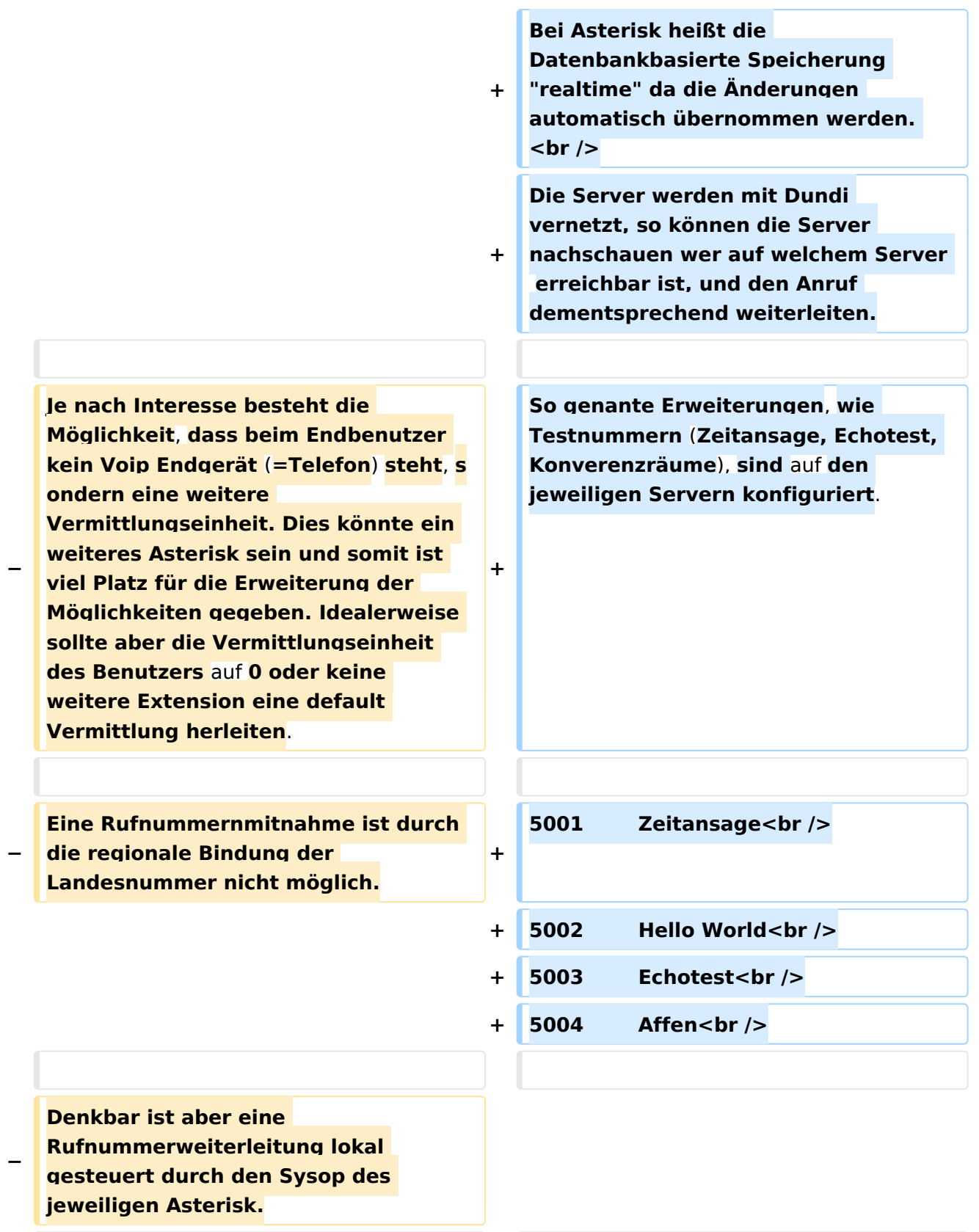

**−**

**−**

**Damit kann sich beispielsweise OE1KBC sich die Anrufe an OE8KBC oder andersgesagt die Rufnummer 633210-522223 an 633280-522223 weiterleiten lassen. Geht natürlich auch international ;).**

**Eine Webmaske der Selbstadministration dieser Weiterleitung, sowie vielleicht der weiteren Info wie Vorname im Rahmen eines Selfservice ist anzustreben**.

**Fragen zum Asterisk-System können gerne an OE2LSP gestellt werden**.

### Version vom 10. Januar 2021, 12:33 Uhr

### Inhaltsverzeichnis

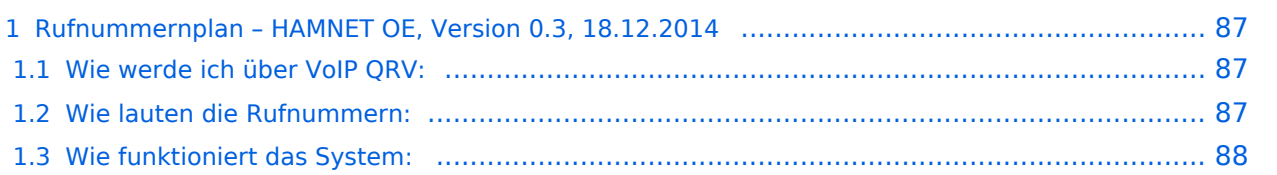

**+**

### <span id="page-86-0"></span>**Rufnummernplan – HAMNET OE, Version 0.3, 18.12.2014**

Dieser Rufnummernplan bezieht sich ausschliesslich auf die Gegebenheiten von OE! [Server](https://wiki.oevsv.at/w/index.php?title=Spezial:Hochladen&wpDestFile=voip_server.png)

#### <span id="page-86-1"></span>Wie werde ich über VoIP QRV:

um über SIP über VoIP QRV zu werden muss zuvor die eigne Rufnummer angelegt werden, folgende Sysops können Rufnummern anlegen: OE2LSP, OE2WAO, OE6RKE, OE7XWI, OE9FRV, OE9MHV.

Unter <http://oe2xzr.ampr.org/voip/> sind alle Stationen ersichtlich, für die es eine oder mehrere Rufnummern gibt.

Grundsäzlich kann man mit jedem SIP fähigem Client QRV werden, der einen Zugang zum Hamnet hat. z.B. SIP-Standtelefone, Smartphones, Computer. Für einige Geräte gibt es [hier](https://wiki.oevsv.at/w/index.php?title=Voip_konfiguration&action=view) eine Anleitung.

Derzeit stehen folgende Asteriskserver zu verfügung: voip.oe1xds.ampr.at

**voip.oe2xzr.ampr.org** voip.oe6xrr.ampr.at voip.oe7xwi.ampr.at voip.oe9xfr.ampr.at

#### <span id="page-86-2"></span>Wie lauten die Rufnummern:

Das Rufnummernkonzept ist an das Echolink-nummern Konzept angelehnt, da wir in Österreich eindeutige Suffixe haben, wird für die Berechnung nur das Suffix verwendet.

Für das Rufzeichen OE5AOC ergibt sich für A 21, O 63, C 21 die Rufnummer 216321.

Die erste Ziffer für einen Buchstaben ergibt sich durch die Taste auf der Buchstabe aufgedruckt ist, die zweite Ziffer ergibt sich aus der Position auf der Taste.

A steht auf der Taste 2 an Position 1 somit ergibt sich, 21 für "A".

Der Unterschied zu Echolink ist, dass bei Echolink die 4. Buchstaben von 7 und 9 auf der Taste eine liegen, bei VoIP ist dies nicht der Fall.

Sollte an einer Station mehrere Telefone vorhanden sein, kann hinten eine Klappe 10, 20,... 90 angehängt werden, allerdings müssen die wie die eigene Nummer zuerst von einem der Sysops eingetragen werden.

Damit man die Nebenstelle nicht direkt anwählen muss, kann sofern die Gegenstation am selben Server verbunden ist, nur die 6-Stellige Hauptnummer gewählt werden und alle Nebenstellen läuten gleichzeitig.

Selbiges Konzept gibt es bei Klubstationen die das Selbe Rufzeichen in mehreren Bundesländern verwenden (z.B. OE1XKD, OE2XKD...), hier wird jeweils hinten 10 für Wien, 20 für Salzburg angehängt, ensprechend den Landeskennern.

Eine Webseite zum berechnen der Rufnummern gibt es <http://web.oe2xzr.ampr.org/calltodtmf/> im Hamnet und <http://www.oe2wnl.at/calltodtmf-voip.php>im Internet.

### <span id="page-87-0"></span>Wie funktioniert das System:

Ziel des Systems ist es im Hamnet mehrere unabhängige Asterisk-Server zu haben, wobei jeder OM sich zu jedem Server verbinden kann, im Optimalfall zum nächstliegenden.

Dabei soll man immer unter der selben Rufnummer österreichweit erreichbar sein, und der Administrationsaufwand gering gehalten werden.

Um dieses Problem zu lösen gibt es eine Datenbank in der alle Rufnummern eingetragen sind, damit das System sicher gegen Ausfälle ist,

wird die Datenbank bei jedem Asteriskserver lokal gespiegelt. bzw in regelmäßigen Abständen von einem Hauptserver übernommen/kopiert.

Bei Asterisk heißt die Datenbankbasierte Speicherung "realtime" da die Änderungen automatisch übernommen werden.

Die Server werden mit Dundi vernetzt, so können die Server nachschauen wer auf welchem Server erreichbar ist, und den Anruf dementsprechend weiterleiten.

So genante Erweiterungen, wie Testnummern (Zeitansage, Echotest, Konverenzräume), sind auf den jeweiligen Servern konfiguriert.

5001 Zeitansage 5002 Hello World 5003 Echotest 5004 Affen

Fragen zum Asterisk-System können gerne an OE2LSP gestellt werden.